## **Σχεδιασµός και Υλοποίηση των Μηχανισµών ∆ιαχείρισης Ετικετών στο Περιβάλλον Ανάπτυξης Εφαρµογών Γεωγραφικών ∆εδοµένων Map Studio**

*∆ιπλωµατική Εργασία που παρουσιάστηκε στο Πολυτεχνείο Κρήτης στα πλαίσια των απαιτήσεων απόκτησης ∆ιπλώµατος της Σχολής Ηλεκτρονικών Μηχανικών & Μηχανικών Ηλεκτρονικών Υπολογιστών*

**Ελευθέριος Τσεκούρας**

**Αύγουστος 1998** 

## **Περίληψη**

Το αντικείµενο της εργασίας αυτής είναι η δηµιουργία ενός ολοκληρωµένου µηχανισµού ανάπτυξης και διαχείρισης ετικετών που ενσωµατώθηκε στο περιβάλλον Ανάπτυξης Εφαρµογών Γεωγραφικών ∆εδοµένων Map Studio.

Η χρήση των ετικετών προσφέρει στο δηµιουργό του χάρτη τη δυνατότητα να παρουσιάσει στους αναγνώστες του διάφορες πληροφορίες σχετικά µε τα αντικείµενα που απεικονίζονται στο χάρτη.

Το µοντέλο των ετικετών που υλοποιήθηκε στα πλαίσια της παρούσας διατριβής αναπτύχθηκε µε βάση την προϋπάρχουσα ιεραρχία αντικειµένων της εφαρµογής Map Studio. Επιπλέον, χρησιµοποιήθηκαν διάφοροι τρόποι παρουσίασης και απεικόνισης των ετικετών στο χάρτη, ανάλογα µε τον τύπο του αντικειµένου στο οποίο ανήκει η κάθε ετικέτα. Με αυτό τον τρόπο επιτυγχάνονται πιο καλαίσθητες παρουσιάσεις των χαρτών που κατασκευάζονται, ενώ γίνεται και πιο εύκολη η διασύνδεση των ετικετών µε τα αντικείµενα στα οποία ανήκουν.

Επίσης, παρέχεται στο χρήστη η δυνατότητα µετακίνησης των ετικετών πάνω στο χάρτη σύµφωνα µε τις επιθυµίες του, χωρίς όµως να επιτρέπεται η τοποθέτηση των ετικετών µε τέτοιο τρόπο ώστε να καθίσταται προβληµατική η αντιστοίχησή τους µε τα αντικείµενα στα οποία ανήκουν.

Τέλος, µε τη χρήση διάφορων αλγορίθµων που υλοποιήσαµε, είναι δυνατή η αυτόµατη τοποθέτηση των ετικετών σε θέσεις στις οποίες δεν παρουσιάζονται επικαλύψεις µεταξύ τους. Με αυτό τον τρόπο επιτυγχάνεται η παρουσίαση αρκετά πιο καλαίσθητων χαρτών, χωρίς την άµεση παρέµβαση του χρήστη της εφαρµογής.

Το σύστηµα υλοποιήθηκε σε πλατφόρµα Windows 95 µε τη χρήση της Microsoft Visual C++.

## **Ευχαριστίες**

Θα ήθελα να ευχαριστήσω τον καθηγητή κ. Χριστοδουλάκη Σταύρο για την επίβλεψη και την καθοδήγησή του για την ολοκλήρωση αυτής της διπλωµατικής εργασίας, καθώς και για την ευκαιρία που µου προσέφερε να εργαστώ στο Εργαστήριο ∆ιανεµηµένων Πληροφοριακών Συστηµάτων και Εφαρµογών, από όπου αποκόµισα πολύτιµες εµπειρίες.

Επίσης, θα ήθελα να ευχαριστήσω προκαταβολικά τους αναγνώστες της εργασίας κ. Τριανταφύλλου Παναγιώτη και κ. ∆όλλα Απόστολο για το χρόνο που θα διαθέσουν για την ανάγνωσή της και τις παρατηρήσεις τους.

Τέλος, οφείλω να ευχαριστήσω ιδιαίτερα τους µεταπτυχιακούς φοιτητές Μουµουτζή Νεκτάριο και Αναστασιάδη Μανόλη για τη συνεργασία και τη βοήθεια που µου προσέφεραν στο σχεδιασµό της εργασίας, καθώς και για τις συµβουλές τους σε τεχνικά θέµατα και στη δοµή του κειµένου αυτού.

# Περιεχόμενα

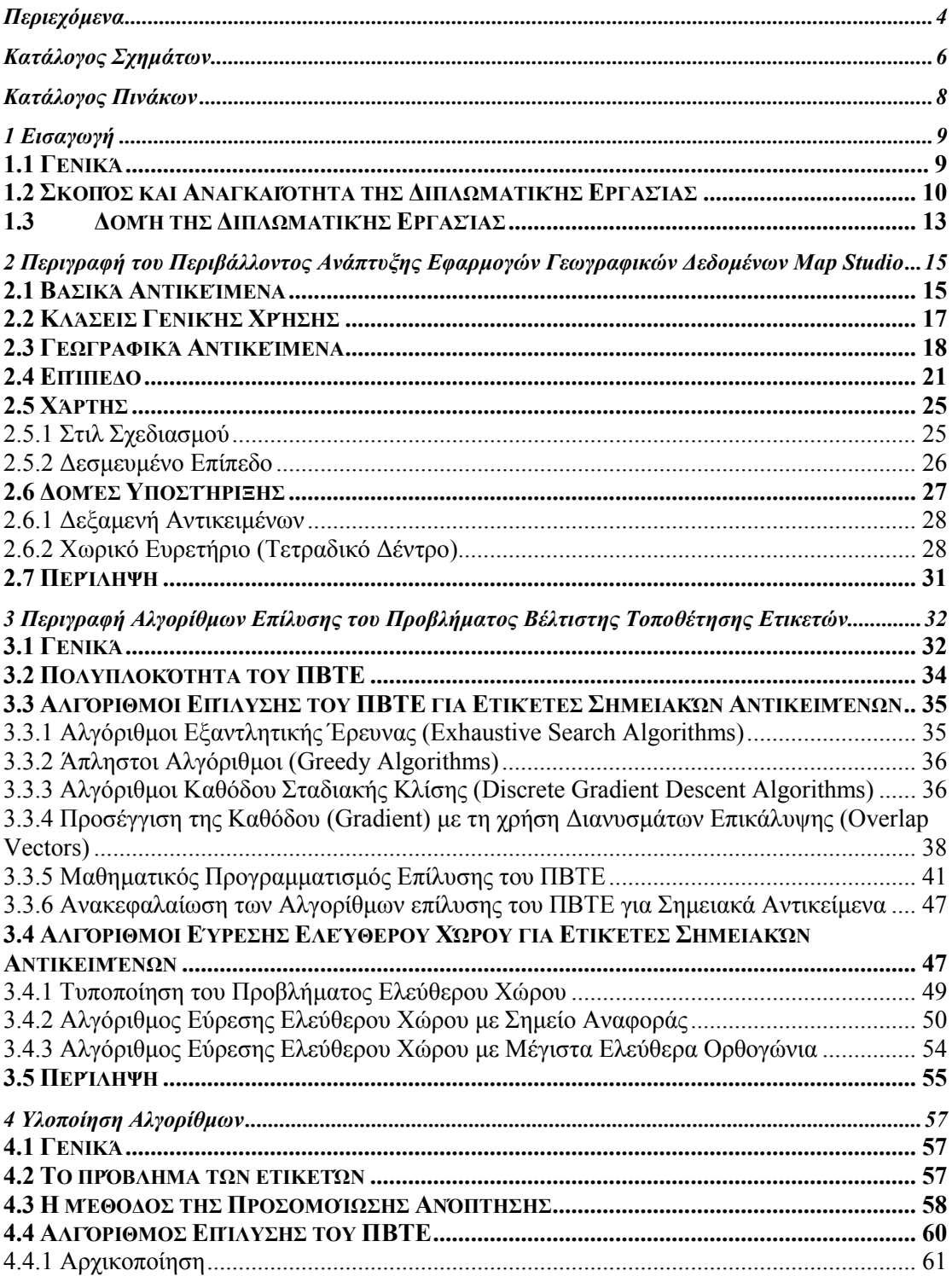

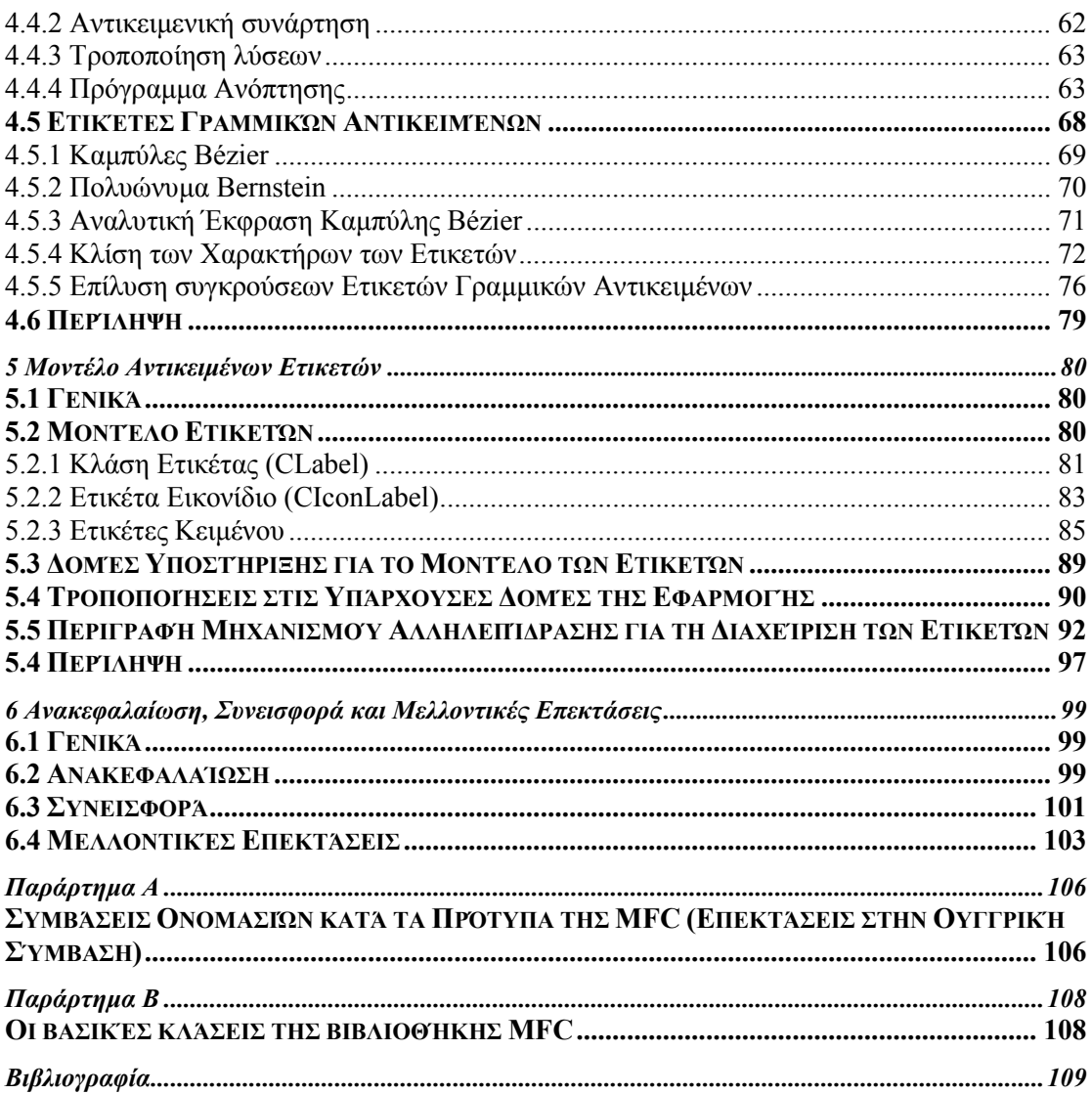

# <span id="page-5-0"></span>**Κατάλογος Σχηµάτων**

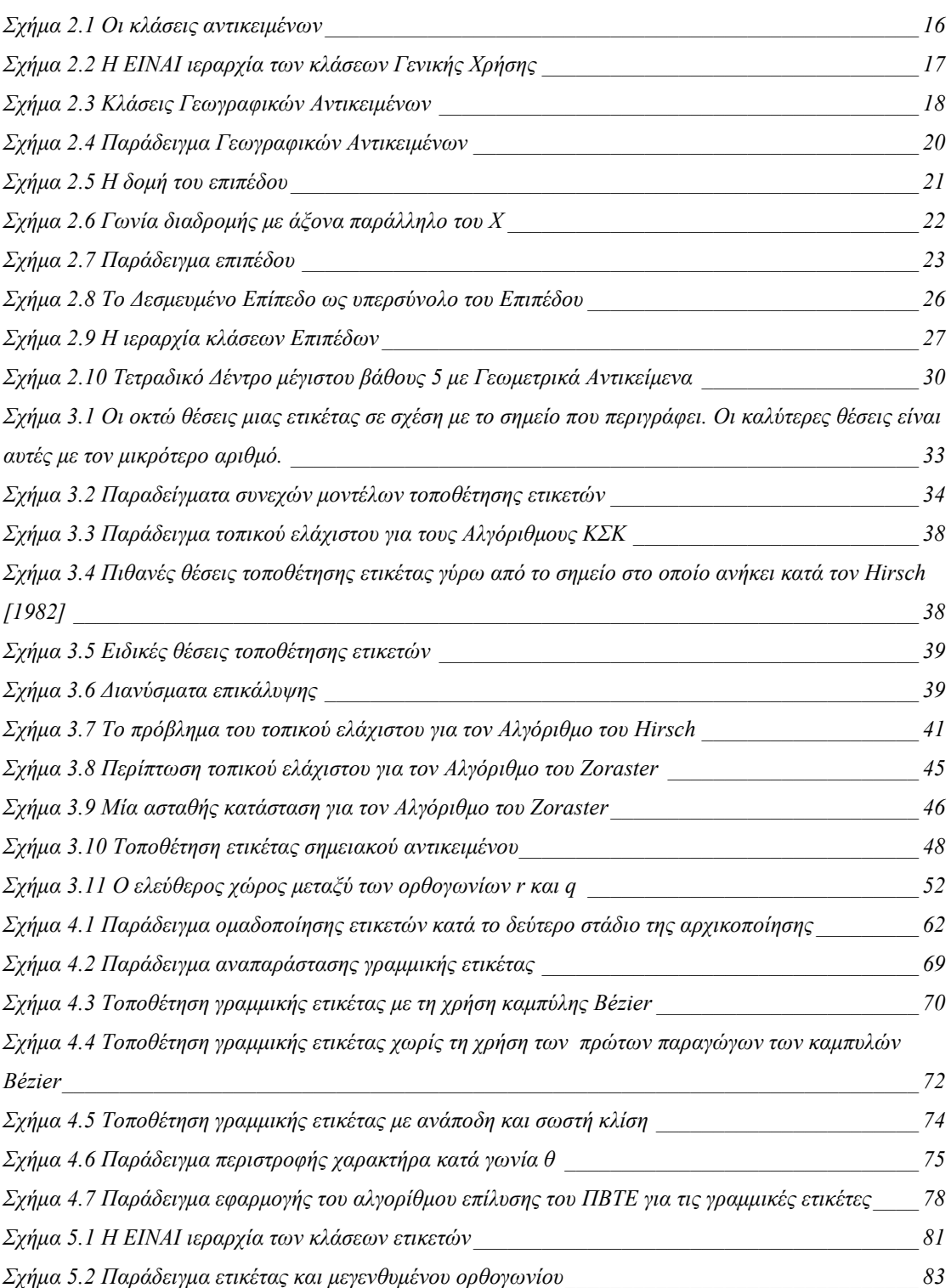

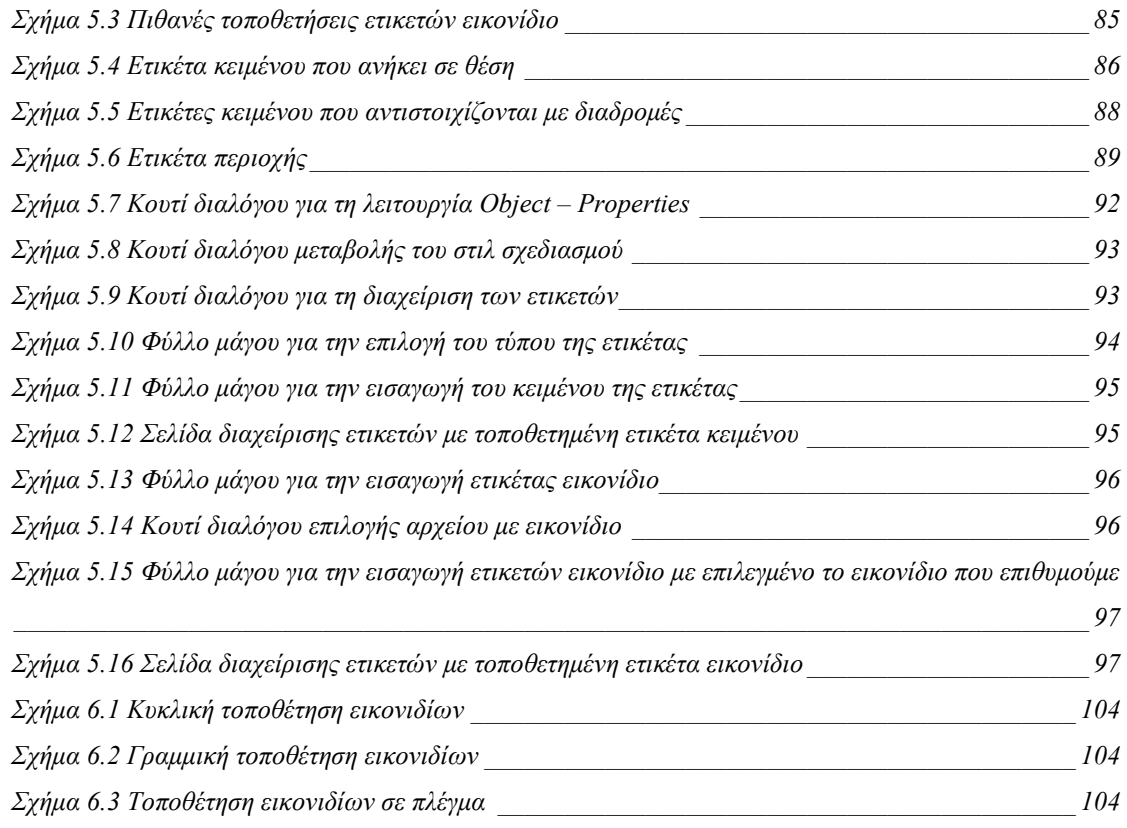

# <span id="page-7-0"></span>**Κατάλογος Πινάκων**

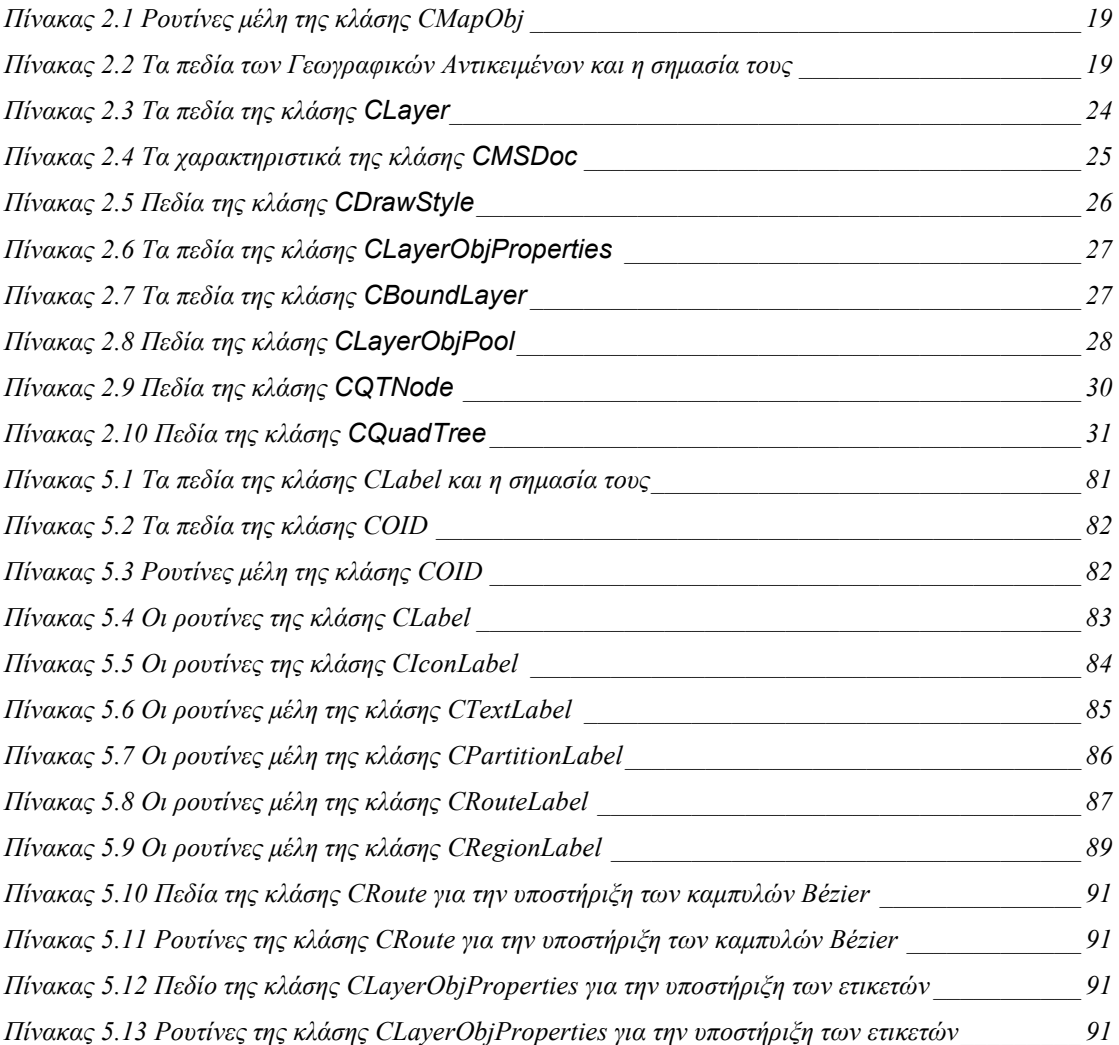

## <span id="page-8-0"></span>**Κεφάλαιο 1**

## **Εισαγωγή**

#### *1.1 Γενικά*

Ο άνθρωπος ανέκαθεν επιζητούσε την εύρεση νέων µέσων, µε τη χρησιµοποίηση των οποίων θα µπορούσε να αποτυπώσει τις σκέψεις και την εργασία του, τα οποία στη συνέχεια θα µπορούσε να επεξεργαστεί, οργανώσει και διαδόσει µέσω αυτών. Μία µέθοδος παρουσίασης των παραπάνω πληροφοριών είναι η χρήση εικόνων και σχεδίων. Παραδείγµατα τέτοιων παρουσιάσεων είναι η ζωγραφική επεικόνιση µίας περιοχής, ένα διάγραµµα παρουσίασης στατιστικών στοιχείων κ.α.. Γενικά, οι προαναφερόµενες παρουσιάσεις προσφέρουν ένα φιλικότερο και πιο άµεσο τρόπο ανάγνωσης. Στη σηµερινή εποχή οι ηλεκτρονικοί υπολογιστές µε τη ταχεία βελτίωση της ισχύος τους και τη συνεχή πτώση του κόστους τους αποτελούν το ιδανικό εργαλείο για την ανάπτυξη και εκµετάλλευση συστηµάτων που καλύπτουν τις παραπάνω ανάγκες µε τη χρήση γραφικών αντικειµένων.

Ένα από τα κυριότερα στοιχεία που είναι απαραίτητο να διαθέτει µία εφαρµογή ανάπτυξης γραφικών αντικειµένων είναι η τοποθέτηση κειµένου και ορισµένων γραφικών συµβόλων, τα οποία µας επιτρέπουν να δώσουµε στον αναγνώστη διάφορες πληροφορίες σχετικές µε τα αντικείµενα που απεικονίζονται. Η εµφάνιση των προαναφερόµενων πληροφοριών επιτυγχάνεται µε τη χρήση **ετικετών**. Οι ετικέτες αποτελούν ένα σύντοµο και λιτό τρόπο παρουσίασης πληροφοριών, ο οποίος εµφανίζει ένα πλεονέκτηµα: την εύκολη και άµεση διασύνδεση των πληροφοριών αυτών µε το αντικειµένο στο οποίο ανήκουν.

<span id="page-9-0"></span>Μία κατηγορία εφαρµογών ανάπτυξης γραφικών αντικείµενων, στα οποία η χρήση των ετικετών κρίνεται αναγκαία, είναι τα **Συστήµατα Γεωγραφικών ∆εδοµένων ñ Σ.Γ.∆.** *(Geographic Information Systems ñ G.I.S.)* και **Εφαρµογών Γεωγραφικών ∆εδοµένων ñ Ε.Γ.∆.** Τα συγκεκριµένα συστήµατα προσφέρουν την δυνατότητα κατασκευής χαρτών που περιγράφουν κάποιες περιοχές (π.χ. γεωφυσικούς σχηµατισµούς µίας περιοχής, πολεοδοµικές κατασκευές µίας πόλης κ.α.). Επιπλέον, µέσω της διαχείρισης βάσεων δεδοµένων που περιέχουν, προσφέρουν διάφορες πληροφορίες που περιγράφουν τις ιδιότητες των γεωγραφικών στοιχείων, όπως τον πληθυσµό µίας πόλης, το είδος της καλλιέργειας µίας περιοχής κ.α.

## *1.2 Σκοπός και Αναγκαιότητα της ∆ιπλωµατικής Εργασίας*

Στο [Ανασ95] υλοποιήθηκε µία βασική πλατφόρµα ανάλυσης και παρουσίασης γεωγραφικών δεδοµένων, η εφαρµογή **Map Studio**. Η εφαρµογή αυτή κατασκευάστηκε για το περιβάλλον των Microsoft Windows και εξασφαλίζει:

- Ευκολία χρήσης.
- Επεξεργασία και προβολή των δεδομένων σε περιβάλλον WYSIWYG<sup>1</sup>.
- Κατασκευή καλαίσθητων χαρτών.
- Επεκτασιµότητα.
- Συνδυασµός ∆ιανυσµατικών και raster Χωρικών ∆εδοµένων.

Στα πλαίσια αυτής της διπλωµατικής εργασίας προσθέσαµε στο Map Studio τη δυνατότητα της διαχείρισης ετικετών. Κατασκευάστηκαν τα απαραίτητα εργαλεία έτσι ώστε να προσφέρεται η δυνατότητα εισαγωγής ετικετών κειµένου σε όλους τους τύπους χωρικών γεωγραφικών δεδοµένων που υποστηρίζει το Map Studio (σηµεία, γραµµές και περιοχές). Καθένας από τους παραπάνω τύπους γεωγραφικών αντικειµένων παρουσιάζει ορισµένες ιδιαιτερότητες ως προς τον τρόπο προβολής

 $\overline{\phantom{a}}$ 

<sup>&</sup>lt;sup>1</sup> What You See Is What You Get

τους πάνω στο χάρτη. Σε αυτές τις ιδιαιτερότητες βασίστηκαν και οι µέθοδοι παρουσίασης των ετικετών, έτσι ώστε να είναι όσο το δυνατόν ευκολότερη η αντιστοίχηση κάθε ετικέτας µε το γραφικό αντικείµενο του χάρτη στο οποίο ανήκει. Οι ετικέτες κατηγοριοποιούνται ως ετικέτες σηµειακών αντικειµένων, γραµµικών αντικειµένων και περιοχών, ανάλογα µε τον τύπο του αντικειµένου στο οποίο ανήκουν.

Πιο συγκεκριµένα, οι ετικέτες σηµειακών αντικειµένων τοποθετούνται σε µία περιοχή γύρω από το σηµείο στο οποίο ανήκουν κατά τέτοιο τρόπο ώστε µία πλευρά της ετικέτας να εφάπτεται πάντα µε το συγκεκριµένο σηµείο. Υπάρχουν δύο τρόποι τοποθέτησης των συγκεκριµένων ετικετών, η *διακριτή τοποθέτηση* κατά την οποία η ετικέτα τοποθετείται σε προκαθορισµένες θέσεις γύρω από το σηµείο και η *συνεχής τοποθέτηση* στην οποία η ετικέτα µπορεί να τοποθετηθεί οπουδήποτε γύρω από το σηµείο µέσα στα όρια µίας συγκεκριµένης περιοχής. Στη παρούσα διπλωµατική εργασία επιλέξαµε να χρησιµοποιήσουµε το συνεχές µοντέλο τοποθέτησης, το οποίο προσφέρει στον χρήστη της εφαρµογής περισσότερες δυνατές θέσεις τοποθέτησης των ετικετών, ενώ, σύµφωνα µε µετρήσεις που πραγµατοποιήθηκαν στο [Μουµ97], επιφέρει καλύτερα αποτελέσµατα στον αλγόριθµο αυτόµατης τοποθέτησης των ετικετών, στον οποίο θα αναφερθούµε στη συνέχεια.

Οι ετικέτες γραµµικών αντικειµένων τοποθετούνται κατά τέτοιο τρόπο ώστε να ακολουθούν πάντα την καµπυλότητα της γραµµής στην οποία ανήκουν. Η τοποθέτηση των συγκεκριµένων ετικετών µπορεί να γίνει είτε κατά µήκος της γραµµής στην οποία ανήκουν, είτε κατά µήκος µίας καµπύλης που υπολογίζεται από τη συγκεκριµένη γραµµή. Στη παρούσα διπλωµατική εργασία επιλέξαµε να χρησιµοποιήσουµε το µοντέλο των καµπυλών BÈzier ως οδηγούς τοποθέτησης των ετικετών γραµµικών αντικειµένων.

Τέλος, οι ετικέτες που ανήκουν σε περιοχές τοποθετούνται στο κέντρο της κάθε περιοχής, έτσι ώστε να είναι ευδιάκριτη η αντιστοίχηση κάθε ετικέτας µε την περιοχή στην οποία ανήκει.

Επιπλέον, ο κατασκευαστής του χάρτη µπορεί να επανατοποθετήσει τις ετικέτες σηµειακών και γραµµικών αντικειµένων, µέσα στα όρια που θέσαµε στην προηγούµενη παράγραφο. Με αυτό τον τρόπο δίνονται στο χρήστη της εφαρµογής

11

µεγαλύτερα περιθώρια αξιοποίησης του µοντέλου ετικετών που υλοποιήσαµε και η δυνατότητα να κατασκευάσει πιο καλαίσθητους χάρτες σύµφωνα µε τις επιθυµίες του. Ακόµη, οι ετικέτες µπορούν να τροποποιηθούν σύµφωνα µε τις επιλογές του χρήστη τόσο κατά το µέγεθός τους όσο και κατά το χρώµα τους, µέσω ενός συνόλου επιλογών που προσφέρονται στο χρήστη.

Τέλος, παρέχεται η δυνατότητα εισαγωγής γραφικών συµβόλων (εικονιδίων) στα χωρικά δεδοµένα εκτός από ετικέτες που περιέχουν κείµενο. Με τη χρήση των εικονιδίων µπορούµε να αποτυπώσουµε στο χάρτη πληροφορίες που δεν είναι δυνατόν να αποδοθούν από τις ετικέτες κειµένου, όπως για παράδειγµα τις παρεχόµενες υπηρεσίες ενός ξενοδοχείου, τους τύπους των τουριστικών αξιοθέατων µίας περιοχής κ.α.

Ένα από τα κυριότερα προβλήµατα που παρουσιάζεται σε εφαρµογές που χρησιµοποιούν ετικέτες είναι η αποφυγή επικαλύψεων που παρουσιάζονται µεταξύ των ετικετών και των υπόλοιπων γραφικών αντικειµένων του χάρτη (συµπεριλαµβανοµένων και των υπόλοιπων ετικετών), ώστε να έχουµε το καλύτερο δυνατό, οπτικό αποτέλεσµα. Το παραπάνω πρόβληµα είναι γνωστό ως **Πρόβληµα Βέλτιστης Τοποθέτησης Ετικετών – ΠΒΤΕ.** 

Η ανάλυση της πολυπλοκότητας του ΠΒΤΕ που εξετάζεται στο [Chms95] αποκαλύπτει ότι πρόκειται για NP-Hard πρόβληµα. Συνεπώς, καταλήγουµε στο συµπέρασµα ότι δεν µπορεί να κατασκευαστεί αλγόριθµος, ο οποίος θα δίνει βέλτιστη λύση στο ΠΒΤΕ σε αποδεκτά χρονικά πλαίσια. Άρα η καλύτερη προσέγγιση της λύσης του ΠΒΤΕ µπορεί να επιτευχθεί µε τη χρήση κατάλληλων ευριστικών µεθόδων, οι οποίες έχουν ως στόχο την εύρεση αποδεκτών λύσεων στο πρόβληµα που εξετάζουµε σε σύντοµα, σχετικά, χρονικά περιθώρια. Στα πλαίσια της παρούσας διπλωµατικής εργασίας προχωρήσαµε στην υλοποίηση τέτοιων αλγορίθµων τόσο για τις ετικέτες σηµειακών αντικειµένων όσο και για τις ετικέτες γραµµικών αντικειµένων, οι οποίοι επιτυγχάνουν την αυτόµατη τοποθέτηση των ετικετών σε θέσεις στις οποίες παρουσιάζουν την ελάχιστη δυνατή (ή µηδαµινή) επικάλυψη µε άλλα γραφικά αντικείµενα.

Για τις ετικέτες σηµειακών αντικειµένων αναπτύξαµε έναν αλγόριθµο που στηρίζεται στη µέθοδο **Προσοµοίωσης Ανόπτησης** που παρουσιάστηκε στο <span id="page-12-0"></span>[Chms95]. Αυτή η ευριστική µέθοδος δεν προσπαθεί να πετύχει µια βέλτιστη λύση στο ΠΒΤΕ. Σκοπός της είναι µε συνεχείς βελτιώσεις να δώσει ένα καλαίσθητο αποτέλεσµα στην τελική παρουσίαση του χάρτη.

Για τις ετικέτες γραµµικών αντικειµένων λόγω του γεγονότος ότι παρουσιάζουν σηµαντικές διαφορές από τις ετικέτες σηµειακών αντικειµένων, ο προηγούµενος αλγόριθµος ήταν αδύνατο να χρησιµοποιηθεί. Συνεπώς, υλοποιήσαµε έναν νέο αλγόριθµο επίλυσης του ΠΒΤΕ για τις συγκεκριµένες ετικέτες λαµβάνοντας υπόψιν τις ιδιαιτερότητές τους.

## *1.3 ∆οµή της ∆ιπλωµατικής Εργασίας*

Στο Κεφάλαιο 2 θα παρουσιάσουµε µία σύντοµη περίληψη του περιβάλλοντος ανάπτυξης εφαρµογών γεωγραφικών δεδοµένων Map Studio στην οποία προσθέσαµε την υλοποίηση των ετικετών και τους αλγόριθµους επίλυσης του ΠΒΤΕ. Επιπλέον, Θα αναφερθούµε στις κλάσεις που χρησιµοποιήθηκαν για την υλοποίηση των αντικειµένων της εφαρµογής.

Στο Κεφάλαιο 3 της εργασίας θα προχωρήσουµε σε µία περιληπτική περιγραφή αλγορίθµων που έχουν παρουσιαστεί σε προηγούµενες δηµοσιεύσεις σχετικά µε την επίλυση του ΠΒΤΕ και που ορισµένοι από αυτούς χρησιµοποιήθηκαν εν µέρει στην παρούσα διπλωµατική εργασία.

Στο Κεφάλαιο 4 θα αναφερθούµε διεξοδικά στους αλγόριθµους που υλοποιήσαµε για την επίλυση του ΠΒΤΕ τόσο για τις Ετικέτες των Σηµειακών Αντικειµένων όσο και για τις ετικέτες των γραµµικών αντικειµένων, καθώς και στην υλοποίηση των καµπυλών BÈzier που χρησιµοποιούνται για την εξοµάλυνση των πολυγωνικών γραµµών που αποτελούν τα γραµµικά αντικείµενα του χάρτη και την τοποθέτηση των ετικετών πάνω σε αυτές.

Στο Κεφάλαιο 5 θα προχωρήσουµε στην αναλυτική περιγραφή του Μοντέλου Αντικειµένων Ετικετών, στη σύνδεσή του µε την υπάρχουσα ιεραρχία κλάσεων της εφαρµογής Map Studio, καθώς και στις αλλαγές οι οποίες ήταν αναγκαίο να γίνουν στις δοµές και τα αντικείµενα της συγκεκριµένης εφαρµογής.

Κλείνοντας, στο Κεφάλαιο 6 παρουσιάζουµε µια ανακεφαλαίωση όσων υλοποιήθηκαν στη διάρκεια της διπλωµατικής εργασίας και παρουσιάζουµε τα σχέδια για µελλοντική επέκτασή της.

## **Κεφάλαιο 2**

# <span id="page-14-0"></span>**Περιγραφή του Περιβάλλοντος Ανάπτυξης Εφαρµογών Γεωγραφικών ∆εδοµένων Map Studio**

### *2.1 Βασικά Αντικείµενα*

Στο Κεφάλαιο αυτό θα αναφερθούµε περιληπτικά στο περιβάλλον ανάπτυξης εφαρµογών γεωγραφικών δεδοµένων Map Studio που υλοποιήθηκε στο [Ανασ95] και πιο συγκεκριµένα στο µοντέλο αντικειµένων χρήστη και στις δοµές υποστήριξής τους. Η αναφορά αυτή είναι αναγκαία για να µπορέσει αρχικά ο αναγνώστης να κατανοήσει τις δοµές αυτές και τη χρησιµότητά τους, οπότε στη συνέχεια να γίνουν πιο κατανοητές οι δοµές που προστέθηκαν για την υλοποίηση των ετικετών.

Τα βασικά αντικείµενα της εφαρµογής είναι:

• Ο **Χάρτης** που είναι ο βασικός τύπος εγγράφου και αποτελείται από ένα σύνολο επιπέδων πληροφορίας.

• Το **Επίπεδο** που περιέχει ένα σύνολο από Αντικείµενα Επιπέδου, τα οποία συνήθως περιέχουν οµοειδή πληροφορία (π.χ. Επίπεδο οδικού δικτύου).

• Το **Αντικείµενο Χάρτη** που ορίζει τη βασική λειτουργικότητα για τα αντικείµενα που µπορεί να περιέχονται σε ένα Χάρτη (ή στα Επίπεδά του).

• Το **Αντικείµενο Επιπέδου** που είναι το Αντικείµενο Χάρτη που περιέχεται σε ένα Επίπεδο και αναπαριστά την γεωγραφική πληροφορία.

•Το **Αντικείµενο ∆.Ε.Α. (OLE)** που αποτελεί την ειδική κατηγορία Αντικειµένων Χάρτη που αναπαριστά τη µη-γεωγραφική πληροφορία του (π.χ. πολυµέσα).

Στο Σχήµα 2.1 που ακολουθεί, παρουσιάζονται περιληπτικά τα αντικείµενα που προαναφέραµε και την ιεραρχική δοµή που υπάρχει µεταξύ τους. Στις ενότητες που ακολουθούν θα γίνει µια πιο εκτενής αναφορά στη λειτουργικότητα και τα χαρακτηριστικά τους.

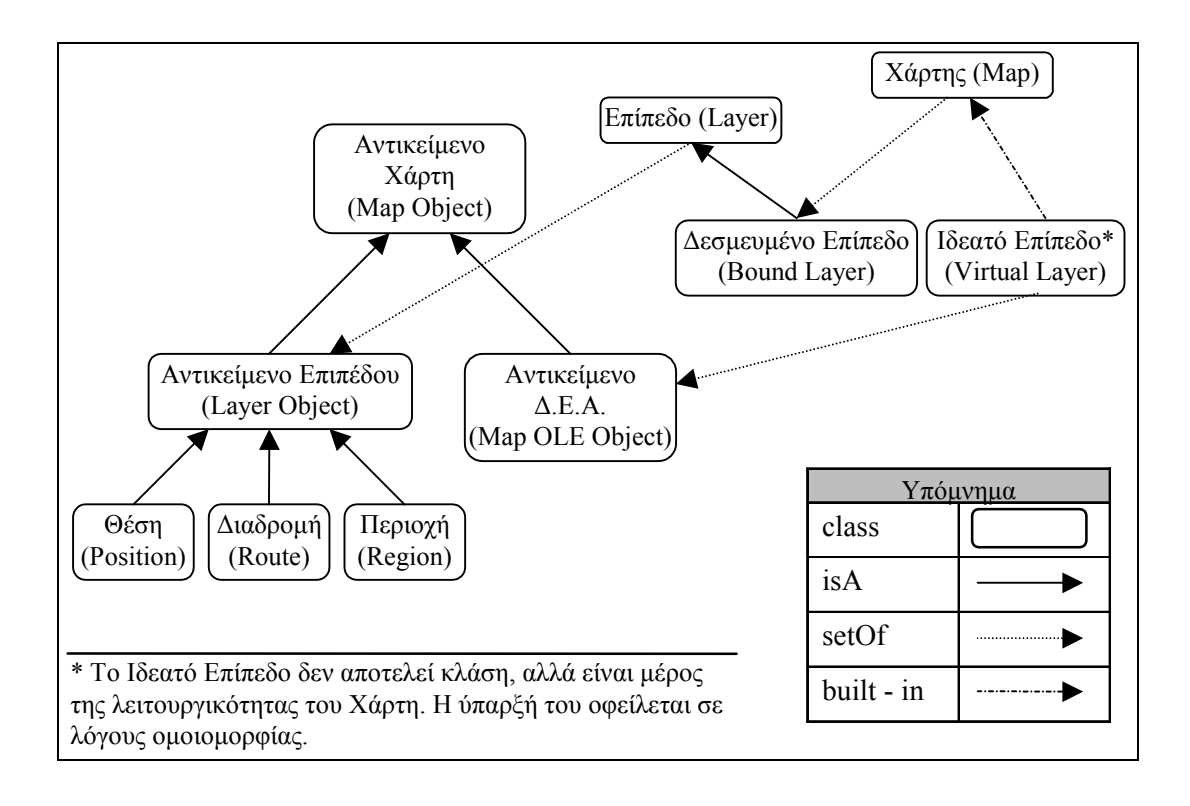

*Σχήµα 2.1 - Οι κλάσεις αντικειµένων*

## <span id="page-16-0"></span>*2.2 Κλάσεις Γενικής Χρήσης*

Σε αυτή την ενότητα θα παρουσιάσουµε τις κλάσεις γενικής χρήσης που υλοποιήθηκαν µε σκοπό να καθοριστούν ορισµένες κοινές, βασικές λειτουργίες που χρησιµοποιούνται για την ικανοποίηση των συνθετότερων απαιτήσεων του χρήστη. Στο Σχήµα 2.2 παρουσιάζεται η ΕΙΝΑΙ ιεραρχία αυτών των βασικών κλάσεων.

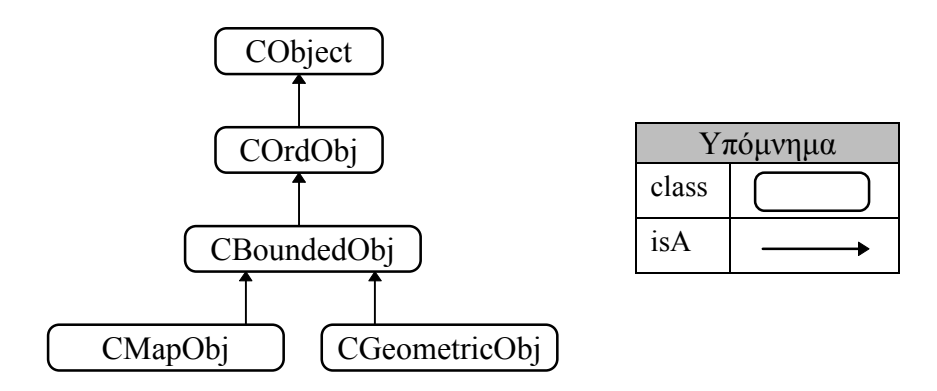

*Σχήµα 2.2 - Η ΕΙΝΑΙ ιεραρχία των κλάσεων Γενικής Χρήσης*

Η κλάση **CObject** είναι η βασική κλάση που χρησιµοποιείται από την MFC και συνεπώς είναι η βασική κλάση της ιεραρχίας.

Η αµέσως επόµενη κλάση στην ιεραρχία είναι η κλάση **COrdObj** και είναι η υλοποίηση του προτύπου του διατεταγµένου αντικειµένου. Τα στιγµιότυπα αυτής της κλάσης (και των κλάσεων που απορρέουν από αυτή) δίνουν τη δυνατότητα σε δοµές συλλογών (π.χ. πίνακες, λίστες) να διατάσσουν τα στοιχεία τους µε τρόπο που ορίζεται από τα ίδια τα αντικείµενα.

Η κλάση **CBoundedObj** αποτελεί τη µεταφορά του προτύπου του διδιάστατου αντικειµένου που περιορίζεται από ένα περιγεγραµµένο ορθογώνιο.

Η κλάση **CMapObj** είναι η βασική κλάση από την οποία απορρέουν τα (γεωγραφικά και µη) αντικείµενα της εφαρµογής. Τα αντικείµενα αυτά θα αναλυθούν στη επόµενη ενότητα.

Τέλος, η κλάση **CGeometricObj** αποτελεί τη βασική κλάση µίας ιεραρχίας γεωγραφικών σχηµάτων που χρησιµοποιούνται για να υποβοηθήσουν ορισµένες λειτουργίες της εφαρµογής.

## <span id="page-17-0"></span>*2.3 Γεωγραφικά Αντικείµενα*

Η βάση της ιεραρχίας των γεωγραφικών (και µη) αντικειµένων της εφαρµογής είναι η κλάση CMapObj, όπως φαίνεται και στο Σχήµα 2.3.

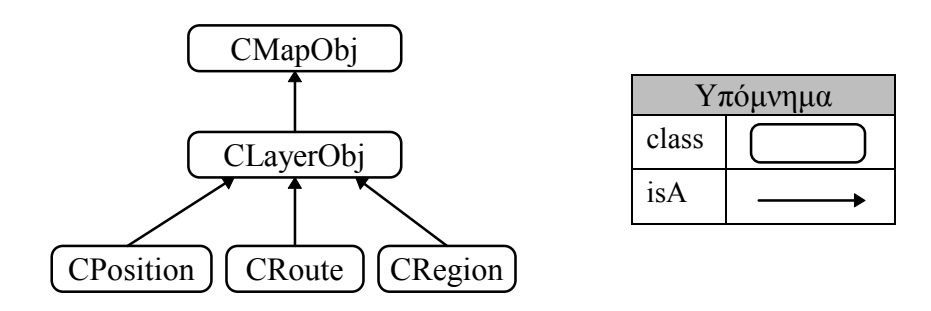

*Σχήµα 2.3 - Κλάσεις Γεωγραφικών Αντικειµένων*

Το πεδίο της συγκεκριµένης κλάσης **m\_oid** προσδιορίζει µοναδικά το κάθε αντικείµενο (αναγνωριστικό) και χρησιµοποιείται για αυτό το λόγο ως πρωτεύον κλειδί στη βάση δεδοµένων που περιέχεται. Ο Πίνακας 2.1 που ακολουθεί, παρουσιάζει τις ρουτίνες µέλη της κλάσης CMapObj:

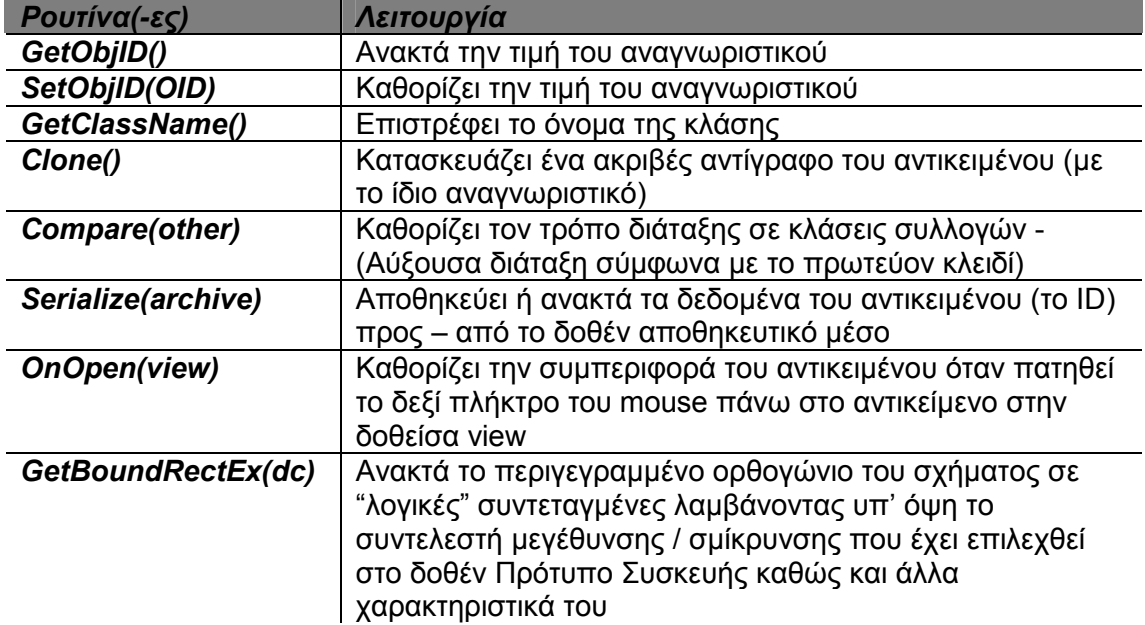

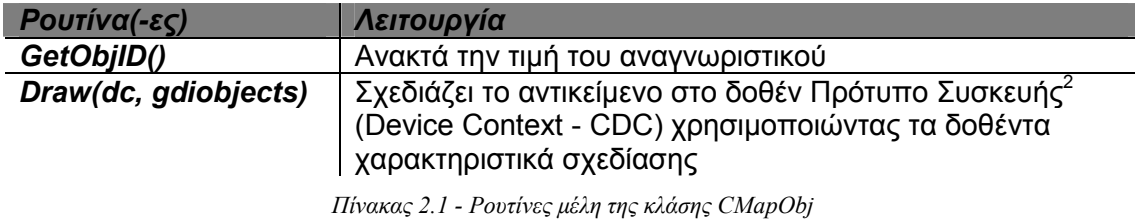

Η κλάση CMapObj περιλαµβάνει τόσο λειτουργίες γενικής φύσεως όσο και λειτουργίες που σχετίζονται µε τη σχεδίαση του αντικειµένου σε ένα πρότυπο συσκευής.

Επόµενη στην ιεραρχία είναι η κλάση **CLayerObj** που αποτελεί τη µεταφορά του προτύπου Γεωγραφικού Αντικειµένου. Το πεδίο **m\_pLayer** είναι ένας δείκτης στο Επίπεδο στο οποίο ανήκει το αντικείµενο τύπου CLayerObj. Μέσω αυτού του πεδίου µπορεί το αντικείµενο να προσπελάσει δυναµικά το Επίπεδο στο οποίο ανήκει.

Τα αντικείµενα των υποκλάσεων της CLayerObj είναι τα Αντικείµενα Χρήστη (User Items) της εφαρµογής. Τα αντικείµενα αυτά χρησιµοποιούνται για την αναπαράσταση της γεωγραφικής πληροφορίας στο Χάρτη και τα Επίπεδα που τον απαρτίζουν. Οι κλάσεις αυτές είναι η **CPosition** (Θέση), **CRoute** (∆ιαδροµή) και **CRegion** (Περιοχή). Ο Πίνακας 2.2 δείχνει τα πεδία που ορίζονται σε αυτές τις κλάσεις και η σηµασία τους:

| Κλάση            | Πεδία          | Σημασία                        | Πεδία Σύνδεσης       |
|------------------|----------------|--------------------------------|----------------------|
| <b>CPosition</b> | m ptPos        | Οι συντεταγμένες του σημείου   | m idFirstRoute       |
|                  |                | που αντιστοιχεί στην "Θέση"    |                      |
| <b>CRoute</b>    | m idFromPos    | Η Θέση εκκίνησης της διαδρομής | m idLeftRgn          |
|                  | m idToPos      | Η Θέση τερματισμού της         | m idRightRgn         |
|                  |                | διαδρομής                      |                      |
|                  | m ninnerPoints | Το πλήθος των "εσωτερικών"     | m idFromPosNextRoute |
|                  |                | σημείων της                    |                      |
|                  | m plnnerPoints | Οι συντεταγμένες των           | m_idToPosNextRoute   |
|                  |                | "εσωτερικών" σημείων της       |                      |
| <b>CRegion</b>   |                |                                | m idFirstRoute       |

*Πίνακας 2.2 - Τα πεδία των Γεωγραφικών Αντικειµένων και η σηµασία τους*

 $\overline{a}$ 

<sup>2</sup> Το Πρότυπο Συσκευής αποτελεί τη µεταφορά του προτύπου της συσκευής εµφάνισης. Μπορεί να αναφέρεται στην οθόνη του υπολογιστή, στον εκτυπωτή, ή σε οποιαδήποτε άλλη συσκευή εξόδου, συµπεριλαµβανοµένων και των Windows Metafiles. Τα Windows Metafiles αποτελούν µηχανισµό αποθήκευσης των γραφικών λειτουργιών που χρησιµοποιήθηκαν για τον σχεδιασµό µιας εικόνας σε ειδικά αρχεία.

Τα πεδία σύνδεσης διατηρούν συγκεκριµένες πληροφορίες που απιατούνται για τη κατασκευή του γραφήµατος και θα τις αναλύσουµε στην επόµενη ενότητα.

Η **CPosition (Θέση)** συµβολίζει έναν κόµβο σε ένα γράφηµα. Το πεδίο **m\_ptPos** προσδιορίζει τις συντεταγµένες του σηµείου στο επίπεδο.

Η **CRoute (∆ιαδροµή)** συµβολίζει µια κατευθυνόµενη ακµή σε ένα γράφηµα, η οποία συνδέει δύο κόµβους (Θέσεις). Τα πεδία **m\_idFromPos** και **m\_idToPos** είναι οι αναγνωριστικές τιµές του αρχικού και τελικού κόµβου, αντίστοιχα, ενώ τα πεδία **m\_nInnerPoints** και **m\_pInnerPoints** περιέχουν το πλήθος των ενδιάµεσων σηµείων και τις συντεταγµένες τους αντίστοιχα. Τα ενδιάµεσα αυτά σηµεία, τα οποία δεν είναι Θέσεις, ορίζουν το σχήµα της ∆ιαδροµής.

Τέλος, η **CRegion (Περιοχή)** ορίζεται ως:

*το κοµµάτι του επιπέδου που περικλείεται από ένα κλειστό µονοπάτι διαδοχικών ∆ιαδροµών που αποτελεί ένα απλό πολύγωνο<sup>3</sup> .* 

Η Περιοχή δεν έχει δικά της πεδία πληροφορίας, γιατί οι απαραίτητες πληροφορίες για την αναπαράστασή της στο γράφηµα περιέχονται στις ∆ιαδροµές που την ορίζουν.

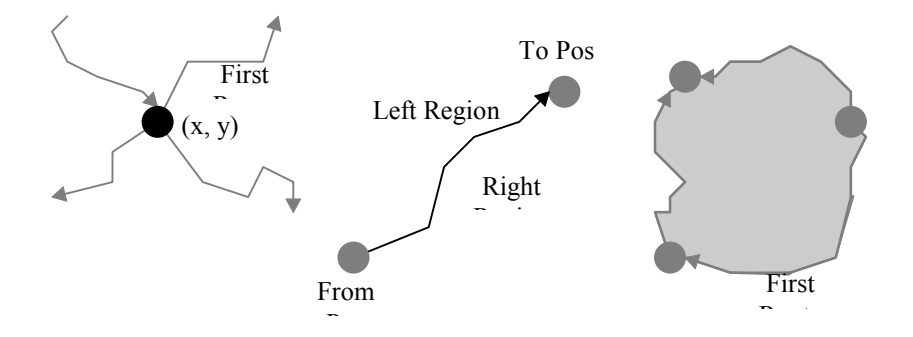

*Σχήµα 2.4 - Παράδειγµα Γεωγραφικών Αντικειµένων*

 $\overline{a}$ 

<sup>3</sup> Ένα πολύγωνο καλείται *απλό* αν δεν υπάρχει ζεύγος µη διαδοχικών πλευρών του που να τέµνονται. Ένα απλό πολύγωνο τµηµατοποιεί το χώρο σε δύο ξένες µεταξύ τους περιοχές: το *εσωτερικό* (φραγµένο) και το *εξωτερικό* (µη φραγµένο) [Prep85-σελ.18]. Το πολύγωνο αποτελεί το *περίβληµα* της *εσωτερικής* περιοχής. Αυτή η *εσωτερική* περιοχή είναι αυτό που ορίζεται ως Περιοχή στο Map Studio.

#### <span id="page-20-0"></span>*2.4 Επίπεδο*

Το **Επίπεδο (Layer)** περιέχει ένα σύνολο Γεωγραφικών Αντικειµένων. Τα αντικείµενα αυτά τοποθετούνται σε έναν **Κατάλογο (∆εξαµενή Αντικειµένων - Object Pool)**, ο οποιός ευθύνεται για την αποθήκευση και ανάκτησή τους από το αποθηκευτικό µέσο. Επιπλέον, στο Επίπεδο έχει οριστεί ακόµη µία δοµή, το **Χωρικό Ευρετήριο (Spatial Index)**, η οποία επιταχύνει την εύρεση των αντικειµένων µε βάση χωρικά στοιχεία, όπως η επιλογή των αντικειµένων που περικλείονται ή τέµνονται από ένα δοσµένο ορθογώνιο. Οι παραπάνω δοµές θα αναλυθούν λεπτοµερέστερα στην ενότητα 2.6.

Η τοπολογική δοµή του Επιπέδου προσδιορίζεται µε δύο (λογικά) γραφήµατα τα οποία συσχετίζουν:

- Το πρώτο, Θέσεις του Επιπέδου µε τις ∆ιαδροµές που τις έχουν ως αφετηρία ή τέλος τους.
- Το δεύτερο, Περιοχές του Επιπέδου µε τις ∆ιαδροµές που τις ορίζουν.

Στο επόµενο Σχήµα απεικονίζεται η δοµή του Επιπέδου:

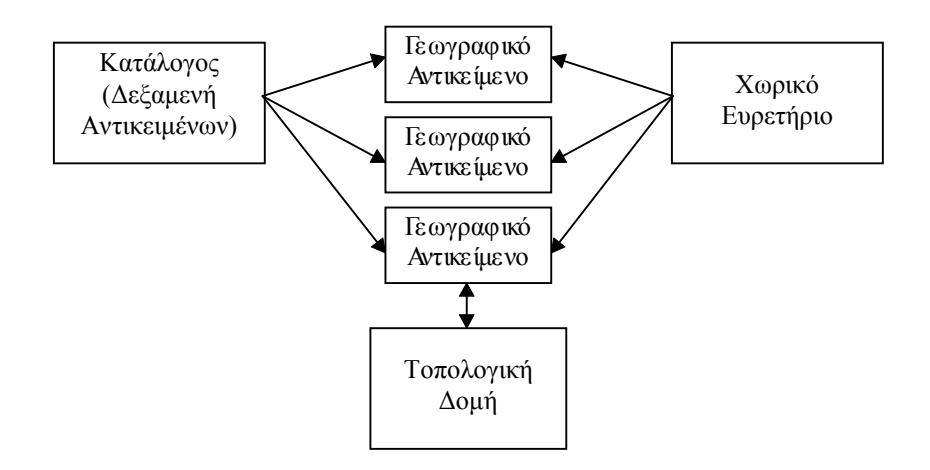

*Σχήµα 2.5 - Η δοµή του επιπέδου*

Τα Πεδία Σύνδεσης των Γεωγραφικών Αντικειµένων, που αναφέραµε στην προηγούµενη ενότητα, διαµορφώνουν την τοπολογική δοµή του Επιπέδου. Πιο συγκεκριµένα, οι ∆ιαδροµές δαιτηρούνται σε µια απλά-συνδεδεµένη κυκλική λίστα, µια για κάθε Θέση, διατεταγµένη κατά τη γωνία που σχηµατίζεται από:

> • το ευθύγραµµο τµήµα της ∆ιαδροµής που εφάπτεται µε τη συγκεκριµένη Θέση και

> • την παράλληλη προς τον άξονα Χ, ευθεία που διέρχεται από τη Θέση αυτή.

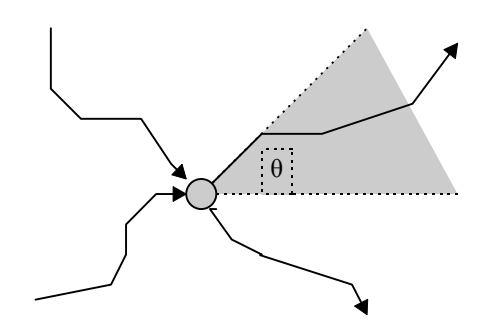

*Σχήµα 2.6 - Γωνία διαδροµής µε άξονα παράλληλο του Χ*

Η κυκλική αυτή λίστα αποτελείται από τα πεδία **m\_idFirstRoute** της κλάσης CPosition και τα πεδία **m\_idFromPosNextRoute** και **m\_idToPosNextRoute** της κλάσης CRoute.

Αντίστοιχα, το σύνολο των ∆ιαδροµών που σχηµατίζουν µια Περιοχή αποτελείται από τις ∆ιαδροµές που έχουν σε ένα από τα πεδία **m\_idLeftRgn** και **m\_idRightRgn** ως τιμή, την τιμή του αναγνωριστικού της συγκεκριμένης Περιοχής. Οι ∆ιαδροµές αυτές είναι διαδοχικά συνδεδεµένες λόγω των λιστών που υπάρχουν στην αρχική και τελική Θέση της καθεµιάς. Ως αρχικό αντικείµενο σε αυτή τη λίστα ορίζεται η ∆ιαδροµή της οποίας η τιµή του αναγνωριστικού της υπάρχει ως τιµή στο πεδίο **m\_idFirstRoute** της κλάσης CRegion της εν λόγω Περιοχής.

Στη συνέχεια, παραθέτουµε ένα παράδειγµα Επιπέδου, έτσι ώστε να γίνουν πιο κατανοητά όσα προαναφέραµε. Τα Γεωγραφικά Αντικείµενα που τοποθετήθηκαν στο Επίπεδο του παραδείγµατος, αναγράφονται στους ακόλουθους Πίνακες, όπου για χάρη συντοµογραφίας τα ονόµατα των πεδίων των κλάσεων έχουν αντικατασταθεί ως εξής:

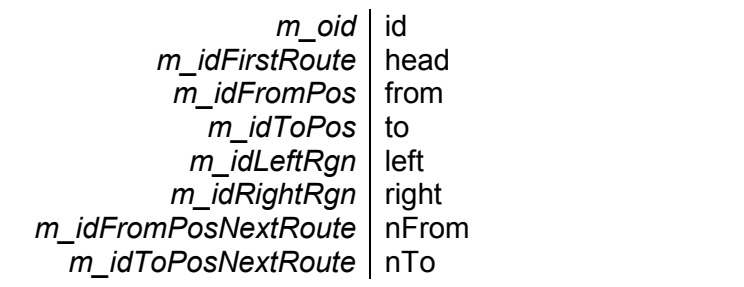

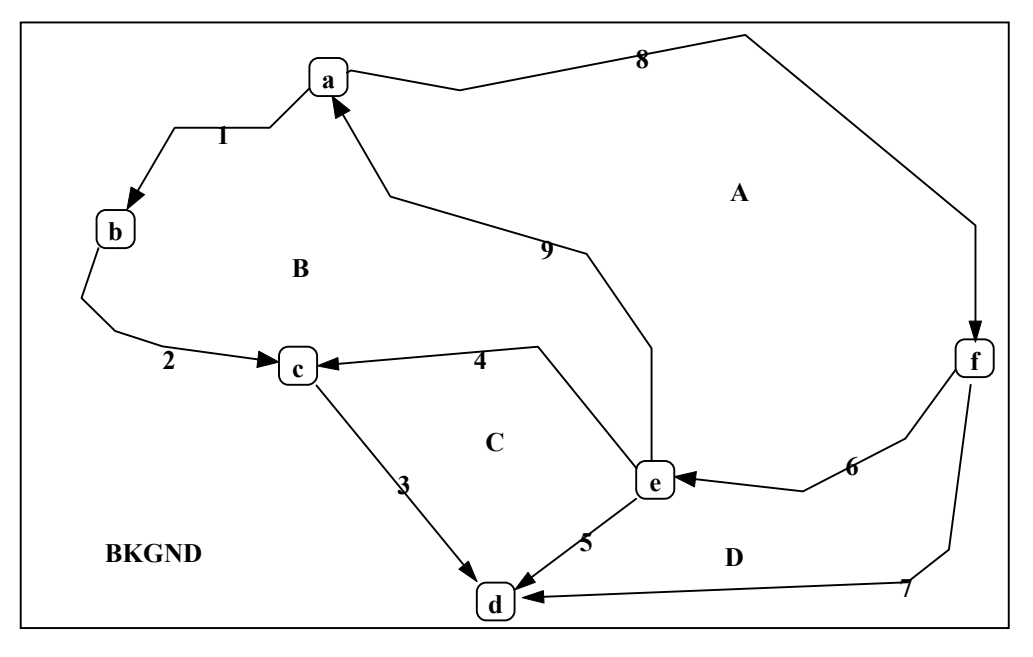

*Σχήµα 2.7 - Παράδειγµα επιπέδου*

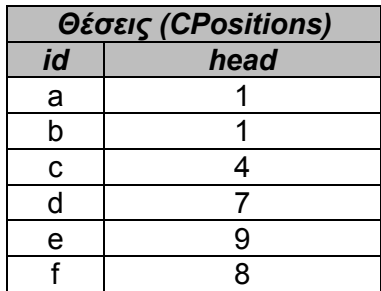

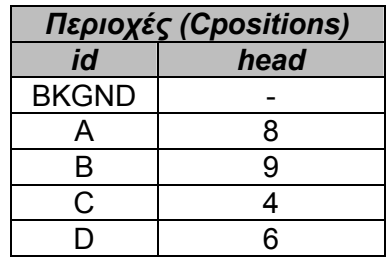

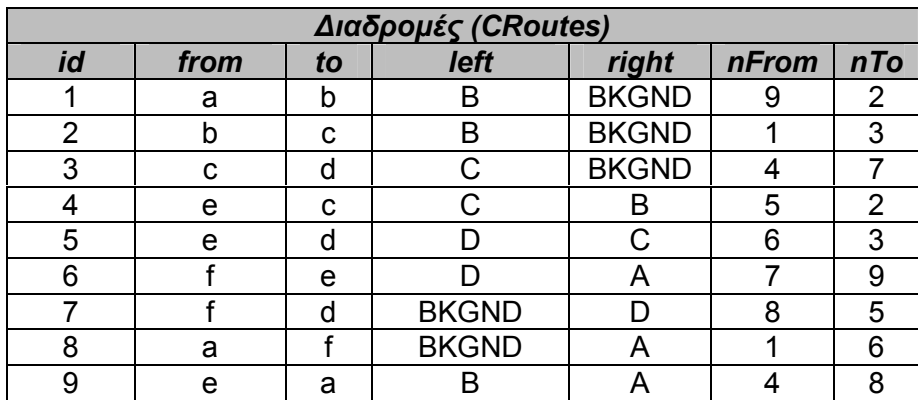

Το Επίπεδο µορφοποιείται στην κλάση **CLayer** που έχει παραχθεί από την κλάση CObject της MFC, και περιέχει τα παρακάτω πεδία:

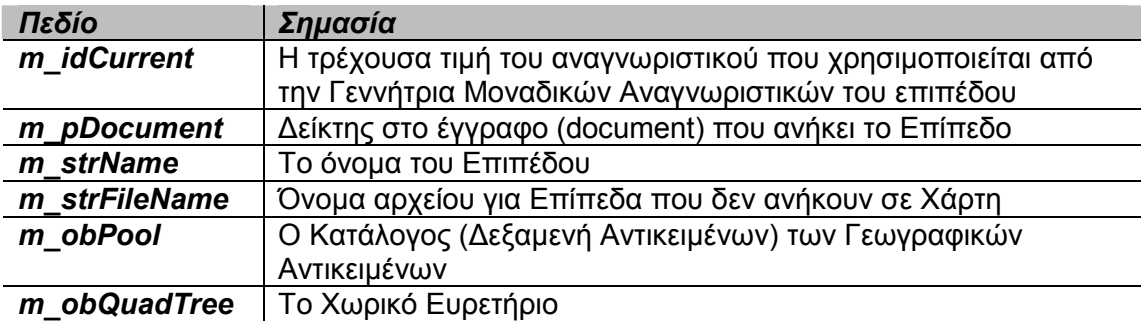

*Πίνακας 2.3 - Τα πεδία της κλάσης CLayer*

Η κλάση **CLayerDoc** έχει ως βασική της κλάση, εκτός από τη CDocument, τη **CMSDoc**, χρησιµοποιώντας το µηχανισµό Πολλαπλής Κληρονοµικότητας (Multiple Inheritance) της C++. Η κλάση CMSDoc έχει κατασκευαστεί για να οριστούν μέσω αυτής τα βασικά χαρακτηριστικά και η λειτουργικότητα που πρέπει να έχει ένα έγγραφο της εφαρµογής Map Studio. Τα χαρακτηριστικά αυτά δίνονται στον ακόλουθο πίνακα:

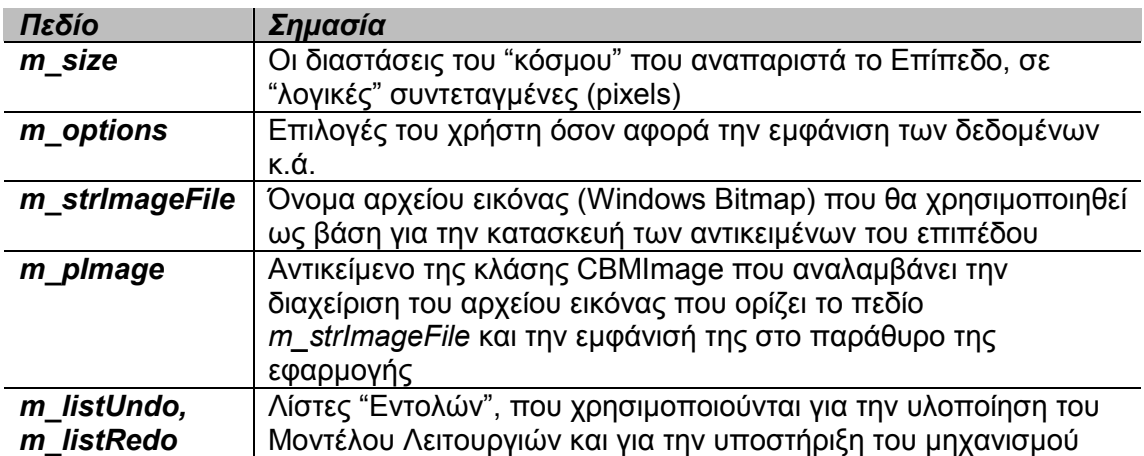

<span id="page-24-0"></span>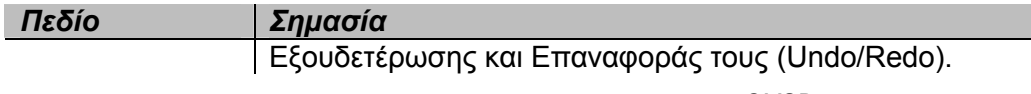

*Πίνακας 2.4 - Τα χαρακτηριστικά της κλάσης CMSDoc*

## *2.5 Χάρτης*

Ο **Χάρτης** ορίζεται ως *ìη σχηµατική αναπαράσταση ενός συνόλου επιπέδων από τα οποία αποτελείταιî*.

Το Επίπεδο, όπως το ορίσαµε στην προηγούµενη ενότητα, περιέχει πληροφορία σχετικά µε τη γεωµετρία και την τοπολογία των Γεωγραφικών Αντικειµένων του. Για να µπορέσουµε να κατασκευάσουµε ένα Χάρτη από Επίπεδα, σύµφωνα µε τον παραπάνω ορισµό, χρειάζεται να εισάγουµε επιπρόσθετη πληροφορία σχετικά µε τον τρόπο αναπαράστασης των δεδοµένων. Για αυτόν το λόγο είναι απαραίτητο να µοντελοποιήσουµε την πληροφορία αυτή.

## **2.5.1 Στιλ Σχεδιασµού**

Το **Στιλ Σχεδιασµού (Drawing Style)** αποτελείται από µια σειρά παραµέτρων, οι οποίες καθορίζουν τα παρουσιαστικά χαρακτηριστικά (presentation characteristics) των Γεωγραφικών Αντικειµένων που περιέχονται στα Επίπεδα ενός Χάρτη. Οι παράµετροι αυτές είναι:

• Χρώµα, Πάχος και είδος γραµµής

• Στιλ, Χρώµα, Υφή (Texture) και Μοτίβο (Pattern) του εσωτερικού ενός πολυγώνου (fill)

• Γραµµατοσειρά (font) και Χρώµα κειµένου

Το Στιλ Σχεδιασµού υλοποιείται στο Map Studio από την κλάση **CDrawStyle**. Περιέχει ως πεδία της τα χαρακτηριστικά που ορίσαµε παραπάνω και δίνονται στον παρακάτω πίνακα, τα οποία *καθοδηγούν την κατασκευή* των επιθυµητών Πόρων<sup>4</sup> των

 $\overline{a}$ <sup>4</sup> Οι Πόροι (Resources) του λειτουργικού συστήµατος των Microsoft Windows είναι δοµές που χρησιµοποιούνται για τον σχεδιασµό σε ένα Πρότυπο Συσκευής (Device Context), τις οποιές διαχειρίζεται το τµήµα GDI.

<span id="page-25-0"></span>Windows που θα απαιτηθούν για το σχεδιασμό των Γεωγραφικών Αντικειμένων στην οθόνη. Οι Πόροι αυτοί είναι: Γραµµατοσειρές (Fonts), Μολύβια (Pens), Πινέλα (Brushes) και Εικόνες (Bitmaps).

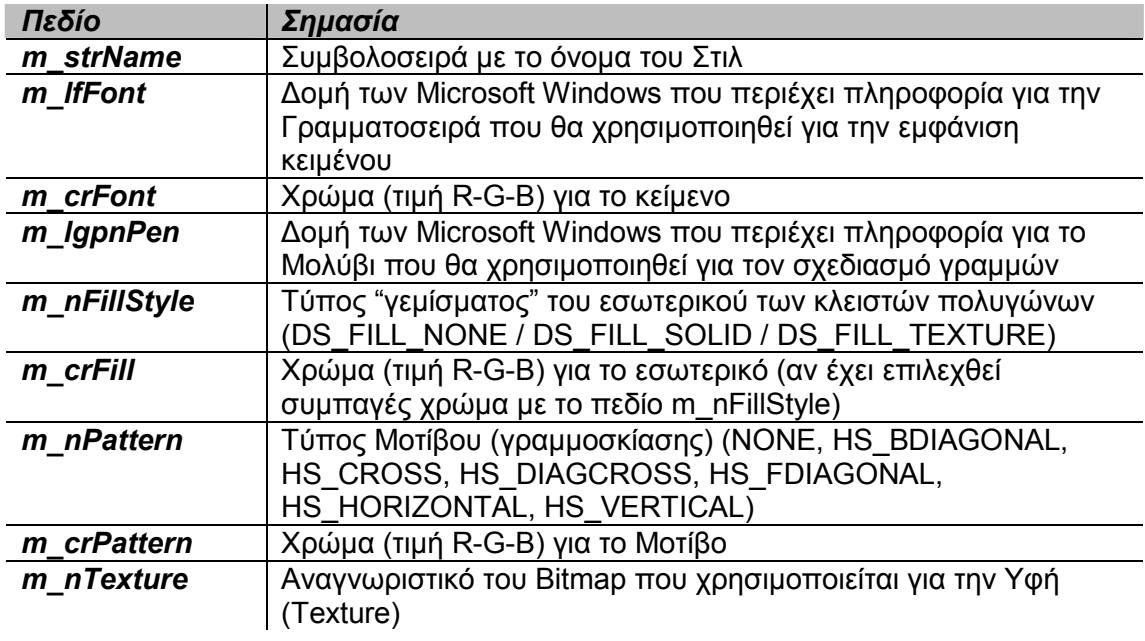

*Πίνακας 2.5 - Πεδία της κλάσης CDrawStyle* 

#### **2.5.2 ∆εσµευµένο Επίπεδο**

Το **∆εσµευµένο Επίπεδο** είναι ένας τύπος Επιπεδου, που εκτός της γεωγραφικής πληροφορίας που περιέχουν τα (απλά) Επίπεδα, διατηρεί επιπλέον πληροφορία για το παρουσιαστικό των Γεωγραφικών του Αντικειµένων (Σχήµα 2.8).

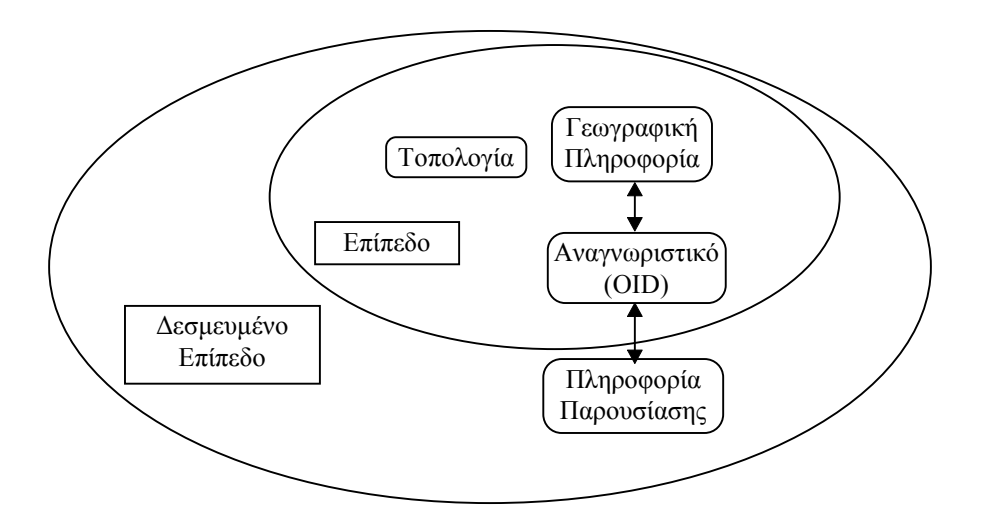

*Σχήµα 2.8 - Το ∆εσµευµένο Επίπεδο ως υπερσύνολο του Επιπέδου*

<span id="page-26-0"></span>Η κλάση **CLayerObjProperties** (ΕΙΝΑΙ υποκλάση της CObject) περιέχει αυτή την επιπλέον πληροφορία (Πίνακας 2.6). Η αντιστοίχιση των αντεικείµένων της παραπάνω κλάσης µε τα Γεωγραφικά Αντικείµενα του Επιπέδου γίνεται µέσω ενός Hash Table, χρησιμοποιώντας τα αναγνωριστικά των αντικειμένων.

| Πεδίο        | Σημασία                                                              |  |
|--------------|----------------------------------------------------------------------|--|
| m nDrawStyle | Αναγνωριστικό του επιθυμητού Στιλ Παρουσίασης                        |  |
| m szCaption  | Μια συμβολοσειρά που χρησιμοποιείται ως "λεζάντα" στο<br>αντικείμενο |  |

*Πίνακας 2.6 - Τα πεδία της κλάσης CLayerObjProperties* 

Η κλάση που υλοποιεί το ∆εσµευµένο Επίπεδο είναι η **CBoundLayer** και είναι υποκλάση της CLayer (Σχήµα 2.9). Ο Πίνακας 2.7 παρουσιάζει τα επιπρόσθετα πεδία που ορίζονται στη CBoundLayer.

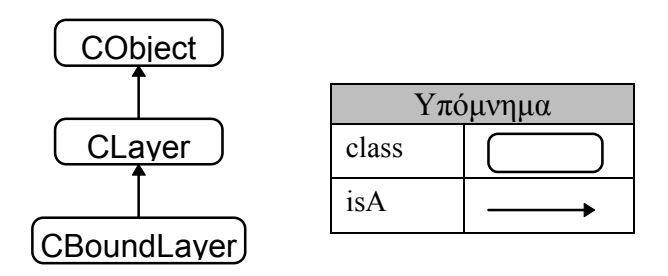

*Σχήµα 2.9 - Η ιεραρχία κλάσεων Επιπέδων*

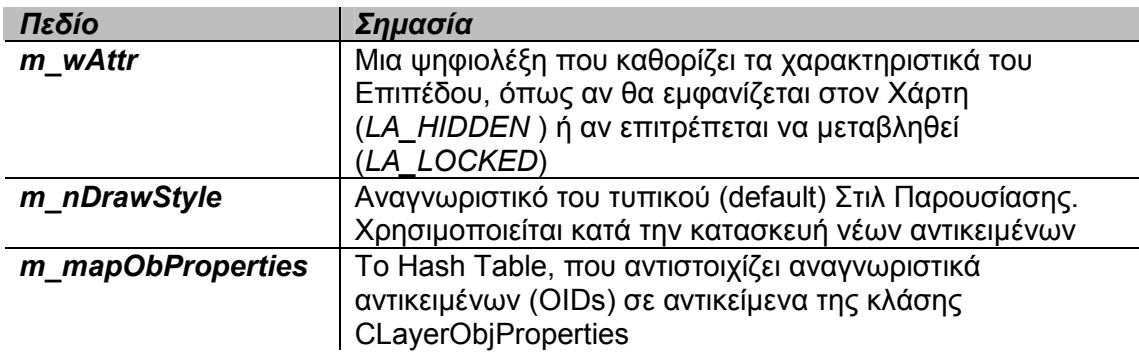

*Πίνακας 2.7 - Τα πεδία της κλάσης CBoundLayer*

## *2.6 ∆οµές Υποστήριξης*

Όπως προαναφέραµε, το Επίπεδο εκτός από τα Γεωγραφικά Αντικείµενα περιέχει επιπλέον και ορισµένες δοµές, που χρησιµοποιούνται για να πετύχουµε όσο δυνατόν ταχύτερη διαχείριση, αποθήκευση και ανάκτηση των αντικειµένων του Επιπέδου. Σε αυτή την ενότητα θα αναφερθούµε σε αυτές τις **∆οµές Υποστήριξης**.

#### <span id="page-27-0"></span>**2.6.1 ∆εξαµενή Αντικειµένων**

Η **∆εξαµενή Αντικειµένων** αποτελεί τη βασική δοµή διαχείρισης των αντικειµένων του Map Studio. Αποτελείται από τρία *Στατικά* Hash Tables, ένα για κάθε τύπο Γεωγραφικών Αντικειµένων (Θέσεις, ∆ιαδροµές και Περιοχές). Για την ταξινόµηση των αντικειµένων χρησιµοποιούνται τα αναγνωριστικά τους (Object ID). Ο παραπάνω διαχωρισµός των Αντικειµένων ανά τύπο, σκοπεύει στην επιτάχυνση της ανάκτησης αντικειµένων µε βάση τον τύπο τους.

Τα Hash Tables υλοποιούνται στο σύστηµά µας από τη κλάση **CMapDWordToOb**. Βρίσκονται στην κύρια µνήµη (όπως εξάλλου και τα Γεωγραφικά Αντικείµενα) και χρησιµοποιούν την τεχνική *Αλυσίδας (Chaining)* για την επίλυση των συγκρούσεων (collision resolution).

Για τη ∆εξαµενή Αντικειµένων έχουν υλοποιηθεί λειτουργίες Εισαγωγής, ∆ιαγραφής, Αναζήτησης και ∆ιάσχισης, ενώ επιπλέον είναι υπεύθυνη για την αποθήκευση και ανάκτηση των αντικειµένων προς και από τα αποθηκευτικά µέσα.

Η κλάση που υλοποιεί την ∆εξαµενή Αντικειµένων στην εφαρµογή είναι η **CLayerObjPool**. Ο Πίνακας 2.8 περιγράφει τα βασικά πεδία αυτής της κλάσης.

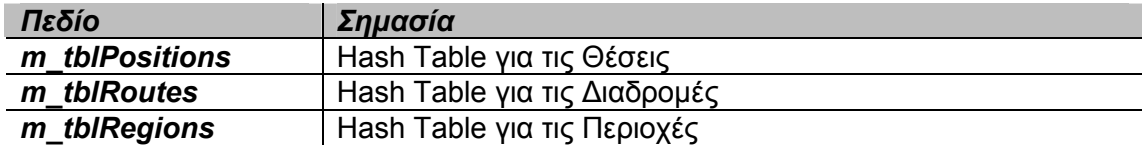

*Πίνακας 2.8 - Πεδία της κλάσης CLayerObjPool* 

#### **2.6.2 Χωρικό Ευρετήριο (Τετραδικό ∆έντρο)**

Στην εφαρµογή Map Studio ο χρήστης έχει τη δυνατότητα να θέτει ερωτήσεις µε βάση χωρικά στοιχεία, όπως η επιλογή των αντικειµένων που περικλείονται από ένα ορθογώνιο. Για να επιτευχθεί ταχύτερη απόκριση σε αυτές τις απαιτήσεις του συστήµατος, χρησιµοποιείται το **Τετραδικό ∆έντρο (Quad Tree)** που επιτυγχάνει αποδοτικότερο χωρικό ευριτηριασµό στη διδιάστατη γεωγραφική πληροφορία.

Ο όρος Τετραδικό ∆έντρο περιγράφει µια τάξη ιεραρχικών δοµών δεδοµένων που βασίζονται στην κοινή αρχή της αναδροµικής αποσύνθεσης του χώρου [Same90].

Υπάρχουν διάφορες κατηγορίες Τετραδικών ∆έντρων που κατατάσσονται σύµφωνα µε:

> • τον τύπο των δεδοµένων για την αναπαράσταση των οποίων χρησιµοποιούνται

- την αρχή στην οποία βασίζεται η διαδικασία αποσύνθεσης
- τη σταθερότητα (ή όχι) της ανάλυσής τους (resolution)

Ο τύπος του Τετραδικού ∆έντρου που χρησιµοποιείται στην εφαρµογή µας είναι µια παραλλαγή του Τετραδικού ∆έντρου Περιοχών (Regional Quad Tree), που ονοµάζεται MX-CIF Tree [Kede82] και πρόκειται για µια επέκταση του δυαδικού δέντρου αναζήτησης στο διδιάστατο χώρο.

Σύµφωνα µε τον κανόνα που ακολουθείται, ο χώρος διαιρείται σε τέσσερα ισοµεγέθη τεταρτηµόρια, καθένα από τα οποία είναι µε τη σειρά του ένα νέο Τετραδικό ∆έντρο. Έτσι κάθε κόµβος του δέντρου µπορεί να έχει µέχρι και τέσσερα παιδιά-κόµβους (για να πετύχουµε καλύτερη διαχείριση µνήµης, κατασκευάζονται µόνο οι κόµβοι που περιέχουν αντικείµενα). Ένα αντικείµενο, τοποθετηµένο στο χώρο που αναλύουµε, θεωρούµε ότι βρίσκεται σε έναν κόµβο, αν το συγκεκριµένο αντικείμενο περικλείεται εξ' ολοκλήρου στον κόμβο αλλά ταυτόχρονα δεν περικλείεται εξ' ολοκλήρου σε κάποιο από τα παιδιά του. Κάθε κόμβος κατέχει μια λίστα που περιέχει τα αναγνωριστικά των αντικειµένων που πληρούν τον παραπάνω κανόνα για αυτόν. Στο Σχήµα 2.10 παρουσιάζεται ένα παράδειγµα Τετραδικού ∆έντρου.

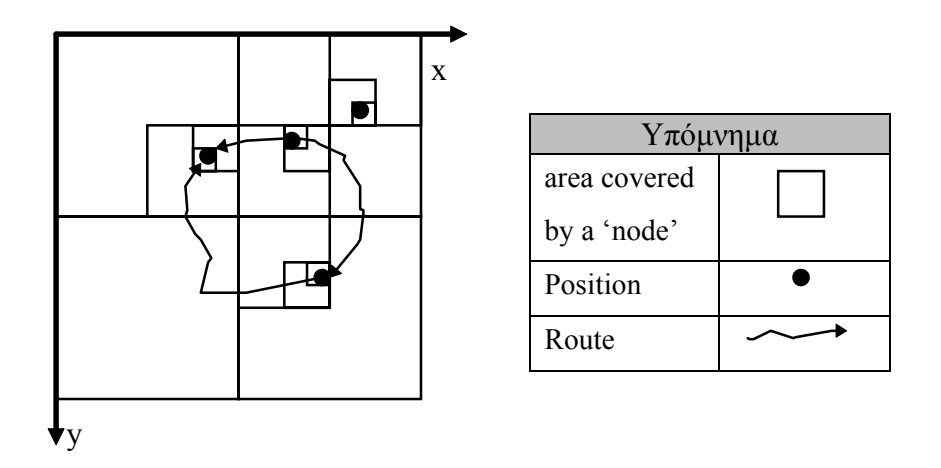

*Σχήµα 2.10 - Τετραδικό ∆έντρο µέγιστου βάθους 5 µε Γεωµετρικά Αντικείµενα*

Το Τετραδικό Δέντρο κατασκεύάζεται στην κύρια μνήμη από τη "ρίζα" προς τα "φύλλα" κατά την εισαγωγή Γεωγραφικών Αντικειμένων σε αυτό. Σε αυτό το σηµείο αποφασίζεται σε ποιόν κόµβο θα τοποθετηθεί το νέο αντικείµενο σύµφωνα µε τον κανόνα που περιγράψαµε στην προηγούµενη παράγραφο.

Το Τετραδικό ∆έντρο υλοποιείται στην εφαρµογή από την κλάση **CQTNode**  (υποκλάση της CObject), τα αντικείµενα της οποιάς είναι οι κόµβοι του δέντρου και την κλάση **CQuadTree** (υποκλάση της CQTNode) που αντιπροσωπεύει τη "ρίζα" του δέντρου. Οι Πίνακες που ακολουθούν, αναγράφουν τα πεδία των προαναφερόµενων κλάσεων.

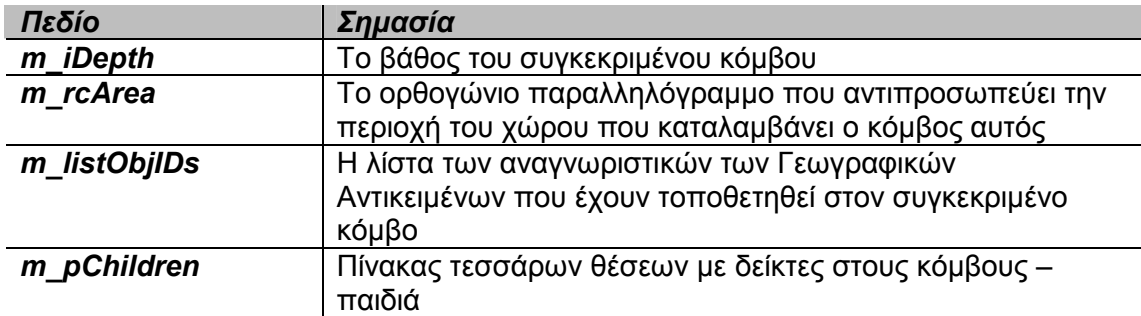

*Πίνακας 2.9 - Πεδία της κλάσης CQTNode* 

<span id="page-30-0"></span>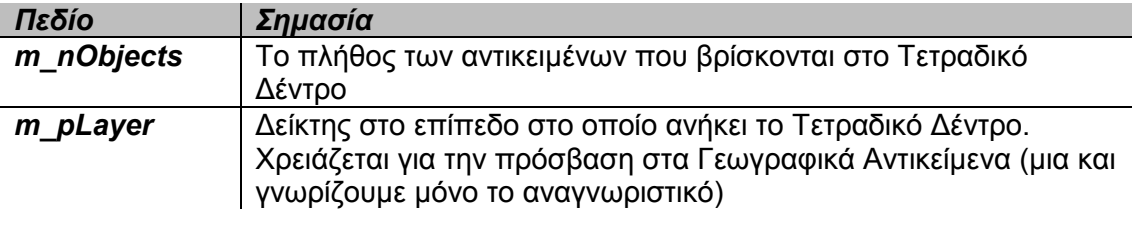

*Πίνακας 2.10 - Πεδία της κλάσης CQuadTree* 

Η κλάση CQuadTree είναι εφοδιασµένη µε λειτουργίες Εισαγωγής, ∆ιαγραφής και Απάντησης σε χωρικές ερωτήσεις. Η διάσχιση, αντί του συµβατικού τρόπου (ρουτίνες), επιτυγχάνεται µε ειδικές κλάσεις που ονοµάζονται Iterators [Stro91] και υλοποιούν µη - αναδροµική, pre - order ή post - order διάσχιση του δέντρου.

## *2.7 Περίληψη*

Σε αυτό το Κεφάλαιο περιγράψαµε το περιβάλλον ανάπτυξης γεωγραφικών δεδοµένων Map Studio. Αρχικά, αναφερθήκαµε στα βασικά αντικείµενα της εφαρµογής και στην ιεραρχία των κλάσεων που υλοποιούν τα γεωγραφικά αντικείµενά της. Στη συνέχεια, περιγράψαµε τις έννοιες του Επιπέδου και του Χάρτη µέσω των οποίων γίνεται η αναπαράσταση των γεωγραφικών δεδοµένων. Τέλος, παρουσιάσαµε τους µηχανισµούς διαχείρισης αναγνωριστικών και χωρικού ευρετηριασµού που έχουν ενσωµατωθεί στη διαδικασία του Επιπέδου, οι οποίοι χρησιµοποιούνται για τη διαχείριση και αποθήκευση των δεδοµένων.

## **Κεφάλαιο 3**

# <span id="page-31-0"></span>**Περιγραφή Αλγορίθµων Επίλυσης του Προβλήµατος Βέλτιστης Τοποθέτησης Ετικετών**

#### *3.1 Γενικά*

Όπως έχουµε ήδη αναφέρει στο Κεφάλαιο 1, το **Πρόβληµα Βέλτιστης Τοποθέτησης Ετικετών – ΠΒΤΕ** αφορά την εξεύρεση της καλύτερης τοποθέτησης ενός συνόλου ετικετών, ώστε να αποφευχθούν επικαλύψεις. Στο Κεφάλαιο αυτό θα περιγράψουµε ορισµένους αλγόριθµους που έχουν παρουσιαστεί και αναλυθεί σε προηγούµενες δηµοσιεύσεις σχετικά µε την επίλυση του ΠΒΤΕ. Η ανάλυση που ακολουθεί κρίνεται απαραίτητη για να µπορέσει ο αναγνώστης να κατανοήσει το συγκεκριµένο πρόβληµα σε βάθος, τόσο σχετικά µε την πολυπλοκότητά του όσο σχετικά µε τις διάφορες πτυχές του που πρέπει να αντιµετωπιστούν συνολικά.

Το ΠΒΤΕ µπορεί να θεωρηθεί ως ένα συνδυαστικό πρόβληµα που αποτελείται από δύο υποπροβλήµατα: το **Χώρο Αναζήτησης** *(Search Space)* και την **Αντικειµενική Συνάρτηση** *(Objective Function)*. Σε κάθε ετικέτα αντιστοιχεί ένας συγκεκριµένος χώρος µέσα στον οποίο µπορεί να τοποθετηθεί. Αυτός ο χώρος αποτελεί το χώρο αναζήτησης κάθε ετικέτας και οριοθετεί όλες τις πιθανές θέσεις τοποθέτησης της ετικέτας. Η αντικειµενική συνάρτηση αντιστοιχίζει ένα συγκεκριµένο στοιχείο του χώρου αναζήτησης που θέλουµε να βελτιστοποιήσουµε µε µία τιµή, η οποία χαρακτηρίζει την ποιότητα της εκάστοτε τοποθέτησης. Ορισµένοι παράγοντες που

επηρεάζουν την ποιότητα των τοποθετήσεων και µπορούµε να συµπεριλάβουµε στην αντικειµενική συνάρτηση είναι οι εξής:

- Το συνολικό εµβαδόν του χώρου επικάλυψης των ετικετών µε άλλα γραφικά αντικείµενα (συµπεριλαµβανοµένων και των υπόλοιπων ετικετών).
- Ο αριθµός των αντικειµένων που δεν έχουν κάποια ετικέτα.
- Η, από πρότινος, αξιολόγηση των πιθανών θέσεων τοποθέτησης των ετικετών έτσι, ώστε ορισµένες από αυτές να προτιµούνται από τις υπόλοιπες. Στο Σχήµα 3.1 παρουσιάζεται µια τέτοια αξιολόγηση για ετικέτες που ανήκουν σε σηµειακά αντικείµενα.

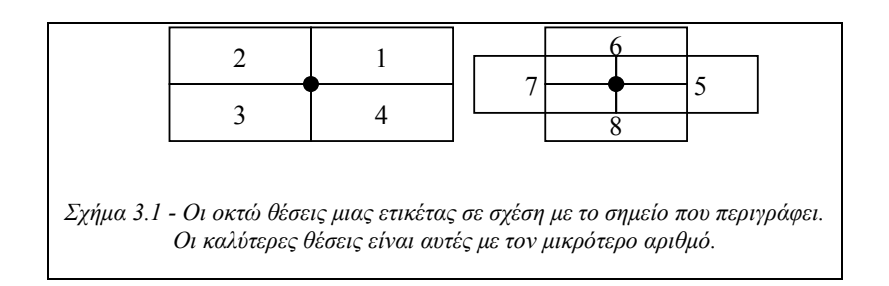

Το παραπάνω Σχήµα, επιπλέον, αποτελεί ένα παράδειγµα *διακριτού µοντέλου τοποθέτησης ετικετών*, σύµφωνα µε το οποίο η κάθε ετικέτα έχει περιορισµένο αριθµό θέσεων τοποθέτησης γύρω από το σηµείο αναφοράς της. Αντίστοιχα, το *συνεχές µοντέλο τοποθέτησης ετικετών* επιτρέπει στην ετικέτα να τοποθετηθεί σε πολύ περισσότερες θέσεις γύρω από την ετικέτα. Στο Σχήµα 3.2 παρουσιάζονται δύο µοντέλα συνεχούς τοποθέτησης ετικετών. Στο Σχήµα 3.2(α) παρουσιάζεται το µοντέλο, το οποίο και τελικά υλοποιήσαµε, κατά το οποίο η ετικέτα µπορεί να τοποθετηθεί οπουδήποτε µέσα στο µεγάλο ορθογώνιο µε κέντρο το σηµείο στο οποίο ανήκει η ετικέτα. Κατά το µοντέλο του Σχήµατος 3.2(β) η ετικέτα µπορεί να τοποθετηθεί οπουδήποτε γύρω από το σηµείο στο οποίο ανήκει, αρκεί να εφάπτεται πάντα µε τον κύκλο που έχει ως κέντρο το συγκεκριµένο σηµείο.

<span id="page-33-0"></span>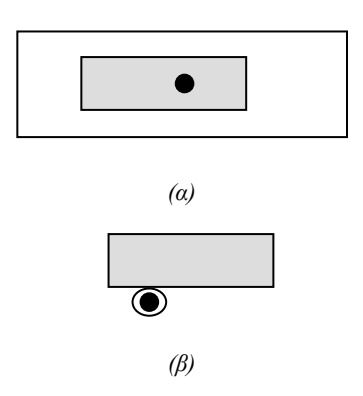

*Σχήµα 3.2 - Παραδείγµατα συνεχών µοντέλων τοποθέτησης ετικετών*

Είναι προφανές ότι τα συνεχή µοντέλα δίνοντάς µας τη δυνατότητα να έχουµε πολύ περισσότερες διαφορετικές θέσεις για κάθε σηµειακή ετικέτα, αυξάνουν τις πιθανότητες τοποθέτησης τελικά µεγαλύτερου αριθµού ετικετών χωρίς επικαλύψεις.

### *3.2 Πολυπλοκότητα του ΠΒΤΕ*

Στην Εισαγωγή αναφέραµε ότι η πολυπλοκότητα του ΠΒΤΕ είναι NP-Hard. Η απόδειξη επιτυγχάνεται µε τον εξής συλλογισµό: για κάθε χάρτη στον οποίο παρουσιάζονται επικαλύψεις ετικετών µπορούµε να θέσουµε το εξής ερώτηµα: υπάρχει κάποια τοποθέτηση των ετικετών που να παρουσιάζει µηδενικό κόστος, δηλαδή µία τοποθέτηση στην οποία δεν υπάρχουν επικαλύψεις ετικετών είτε µεταξύ τους είτε µε άλλα γραφικά αντικείµενα;

Το παραπάνω ερώτηµα καθορίζει ένα πρόβληµα που είναι γνωστό µε την ονοµασία **Πρόβληµα Αποδεκτής Τοποθέτησης Ετικετών ñ ΠΑΤΕ** *(Admissible-Labeling Problem)*. Η πολυπλοκότητα του προαναφερόµενου προβλήµατος έχει αποδειχτεί από τους Kato και Imai [1988], Marks και Shieber [1991], Formann και Wagner [1991] ότι είναι NP-Hard. Είναι φανερό ότι οποιοσδήποτε αλγόριθµος επίλυσης του ΠΒΤΕ µπορεί να χρησιµοποιηθεί για την εύρεση λύσης σε ένα ΠΑΤΕ, δηλαδή να βρεθεί µία τοποθέτηση ετικετών χωρίς επικαλύψεις. Συνεπώς το ΠΒΤΕ είναι τουλάχιστον το ίδιο δύσκολο να επιλυθεί όσο και το ΠΑΤΕ. Οπότε, καταλήξαµε στο συµπέρασµα ότι το ΠΒΤΕ είναι πρόβληµα πολυπλοκότητας NP-Hard.

## <span id="page-34-0"></span>*3.3 Αλγόριθµοι Επίλυσης του ΠΒΤΕ για Ετικέτες Σηµειακών Αντικειµένων*

Σε αυτή την ενότητα θα περιγράψουµε ορισµένους αλγόριθµους επίλυσης του ΠΒΤΕ για Ετικέτες Σηµειακών Αντικειµένων που παρουσιάστηκαν στο παρελθόν και θα αναφερθούµε στα µειονεκτήµατα και τα πλεονεκτήµατα που παρουσιάζουν. Οι αλγόριθµοι αυτοί συνοψίζονται στο [Chms95]. Το σύνολο των αλγόριθµων αυτών ανήκουν στην κατηγορία των **Αλγορίθµων Πλήρους Έρευνας** *(Complete Search Algorithms)*, οι οποίοι στην προσπάθειά τους να επιλύσουν το ΠΒΤΕ, αναζητούν τη βέλτιστη λύση του εκάστοτε προβλήµατος, σπαταλώντας µε αυτό τον τρόπο υπερβολική υπολογιστική ισχύ χωρίς να προσφέρουν ικανοποιητικές λύσεις σε αποδεκτά χρονικά περιθώρια για λογικό πλήθος ετικετών. Οι Αλγόριθµοι Πλήρους Έρευνας µπορούν να ταξινοµηθούν σε δύο κατηγορίες: τους **Αλγόριθµους Εξαντλητικής Έρευνας** *(Exhaustive Search Algorithms)* που πραγµατοποιούν εξονυχιστική έρευνα στο σύνολο των ετικετών και τους **Αλγόριθµους Τοπικής Έρευνας** *(Local Search Algorithms)* οι οποίοι οµαδοποιούν τις ετικέτες σύµφωνα µε ορισµένα κριτήρια και εκτελούν έρευνα σε κάθε οµάδα ετικετών χωριστά.

#### **3.3.1 Αλγόριθµοι Εξαντλητικής Έρευνας (Exhaustive Search Algorithms)**

Οι Αλγόριθµοι Εξαντλητικής Έρευνας ακολουθούν της εξής τακτική στην προσπάθειά τους να επιλύσουν το ΠΒΤΕ: ο συνολικός χώρος τοποθέτησης κάθε ετικέτας υποδιαιρείται σε επιµέρους χώρους τοποθέτησης. Στη συνέχεια, ελέγχονται σειριακά οι χώροι αυτοί και η εκάστοτε ετικέτα τοποθετείται σε µία θέση στην οποία δεν παρουσιάζεται καµία σύγκρουση. Αν κάποια ετικέτα δεν έχει ελεύθερη θέση τοποθέτησης, τότε επιστρέφουµε (backtracking) στην προηγούµενη ετικέτα και την τοποθετούµε σε µία διαφορετική, ελεύθερη θέση µε σκοπό να ελευθερωθεί κάποια θέση τοποθέτησης για την τελευταία ετικέτα. Ο αλγόριθµος συνεχίζει την εκτέλεσή του µέχρι να επιτευχθεί ένα αποδεκτό αποτέλεσµα συνολικής τοποθέτησης ή µέχρι να εξαντληθεί ο συνολικός χώρος αναζήτησης.

<span id="page-35-0"></span>Ο παραπάνω αλγόριθµος έχει χρησιµοποιηθεί ως βάση για πολλούς αλγόριθµους τοποθέτησης ετικετών που έχουν παρουσιαστεί. Παρόλο που οι συγκεκριµένοι αλγόριθµοι δίνουν αποδεκτά αποτελέσµατα σε σχετικά µικρό χρόνο εκτέλεσης για µικρό αριθµό ετικετών, το γεγονός ότι ο χώρος αναζήτησης αυξάνεται εκθετικά, τους καθιστά ασύµφορους για να χρησιµοποιηθούν ως γενική λύση για το ΠΒΤΕ.

#### **3.3.2 Άπληστοι Αλγόριθµοι (Greedy Algorithms)**

Οι Άπληστοι Αλγόριθµοι προσφέρουν µια πιο πρακτική προσέγγιση στην επίλυση του ΠΒΤΕ αποφεύγοντας την επιστροφή (backtracking) σε προηγούµενες ετικέτες, αν δεν βρεθεί αποδεκτή θέση τοποθέτησης για κάποια από αυτές. Έτσι, µε τον παραπάνω περιορισµό της έρευνας που εκτελείται, οι Άπληστοι Αλγόριθµοι προσφέρουν αρκετά καλαίσθητα αποτελέσµατα µε µικρότερο υπολογιστικό κόστος σε σύγκριση µε τους Αλγόριθµους Εξαντλητικής Έρευνας. Οι Άπληστοι Αλγόριθµοι στην περίπτωση που µία ετικέτα δεν µπορεί να τοποθετηθεί σε κάποια θέση, είτε δεν τοποθετείται [Langran and Poiker 1986] είτε τοποθετείται ακόµα και αν επικαλύπτεται µε κάποιο άλλο αντικείµενο.

Οι Άπληστοι Αλγόριθµοι δίνουν αποδεκτά αποτελέσµατα για ρεαλιστικούς αριθµούς ετικετών σε αρκετά µικρότερους χρόνους εκτέλεσης από ό,τι οι Αλγόριθµοι Εξαντλητικής Έρευνας, όµως η έλλειψη επανατοποθέτησης των ετικετών σε περίπτωση επικαλύψεων επηρεάζει αρνητικά την ποιότητα των λύσεων που βρίσκονται.

#### **3.3.3 Αλγόριθµοι Καθόδου Σταδιακής Κλίσης (Discrete Gradient Descent Algorithms)**

Η ποιότητα των λύσεων που προσφέρουν οι Άπληστοι Αλγόριθµοι µπορεί να βελτιωθεί δραµατικά, αν οι ετικέτες επανατοποθετηθούν σε τοπικό επίπεδο. Οι Αλγόριθµοι Καθόδου Σταδιακής Κλίσης (ΑΚΣΚ σε συντοµογραφία) υλοποιήθηκαν για να προσφέρουν το παραπάνω αποτέλεσµα. Μία µέθοδος Καθόδου Κλίσης καθορίζει µία οµάδα λειτουργιών που επιτρέπουν σε µία ή περισσότερες ετικέτες να µπορούν να επανατοποθετηθούν ταυτόχρονα σε περίπτωση επικαλύψεων. Η βάση των µεθόδων αυτών είναι η επιλογή από το σύνολο των λειτουργιών, της
κατάλληλης, η οποία αποδίδει την πιο άµεση βελτίωση. Με τη συνεχή χρησιµοποίηση της συγκεκριµένης λειτουργίας καταλήγουµε σε µία συνολική τοποθέτηση των ετικετών σηµαντικά ανώτερη από την αρχική.

Στη συνέχεια θα αναφέρουµε ένα παράδειγµα Αλγόριθµου ΚΣΚ. Έστω ότι η µέθοδος περιλαµβάνει λειτουργίες, οι οποίες µετακινούν µία ετικέτα τυχαία από µία θέση τοποθέτησης σε µία άλλη. Ο αλγόριθµος είναι ο εξής:

Τοποθέτησε όλες τις ετικέτες σε κάποια θέση τοποθέτησης τυχαία

Επανέλαβε έως ότου καµία βελτίωση να µην είναι δυνατή

Για κάθε ετικέτα θεώρησε ότι επανατοποθετείται σε όλες τις πιθανές θέσης

Για κάθε πιθανή επανατοποθέτηση υπολόγισε την αλλαγή στην Αντικειµενική Συνάρτηση, η οποία θα σηµειωνόταν αν η ετικέτα µετακινιόταν στη συγκεκριµένη θέση

Τοποθέτησε κάθε ετικέτα στη θέση στην οποία παρατηρείται η µεγαλύτερη βελτίωση

Πρακτικά ο ΑΚΣΚ υπολογίζει αρχικά ένα πίνακα από κόστη που σχετίζονται µε κάθε επανατοποθέτηση ετικέτας. Μετά από κάθε τοποθέτηση ετικέτας επαναϋπολογίζονται µόνο τα κόστη των θέσεων τοποθέτησής της που συγκρούονται µε τις ήδη τοποθετηµένες ετικέτες.

Το κυριότερο µειονέκτηµα των ΑΚΣΚ είναι η ανικανότητά τους να ξεπεράσουν το *τοπικό ελάχιστο (local minima)* της αντικειµενικής συνάρτησης. Στο Σχήµα 3.3 δίνεται ένα παράδειγµα τοπικού ελάχιστου.

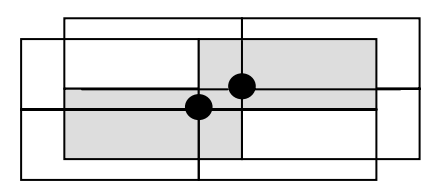

*Σχήμα* 3.3 – Παράδειγμα τοπικού ελάχιστου για τους Αλγόριθμους ΚΣΚ

Στο παραπάνω παράδειγµα η σύγκρουση µπορεί να επιλυθεί µε την τοποθέτηση της ετικέτας του κάτω σηµείου στην κάτω αριστερά θέση τοποθέτησης και της πάνω ετικέτας στην πάνω αριστερά θέση αντίστοιχα. Όµως, αν µετακινήσουµε µόνο µία από τις δύο ετικέτες, η τιµή της αντικειµενικής συνάρτησης δεν βελτιώνεται και επειδή ο ΑΚΣΚ δέχεται µόνο αλλαγές που επιφέρουν άµεση βελτίωση στην τιµή της αντικειµενικής συνάρτησης, ο αλγόριθµος δεν µπορεί να µας οδηγήσει στη λύση που προαναφέραµε. Αν δώσουµε την δυνατότητα στον αλγόριθµο να µετακινεί τις ετικέτες χωρίς να ελέγχει την τιµή της αντικειµενικής συνάρτησης, είναι πιθανόν να οδηγεί σε λύση το παράδειγµα του παραπάνω σχήµατος, αλλά γενικά δεν επιλύει το πρόβληµα. Για να αποφύγουµε τις επιπτώσεις του τοπικού ελάχιστου είναι απαραίτητο να χρησιµοποιηθούν πιο περίπλοκοι Αλγόριθµοι ΚΣΚ.

# **3.3.4 Προσέγγιση της Καθόδου (Gradient) µε τη χρήση ∆ιανυσµάτων Επικάλυψης (Overlap Vectors)**

O Hirsch [1982] παρουσίασε µία τροποποιηµένη µέθοδο Καθόδου Κλίσης για την επίλυση του ΠΒΤΕ. Στον αλγόριθµο αυτό η κάθε ετικέτα τοποθετείται σύµφωνα µε το συνεχές µοντέλο τοποθέτησης, εφαπτόµενη πάντα σε έναν κύκλο µε κέντρο το σηµείο στο οποίο ανήκει, όπως φαίνεται στο Σχήµα 3.4:

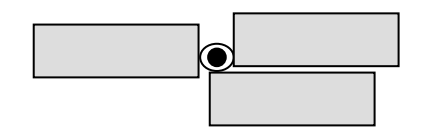

Σχήμα 3.4 - Πιθανές θέσεις τοποθέτησης ετικέτας γύρω από το σημείο στο οποίο ανήκει κατά τον Hirsch [1982]

Το υψηλότερο, χαµηλότερο, πιο αριστερό η πιο δεξιό σηµείο του κύκλου θεωρούνται *ειδικές θέσεις τοποθέτησης*, στα οποία η ετικέτα επιτρέπεται να κυλάει, όπως παρουσιάζεται στο Σχήµα 3.5 κατά µήκος του σηµείου επαφής.

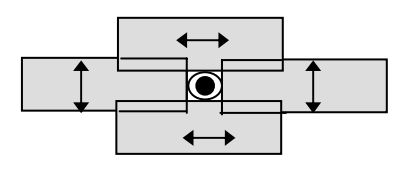

*Σχήμα* 3.5 – Ειδικές θέσεις τοποθέτησης ετικετών

Αρχικά όλες οι ετικέτες τοποθετούνται στη δεξιά ειδική θέση. Στη συνέχεια, κάθε ετικέτα εξετάζεται για πιθανές συγκρούσεις µε άλλες ετικέτες και επικαλύψεις µε άλλα σηµεία. Για κάθε επικάλυψη υπολογίζεται ένα *διάνυσµα επικάλυψης* µε βάση τις διαστάσεις της περιοχής επικάλυψης. Έπειτα, υπολογίζεται το άθροισµα των διανυσµάτων επικάλυψης για κάθε ετικέτα. Ο προηγούµενος υπολογισµός κατασκευάζει ένα νέο διάνυσµα, το οποίο ονοµάζεται *αθροιστικό διάνυσµα* και µας αποκαλύπτει τη διεύθυνση προς την οποία θα πρέπει να µετακινηθεί η ετικέτα έτσι ώστε να επιλυθούν οι συγκρούσεις. Στο Σχήµα 3.6 που ακολουθεί περιγράφεται ένα παράδειγµα σύγκρουσης ετικετών, όπου τα διανύσµατα επικάλυψης παρουσιάζονται µε γκρίζο χρώµα, ενώ τα αθροιστικά διανύσµατα µε µαύρο. Παρατηρούµε ότι για τις ετικέτες που σχετίζονται µόνο µε µία σύγκρουση τα δύο διανύσµατα συµπίπτουν.

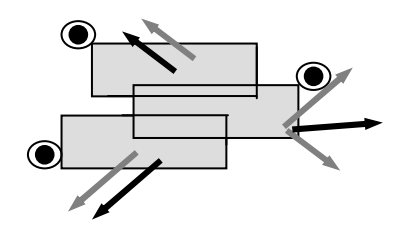

 $\sum$ *χήμα* 3.6 − Διανύσματα επικάλυψης

Αφού τα αθροιστικά διανύσµατα έχουν υπολογιστεί, ο αλγόριθµος µετακινεί κάθε ετικέτα προς την κατεύθυνση του διανύσµατος που της αντιστοιχεί σε µία προσπάθεια να µειώσει τον αριθµό των επικαλύψεων. Η µετακίνηση αυτή µπορεί να γίνει µε δύο τρόπους, είτε *σταδιακά (incremental movement)* γύρω από τον κύκλο τοποθέτησης, είτε *απόλυτα (absolute movement)* στη σηµείο τοποθέτησης του κύκλου το οποίο υποδεικνύεται από το αθροιστικό διάνυσµα. Η απόλυτη µετακίνηση τοποθετεί την ετικέτα στη θέση που υποδεικνύεται από το αθροιστικό διάνυσµα, ενώ η σταδιακή µετακίνηση χρησιµοποιεί ορισµένους ευριστικούς κανόνες που µετακινούν την ετικέτα προς τη διεύθυνση του αθροιστικού διανύσµατος. Μπορούµε να χρησιµοποιήσουµε µία από τις δύο προαναφερόµενες λειτουργίες κάθε γύρο εκτέλεσης του αλγορίθµου, επιτυγχάνοντας µε αυτόν τον τρόπο τη µετακίνηση

πολλών ετικετών ταυτόχρονα Ο Hirsch προτείνει την εναλλακτική χρήση των δύο λειτουργιών µε έµφαση, όµως, στη σταδιακή µετακίνηση.

Βασικό πρόβληµα του συγκεκριµένου αλγόριθµου είναι οι πιθανές λανθασµένες ενδείξεις επανατοποθέτησης των ετικετών, καθώς τα διανύσµατα επικάλυψης προσφέρουν µόνο µία προσέγγιση της µετακίνησης κάθε ετικέτας που πρέπει να εκτελεστεί. Εάν, για παράδειγµα, µία ετικέτα επικαλύπτεται από µεγάλο αριθµό ετικετών, το µέγεθος του υπολογισµένου αθροιστικού διανύσµατος µπορεί να είναι υπερβολικά µεγάλο µε τελικό αποτέλεσµα να απαιτούνται άσκοποι, µεγάλοι υπολογισµοί κατά την σταδιακή µετακίνηση. Χρειάζεται να τονίσουµε ότι τα παραπάνω διανύσµατα έχουν δύο βαθµούς ελευθερίας, ενώ η µετακίνηση των ετικετών περιορίζεται γύρω από τον κύκλο τοποθέτησης. Αυτό έχει ως αποτέλεσμα ότι ακόµα και σε περιπτώσεις στις οποίες το αθροιστικό διάνυσµα έχει τη σωστή διεύθυνση µετακίνησης για την επίλυση της σύγκρουσης, αν το µέτρο του είναι υπερβολικά µεγάλο, η νέα θέση της ετικέτας είναι κάπως αυθαίρετη.

Επιπλέον, όπως και ο Αλγόριθµος ΚΣΚ έτσι και ο Αλγόριθµος του Hirsch δεν µπορεί να αντιµετωπίσει µε απόλυτη επιτυχία το τοπικό ελάχιστο. Το πρόβληµα του τοπικού ελάχιστου για τον Αλγόριθµο του Hirsch οφείλεται στις µεθόδους µετακίνησης των ετικετών που έχουµε ήδη αναφέρει. Στο Σχήµα 3.7 δίνεται ένα παράδειγµα στο οποίο το πρόβληµα του Τοπικού Ελάχιστου.

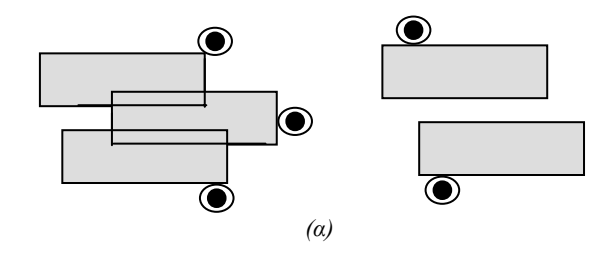

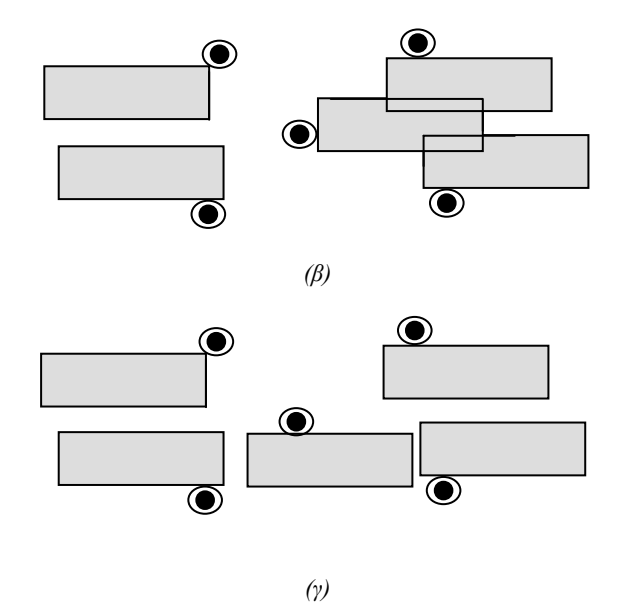

*Σχήµα 3.7 ñ Το πρόβληµα του τοπικού ελάχιστου για τον Αλγόριθµο του Hirsch* 

Ο αλγόριθµος στο παραπάνω πρόβληµα ταλαντεύεται µεταξύ των καταστάσεων που φαίνονται στο Σχήµα 3.7(α) και στο Σχήµα 3.7(β), αδυνατώντας να καταλήξει στη σωστή λύση (Σχήµα 3.7(γ)). Αν χρησιµοποιηθεί η σταδιακή µετακίνηση η ετικέτα του κεντρικού σηµείου µετακινείται ελάχιστα προς τα πάνω και προς τα κάτω, χωρίς όµως να αποφεύγεται η σύγκρουσή της µε τις δύο άλλες ετικέτες. Αν, αντίθετα, χρησιµοποιηθεί η απόλυτη µετακίνηση, η οριζόντια συνιστώσα του αθροιστικού διανύσµατος υπερισχύει της κάθετης µε αποτέλεσµα η ετικέτα να µετακινείται µεταξύ της αριστερής και της δεξιάς θέσης τοποθέτησης, χωρίς να µπορεί να βρει τη σωστή θέση.

# **3.3.5 Μαθηµατικός Προγραµµατισµός Επίλυσης του ΠΒΤΕ**

Στη συνέχεια θα αναφερθούµε σε έναν αλγόριθµο που παρουσιάστηκε από τον Zoraster [1986, 1990], στον οποίο χρησιµοποιείται µαθηµατικές προγραµµατιστικές τεχνικές για την επίλυση του ΠΒΤΕ. Κατά τον Αλγόριθµο του Zoraster το ΠΒΤΕ αρχικά εκφράζεται ως ένα **0-1 Ακέραιο Προγραµµατιστικό Πρόβληµα -ΜΕΑΠΠ** *(0-1 Integer Programming Problem -ZOLP).* 

! Έστω ότι ο χάρτης που εξετάζουµε έχει *K* ετικέτες και *Nk* πιθανές θέσεις τοποθέτησης για κάθε ετικέτα. Κάθε θέση τοποθέτησης αναπαριστάται από µία  $\mu$ εταβλητή *X<sub>i,k</sub>*, 1 ≤ *i* ≤ *N<sub>k</sub>*, και 1 ≤ *k* ≤ *K*.

- ! Οι µεταβλητές *Xi,k* έχουν τιµή 0 ή 1, σηµειώνοντας µε αυτόν τον τρόπο την απουσία ή την παρουσία, αντίστοιχα, µίας ετικέτας στη συγκεκριµένη θέση.
- $\triangleright$  Κάθε σημείο μπορεί να έχει μόνο μία ετικέτα, δηλαδή:  $\sum_{i=1}^{n} X_{i,k} =$ *Nk i*  $X^{\parallel}_{i,k}$ 1  $\alpha_{k} = 1$  για  $1 ≤ k ≤ K$  (περιορισμοί ετικετών).
- ! Αν έχουµε *M* επικαλύψεις ανά ζεύγη θέσεων τοποθέτησης, τότε για να αποφύγουµε µία πιθανή σύγκρουση ετικετών θα πρέπει να ισχύει:  $X_{r_m, s_m} + X_{r'_m, s'_m}$  ≤ 1 για κάθε πιθανή επικάλυψη, 1 ≤ *m* ≤ *M* (περιορισμοί *επικαλύψεων)*.
- > Η αντικειμενική συνάρτηση είναι η εξής:  $\sum_{k=1}^K \sum_{i=1}^{N_k}$ *k N i*  $i, k^{\perp}$ **<sup>***i***</sup>**, $k$  $\bigcap_{i=1}^k W_{i,k} X_i$  $-1$   $i=1$  $_{,k}X_{i,k}$  , όπου  $W_{i,k}$  είναι οι *συντελεστές αντικειµενικής συνάρτησης* που υποδεικνύουν κάποιες πιθανές προτιµήσεις για ορισµένες θέσεις τοποθέτησης.

Αρχικά ο Αλγόριθµος του Zoraster συµπεριλαµβάνει τον περιορισµό επικαλύψεων στην Αντικειµενική Συνάρτηση, η οποία µετασχηµατίζεται ως εξής:

$$
≥ Ελαχιστοποίησε τη συνάρτηση  $\sum_{k=1}^{K} \sum_{i=1}^{N_k} W_{i,k} X_{i,k} + \sum_{m=1}^{M} (X_{r_m,s_m} + X_{r'_m,s'_m} - 1)d_m$
$$

! Ακόµα ισχύει ο περιορισµός ετικετών.

 $\overline{a}$ 

Σε αυτή την τροποποιημένη αντικειμενική συνάρτηση οι όροι  $d<sub>m</sub> ≥ 0$  είναι πολλαπλασιαστές Lagrange<sup>5</sup>, ένας για κάθε περιορισμό επικαλύψεων. Πρέπει να σηµειωθεί ότι για ένα δεδοµένο σύνολο πολλαπλασιαστών Lagrange, η ελάχιστη τιµή της αντικειµενικής συνάρτησης µπορεί εύκολα να υπολογιστεί, αν επιλέξουµε τη µεταβλητή *Xi,k* µε το µικρότερο συντελεστή *Wi,k* για κάθε σηµείο.

Στη συνέχεια θα παραθέσουµε το βασικό Αλγόριθµο του Zoraster:

<sup>&</sup>lt;sup>5</sup> Η μέθοδος των πολλαπλασιαστών Lagrange χρησιμοποιείται για την εύρεση ακροτάτων συναρτήσεων υπο συνθήκες. Στη συγκεκριµένη περίπτωση ζητάµε να ελαχιστοποιήσουµε τον πρώτο όρο της αντικειµενικής συνάρτησης με την προϋπόθεση ότι  $X_{r_m, s_m} + X_{r'_m, s'_m} - 1 = 0$  .

- (1) Υπολόγισε και αποθήκευσε τους συντελεστές της αντικειµενικής συνάρτησης Wi,k για κάθε θέση τοποθέτησης
- (2) ∆ηµιούργησε µία Συνολική Τοποθέτηση Ετικετών (ΣΤΕ) επιλέγοντας για κάθε ετικέτα τη θέση τοποθέτησης µε τον μικρότερο συντελεστή  $W_{i,k}$
- (3) Αρχικοποίησε το Ενεργό Σύνολο Περιορισµών (ΕΣΠ) ως µηδενικό σύνολο
- (4) Επανέλαβε για 40 φόρες ή µέχρι να βρεθεί µία λύση χωρίς επικαλύψεις ετικετών:
	- (α) Εξακρίβωσε όλους τους περιορισµούς επικαλύψεων τους οποίους η ΣΤΕ παραβαίνει και πρόσθεσε τους νέους Περιορισµούς στο ΕΣΠ. (Ο πολλαπλασιαστής Lagrange για κάθε νέο Περιορισµό είναι αρχικά ίσος µε µηδέν, οπότε η εισαγωγή του νέου περιορισµού στο ΕΣΠ δεν επηρεάζει τους συντελεστές της αντικειµενικής συνάρτησης).
	- (β) ∆ηµιούργησε ένα τοπικό αντίγραφο ΣΤΕ' του ΣΤΕ
	- (γ) Επανέλαβε για x φορές, όπου x είναι ο αριθµός των επαναλήψεων που απαιτούνται για να βρεθεί µία πιθανή λύση σύµφωνα µα το υπάρχον ΕΣΠ, συν 100 επιπλέον επαναλήψεις αν η πιθανή λύση βρέθηκε στις πρώτες 400 επαναλήψεις:
		- (i) Ενηµέρωσε το ΣΤΕ' επιλέγοντας για κάθε ετικέτα τη θέση τοποθέτησης µε το µικρότερο συντελεστή αντικειµενικής συνάρτησης

 (ii) Αντέγραψε το ΣΤΕ' στο ΣΤΕ αν είναι καλύτερο

43

- (iii) Αν κάποιος περιορισµός του ΕΣΠ είναι υπερβολικά περιοριστικός, δηλαδή και οι δύο θέσεις τοποθέτησης που ελέγχει είναι κατειληµµένες, ο αντίστοιχος πολλαπλασιαστής Lagrange αυξάνεται, οπότε αυξάνονται και οι συντελεστές αντικειµενικής συνάρτησης για τις δύο θέσεις τοποθέτησης
- (iv) Αν κάποιος περιορισµός στο ΕΣΠ είναι ελάχιστα περιοριστικός, δηλαδή και οι δύο θέσεις τοποθέτησης που ελέγχει δεν είναι κατειληµµένες, ο αντίστοιχος πολλαπλασιαστής Lagrange µειώνεται, οπότε µειώνονται και οι συντελεστές αντικειµενικής συνάρτησης για τις δύο θέσεις τοποθέτησης

#### (5) Επέστρεψε το ΣΤΕ

Αν ο αλγόριθµος εφαρµοζόταν ακριβώς, όπως περιγράφηκε στην προηγούµενη παράγραφο, τότε τα αποτελέσµατα που θα είχαµε δεν θα ήταν ικανοποιητικά. Ο αλγόριθµος παρουσιάζει δύο κύρια µειονεκτήµατα: είναι αρκετά ευαίσθητος στο τοπικό ελάχιστο και έχει την τάση να πέφτει σε µία άσκοπη, παλινδροµική συµπεριφορά. Για να αποφευχθούν τα δύο µειονεκτήµατα που προαναφέραµε, είναι απαραίτητο να υλοποιηθούν ορισµένες αλλαγές στο βασικό αλγόριθµο. Μία τροποποίηση είναι η εξής: αν ένας καθορισµένος αριθµός επαναλήψεων εκτελεστεί, χωρίς να παρατηρηθεί βελτίωση στα αποτελέσµατα που εξετάζονται, τότε θεωρούµε ότι ο βρισκόµαστε σε µία περιοχή τοπικού ελάχιστου της αντικειµενικής συνάρτησης. Με τη μείωση των αλλαγών των τιμών των συντελεστών αντικειμενικής συνάρτησης που γίνονται στα βήµατα 4(γ)(iii) και 4(γ)(iv) ο αλγόριθµος είναι ικανός να αναγνωρίσει περιπτώσεις τοπικού ελάχιστου.

Ακόµα και αν µεταβάλλουµε τον αλγόριθµο σύµφωνα µε τις παραπάνω τροποποιήσεις, ο αλγόριθµος ακόµα τείνει να παλινδροµεί µεταξύ περιπτώσεων τοπικού ελάχιστου, στις οποίες συνεχώς επαναϋπολογίζει µία συγκεκριµένη σειρά τοποθετήσεων. Στο Σχήµα 3.8 παρουσιάζουµε ένα παράδειγµα τοπικού ελάχιστου, το οποίο ο Αλγόριθµος του Zoraster αδυνατεί να ξεπεράσει.

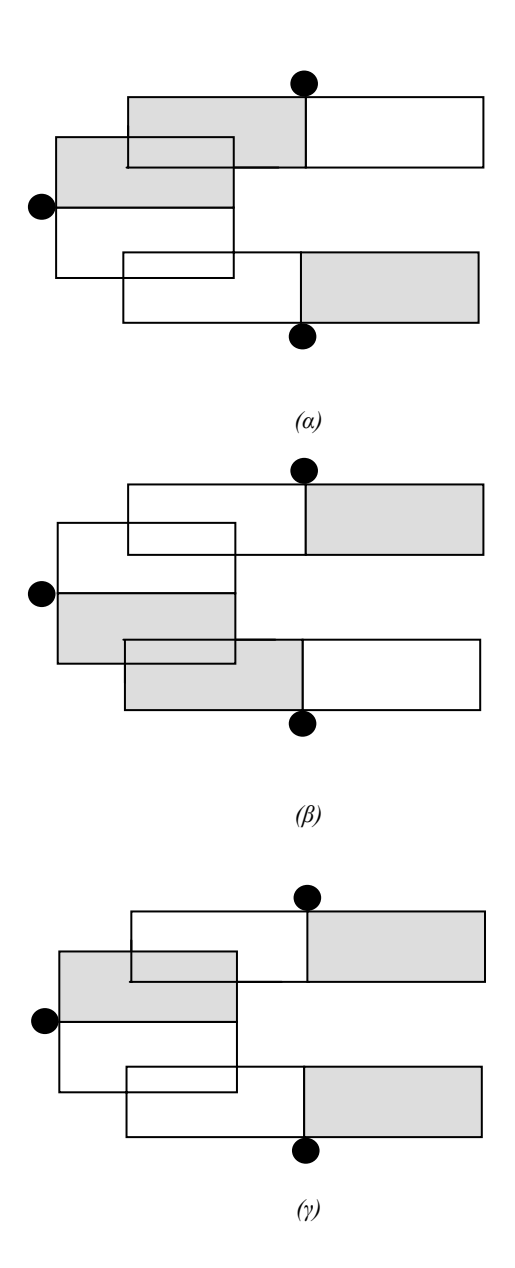

*Σχήμα* 3.8 – Περίπτωση τοπικού ελάχιστου για τον Αλγόριθμο του Zoraster

Όπως παρατηρούµε, τα σηµεία ανά δύο έχουν θέσεις τοποθέτησης ετικετών που συγκρούονται. Στις περιπτώσεις των Σχηµάτων 3.8(α) και 3.8(β) ένα τέτοιο ζεύγος είναι κατειληµµένο από ετικέτες, οπότε οι συντελεστές Αντικειµενικής Συνάρτησης που τους αντιστοιχούν θα αρχίσουν να αυξάνονται σταδιακά. Αυτή η αύξηση µε το χρόνο θα κάνει τις συγκεκριµένες θέσεις λιγότερο ελκυστικές, οπότε είναι πολύ πιθανόν και οι δύο ετικέτες να µετακινηθούν ταυτόχρονα. Έπειτα οι δύο θέσεις θα

µείνουν κενές, οπότε οι τιµές των συντελεστών αντικειµενικής συνάρτησής τους θα µειώνονται µε το πέρασµα του χρόνου. Αυτό θα έχει ως αποτέλεσµα οι δύο θέσεις να γίνονται σταδιακά πιο ελκυστικές, οπότε αυξάνονται οι πιθανότητες οι ετικέτες να επανατοποθετηθούν στις δύο συγκεκριµένες θέσεις ταυτόχρονα. Η σταθερή κατάσταση του Σχήµατος 3.8(γ) ποτέ δε θα βρεθεί. Μία λύση στο συγκεκριµένο πρόβληµα είναι να επιλέξουµε µόνο µία από τις δύο θέσεις τοποθέτησης, της οποίας θα µεταβάλουµε το συντελεστή αντικειµενικής συνάρτησης. Η επιλογή του συντελεστή γίνεται εξετάζοντας αν ο αλγόριθµος βρίσκεται σε άρτιο ή περιττό αριθµό επαναλήψεων.

Μία ακόµα πιο δύσκολη περίπτωση είναι αυτή που παρουσιάζεται στο Σχήµα 3.9.

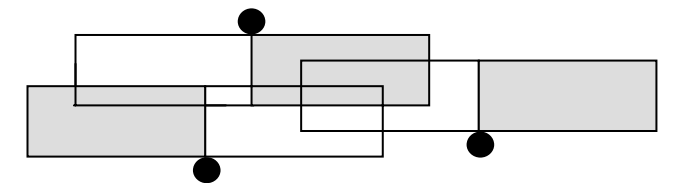

*Σχήμα* 3.9 – Μία ασταθής κατάσταση για τον Αλγόριθμο του Zoraster

Οι δύο θέσεις τοποθέτησης της αριστερής και δεξιάς ετικέτας που επικαλύπτονται δηµιουργούν έναν ελάχιστα περιοριστικό περιορισµό, µε τελικό αποτέλεσµα οι δύο ετικέτες να τοποθετηθούν στις συγκεκριµένες θέσεις, παρόλο που πάντα θα συγκρούονται µε την πάνω ετικέτα. Αν οι θέσεις τοποθέτησης που επικαλύπτονται µεταξύ τους είναι ακόµη περισσότερες, το πρόβληµα γίνεται εντονότερο, καθώς οι ετικέτες τείνουν να µεταφέρονται σε περιοχές, στις οποίες ήδη υπάρχει µεγάλος αριθµός επικαλύψεων. Μία τροποποίηση του αλγόριθµου που περιορίζει το παραπάνω πρόβληµα είναι αυτή που παρατίθεται στη συνέχεια: αν δεν έχει βρεθεί µία ικανοποιητική λύση µετά από 400 επαναλήψεις, οι συντελεστές αντικειµενικής συνάρτησης των θέσεων τοποθέτησης που επικαλύπτονται ανά τρεις ή περισσότερες µηδενίζονται και καθηλώνονται σε αυτή την τιµή. Αν ύστερα από 600 επαναλήψεις ακόµη δεν έχει βρεθεί µία αποδεκτή λύση, η τελευταία, µη αποδεκτή λύση επιστρέφεται στο αρχικό επίπεδο του αλγόριθµου. Αυτή η κίνηση ισοδυναµεί µε εξάλειψη θέσεων τοποθέτησης από τις πυκνές περιοχές του χάρτη.

# **3.3.6 Ανακεφαλαίωση των Αλγορίθµων επίλυσης του ΠΒΤΕ για Σηµειακά Αντικείµενα**

Όπως παρατηρήσαµε, κάθε Αλγόριθµος Τοπικής Έρευνας που περιγράψαµε µπορεί να παγιδευτεί σε περιπτώσεις τοπικού ελάχιστου του χώρου αναζήτησης. Τα προβλήµατα που παρατηρούνται στους συγκεκριµένους αλγόριθµους µπορούµε να τα κατηγοριοποιήσουµε σε δύο οµάδες.

Πρώτον, υπάρχουν διάφοροι συνδυασµοί τοποθετήσεων ετικετών στους οποίους οι διάφοροι αλγόριθµοι παγιδεύονται στο τοπικό ελάχιστο. Καθώς ο αριθµός και η πυκνότητα τοποθέτησης των σηµείων αυξάνονται, µεγαλώνουν ταυτόχρονα και οι πιθανότητες ο κάθε αλγόριθµος να βρεθεί αντιµέτωπος µε µία τέτοια κατάσταση µε τελικό αποτέλεσµα η απόδοσή του να πέσει κατακόρυφα.

∆εύτερον, οι διάφορες λειτουργίες που εκτελούν οι αλγόριθµοι για την τοποθέτηση των ετικετών δεν τους επιτρέπουν να ξεφύγουν από τις περιπτώσεις αυτές από τη στιγµή που θα παγιδευτούν σε αυτές. Τα δύο παραπάνω προβλήµατα έχει παρατηρηθεί ότι αντιµετωπίζονται αρκετά επιτυχώς από στοχαστικές µεθόδους, κάτι που οφείλεται στη απρόβλεπτη συµπεριφορά που επιδεικνύουν, η οποία τους επιτρέπει να αποδεσµεύονται από καταστάσεις τοπικού ελάχιστου.

Στα πλαίσια της παρούσας διπλωµατικής εργασίας δεν επιλέξαµε κάποιον Αλγόριθµο Εξαντλητικής Έρευνας ή Τοπικής Έρευνας, οι οποίοι παρουσιάζουν σηµαντικά προβλήµατα στην τοποθέτηση των ετικετών σηµειακών αντικειµένων και µεγάλο υπολογιστικό κόστος εκτέλεσης, όπως έχουµε ήδη αναφέρει. Για την επίλυση του ΠΒΤΕ επιλέξαµε την ευριστική µέθοδο της **Προσοµοίωσης Ανόπτησης**, η οποία είναι εµπνευσµένη από τη στατιστική µηχανική. Η συγκεκριµένη µέθοδος θα αναλυθεί διεξοδικά στο Κεφάλαιο 4.

# *3.4 Αλγόριθµοι Εύρεσης Ελεύθερου Χώρου για Ετικέτες Σηµειακών Αντικειµένων*

Στην προηγούµενη ενότητα αναφερθήκαµε σε διάφορους αλγόριθµους τοποθέτησης ετικετών που περιγράφουν σηµειακά γραφικά αντικείµενα. Σε αυτή την

ενότητα θα αναφερθούµε σε ορισµένους αλγόριθµους, οι οποίοι µας δίνουν τη δυνατότητα να αυξήσουµε τον αριθµό των δυνατών θέσεων τοποθέτησης των ετικετών, κάτι που µε τη σειρά του αυξάνει τις πιθανότητες να τοποθετηθούν περισσότερες ετικέτες χωρίς επικαλύψεις.

Ο χώρος τοποθέτησης µίας ετικέτας µήκους *w* και ύψους *h* που ανήκει στο σηµείο µε συντεταγµένες *x y*, µπορεί να τοποθετηθεί οπουδήποτε µέσα στο ορθογώνιο *r* =  $\langle x - w, y - h, x + w, y + h \rangle$ , όπως παρουσιάζεται στο Σχήμα 3.10. Το ορθογώνιο *r* ονοµάζεται **µεγενθυµένο ορθογώνιο** *(Augmented Rectangle)*.

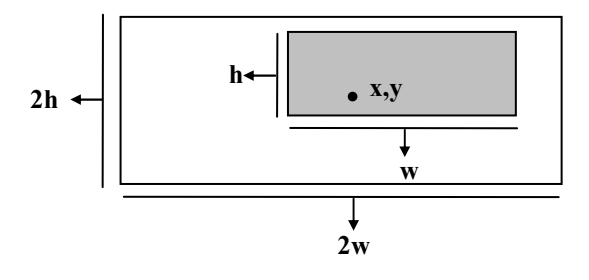

*Σχήµα 3.10 ñ Τοποθέτηση ετικέτας σηµειακού αντικειµένου*

Όταν µία ετικέτα επικαλύπτεται από άλλες ετικέτες ή άλλα γραφικά αντικείµενα θα πρέπει να ελεγχθεί το ορθογώνιο τοποθέτησής της έτσι, ώστε να αφαιρεθούν τα τµήµατα που επισκιάζονται από άλλες ετικέτες και στη συνέχεια να επανατοποθετηθεί η ετικέτα σε µία από τις ελεύθερες περιοχές που αποµένουν, καθώς ο αλγόριθµος επίλυσης του ΠΒΤΕ εκτελείται.

Ο προσδιορισµός του ελεύθερου χώρου µπορεί να γίνει µε δύο διαφορετικούς τρόπους:

- 1) Με τη χρήση ενός σηµείου αναφοράς για κάθε θέση τοποθέτησης της ετικέτας και υπολογισµό του γεωµετρικού τόπου των σηµείων των οποίων οι αντίστοιχες θέσεις δεν παρουσιάζουν επικαλύψεις.
- 2) Με υπολογισµό του ελεύθερου χώρου τοποθέτησης ως ένα σύνολο ορθογωνίων µέσα στα οποία µπορεί να τοποθετηθεί η ετικέτα χωρίς να παρουσιάζει επικαλύψεις.

Είναι φανερό ότι η πρώτη µέθοδος εξαρτάται από τις διαστάσεις της εκάστοτε ετικέτας, ενώ η δεύτερη είναι ανεξάρτητη από αυτές. Στην ενότητα αυτή θα περιγράψουµε δύο αλγόριθµους υπολογισµού του ελεύθερου χώρου, ένα για κάθε µέθοδο.

### **3.4.1 Τυποποίηση του Προβλήµατος Ελεύθερου Χώρου**

Αρχικά, είναι αναγκαίο να δώσουµε µια γενική περιγραφή του προβλήµατος της εύρεσης ελεύθερου χώρου έτσι ώστε στη συνέχεια να µελετήσουµε την επίλυση του συγκεκριµένου προβλήµατος για την τοποθέτηση ετικετών σηµειακών αντικειµένων.

Αν θεωρήσουµε µια περιοχή *R* ενός διδιάστατου χώρου και ένα σύνολο  $S = \{r_i | i \in I\}$  αντικειμένων στο χώρο αυτό, το πρόβλημα εύρεσης του ελεύθερου χώρου είναι ο προσδιορισµός της περιοχής *r* του *R* για την οποία ισχύουν οι ακόλουθες συνθήκες:

1)  $r \cap r_i = \emptyset, \forall i \in I$ 

$$
2) \quad r \cup \left(\bigcup_{i \in I} r_i\right) = R
$$

Αν ο χώρος *R* δεν περιέχει εξολοκλήρου τις περιοχές του συνόλου *S*, τότε είναι απαραίτητο να τροποποιήσουµε το σύνολο *S* ώστε να αποτελείται από την τοµή των στοιχείων του με το *R*. Η τομή αυτή είναι το σύνολο  $S' = \{r_i' = r_i \cap R | i \in I\}$ .

Μία χρήσιµη πρόταση που θα χρησιµοποιήσουµε στην παρουσίαση των αλγόριθµων υπολογισµού του ελεύθερου χώρου είναι η εξής:

Δύο ορθογώνια  $r_1 = \langle a_1, b_1, c_1, d_1 \rangle$  και  $r_2 = \langle a_2, b_2, c_2, d_2 \rangle$  τέμνονται, αν και μόνο αν ισχύουν οι ακόλουθες συνθήκες:

1) Το αριστερό όριο του πρώτου είναι µικρότερο ή ίσο µε το δεξί όριο του δεύτερου.

- 2) Το πάνω όριο του πρώτου είναι µικρότερο ή ίσο µε το κάτω όριο του δεύτερου.
- 3) Το δεξί όριο του πρώτου είναι µεγαλύτερο ή ίσο µε το αριστερό όριο του δεύτερου.
- 4) Το κάτω όριο του πρώτου είναι µεγαλύτερο ή ίσο µε το πάνω όριο του δεύτερου.

∆ηλαδή:

$$
r_1 \cap r_2 \neq \varnothing \Leftrightarrow \begin{cases} a_1 \leq c_2 \\ b_1 \leq d_2 \\ c_1 \geq a_2 \\ d_1 \geq b_2 \end{cases}
$$

Η απόδειξη της παραπάνω πρότασης αναφέρεται στο [Μουµ97].

# **3.4.2 Αλγόριθµος Εύρεσης Ελεύθερου Χώρου µε Σηµείο Αναφοράς**

Σε αυτή την ενότητα θα αναφερθούµε στον υπολογισµό του ελεύθερου χώρου µε σηµείο αναφοράς το κέντρο της ετικέτας. Το γενικό πρόβληµα στην περίπτωση αυτή τροποποιείται ως εξής:

- 1) Ο χώρος *R* είναι το σύνολο των σηµείων αναφοράς, δηλαδή το ορθογώνιο  $r_c = \langle x, y, x + w, y + h \rangle$ .
- 2) Για κάθε ορθογώνιο  $r_i = \langle a_i, b_i, c_i, d_i \rangle$ ,  $i \in I$  η τομή του με το χώρο των σηµείων αναφοράς υπολογίζεται αν το επεκτείνουµε αριστερά κατά *w* και προς τα κάτω κατά *h* και έπειτα πάρουµε την τοµή του επεκταµένου αυτού ορθογωνίου µε το *cr* , δηλαδή είναι  $r_{c,i} = \langle x, y, x + w, y + h \rangle \cap \langle a_i - w, b_i - h, c_i, d_i \rangle \ \forall i \in I$ .

Οπότε ο αλγόριθµος υπολογισµού του ελεύθερου χώρου µε σηµείο αναφοράς είναι ο ακόλουθος:

Για κάθε ορθογώνιο *r abcd i I i iii i* = ∈ ,,, , Υπολόγισε το ορθογώνιο *r a wb hc d ci i i i i* , =− − , ,, *i I* U Υπολόγισε το *xyx wy h rc i* ,, , + +− , <sup>∈</sup>

Στη συνέχεια θα πρέπει να κατασκευάσουµε ένα αλγόριθµο υπολογισµού του  $\langle x, y, x + w, y + h \rangle - \prod_{i \in I} r_{c,i}.$ 

Ένας τρόπος να προχωρήσουµε στο υπολογισµό αυτό είναι η εύρεση του συνόλου *R* των ορθογωνίων που αποτελούν τον ελεύθερο χώρο. Για να προχωρήσουµε στην υλοποίηση του αλγόριθµου είναι αναγκαίο να διευκρινίσουµε ότι αν το ορθογώνιο *r* =  $\langle a_r, b_r, c_r, d_r \rangle$  τέμνεται με το ορθογώνιο  $q = \langle a_q, b_q, c_q, d_q \rangle$ , τότε ο χώρος του *r* που δεν ανήκει στο *q* είναι το σύνολο των ορθογωνίων:

$$
\langle a_r, b_r, c_r, b_q \rangle
$$
,  $\langle a_r, d_q, c_r, d_r \rangle$ ,  $\langle a_r, b_r, a_q, d_r \rangle$ ,  $\langle c_q, b_r, c_r, d_r \rangle$ 

Υπάρχει η περίπτωση κάποια από τα παραπάνω ορθογώνια να είναι κενά, όταν κάποιες από τις γωνίες των δύο ορθογωνίων ταυτίζονται, µε αποτέλεσµα το σύνολο να αποτελείται από λιγότερα από τέσσερα ορθογώνια. Στο Σχήµα 3.11 παρουσιάζεται η περίπτωση στην οποία το ορθογώνιο *q* περιέχεται πλήρως µέσα στο ορθογώνιο *r*. Τα τέσσερα ορθογώνια που προσδιορίζουν τον ελεύθερο χώρο, οριοθετούνται από τις πλευρές του *r* και τις διακεκοµµένες γραµµές.

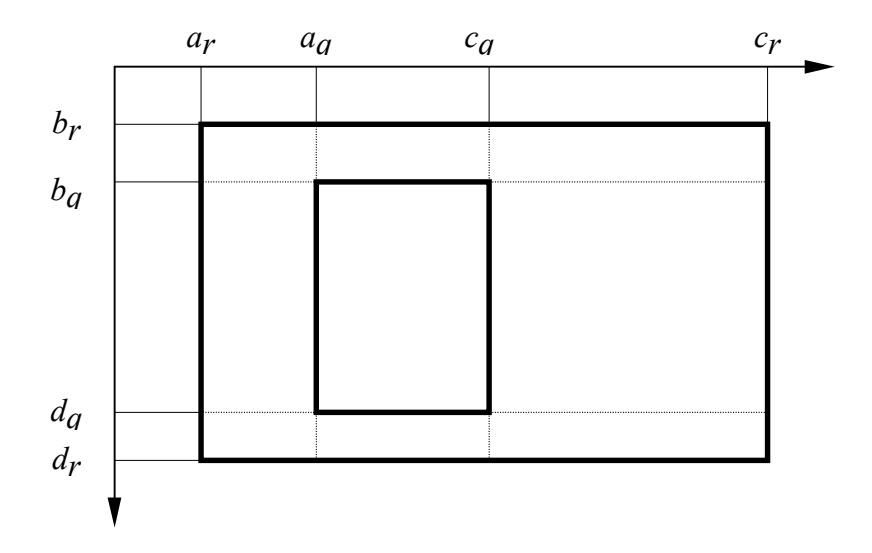

*Σχήµα 3.11 ñ Ο ελεύθερος χώρος µεταξύ των ορθογωνίων r και q* 

Συνεπώς, το δεύτερο µέρος του αλγόριθµου έχει ως εξής:

(1) 
$$
\Theta \in \sigma \in R = \{r_c\}
$$
  
\n(2)  $\Gamma \cup \alpha$   $\kappa \hat{\alpha} \Theta \in r_{c,i} = \langle a_i, b_i, c_i, d_i \rangle, i \in I \operatorname{error} \hat{\epsilon} \lambda \alpha \beta \epsilon \tau \alpha \epsilon \xi \hat{\eta} \varsigma:$   
\n(α)  $\operatorname{Ect} \omega R_1 = \{r \in R | r \cap r_{c,i} \neq \emptyset\}$   
\n(β)  $\Theta \hat{\epsilon} \sigma \epsilon R_2 = \emptyset$   
\n(γ)  $\Gamma \cup \alpha$   $\kappa \hat{\alpha} \Theta \epsilon r = \langle a, b, c, d \rangle \in R_1$   
\n(1)  $\Theta \hat{\epsilon} \sigma \epsilon$   
\n $R_2 = R_2 \cup \{ \langle a, b, c, b_i \rangle, \langle a, b, a_i, d \rangle, \langle a, d_i, c, d \rangle, \langle c_i, b, c, d \rangle \}$   
\n(δ)  $\operatorname{T} \hat{\epsilon} \lambda \circ \varsigma$   
\n(ε)  $\Theta \hat{\epsilon} \sigma \epsilon R = (R - R_1) \cup R_2$ 

(3) Τέλος

Στη γραµµή 2(γ)(i) αφαιρούµε από το σύνολο *R2* τα κενά ορθογώνια που πιθανώς υπάρχουν, όπως αναφέραµε στην προηγούµενη παράγραφο.

Στη συνέχεια θα προχωρήσουµε στην µελέτη της πολυπλοκότητας του παραπάνω αλγόριθμου ως προς το πλήθος  $n = |I|$  των ορθογωνίων που επικαλύπτουν κάθε ετικέτα. Ο υπολογισµός του πρώτου µέρους του αλγόριθµου είναι φανερό ότι απαιτεί γραµµικό χρόνο ως προς το *n*. Το µεγαλύτερο µέρος του χρόνου εκτέλεσης του δεύτερου βήµατος του αλγόριθµου που αναφέρεται στον υπολογισµό του ελεύθερου χώρου καταναλώνεται από το βρόγχο των γραµµών 2-3, ο οποίος θα εκτελεστεί *n* φορές. Ο υπολογισµός του πλήθους των ορθογωνίων του συνόλου *R* που τέµνονται µε το ορθογώνιο *rc,i* απαιτεί λογαριθµικό χρόνο εκτέλεσης ως προς *n* µε τη χρήση μιας κατάλληλης δομής ευριτηριασμού, όπως το τετραδικό δέντρο (Quad Tree $^6$ ). Ο χρόνος εκτέλεσης της γραµµής 2(ε) πάλι µε τη χρήση κατάλληλων δοµών µπορεί να είναι σταθερός, οπότε να µην επηρεάζει την πολυπλοκότητα του αλγόριθµου. Η ανακύκλωση των γραµµών 2(γ)-2(δ) απαιτεί γραµµικό χρόνο εκτέλεσης ως προς το πλήθος των ορθογωνίων του συνόλου *R<sup>1</sup>* που βρέθηκαν στη γραµµή 2(α). Συνήθως το πλήθος αυτό είναι ανάλογο του *n*, συνεπώς η εκτέλεση του βρόχου των γραµµών 2-3 απαιτεί χρόνο *O(n2 )*. Αν δεχτούµε όµως ότι το πλήθος των ορθογωνίων του συνόλου *R<sup>1</sup>* δεν υπερβαίνει µία σταθερά *c*, τότε το κόστος της ανακύκλωσης γίνεται *O(nclogn)* δηλαδή *O(nlogn)*.

Το κυριότερο µειονέκτηµα του παραπάνω αλγόριθµου είναι ότι η αναπαράσταση του ελεύθερου χώρου ως ένα σύνολο ορθογωνίων που επικαλύπτονται µεταξύ τους, κάτι που είναι πιθανό να επηρεάζει αρνητικά τα αποτελέσµατα του αλγόριθµου επίλυσης του ΠΒΤΕ. Θα ήταν προτιµότερο αν η παραπάνω αναπαράσταση του ελεύθερου χώρου γινόταν ως ένα σύνολο µη επικαλυπτόµενων ορθογωνίων, κάτι που επιτρέπει στον αλγόριθµο επίλυσης του ΠΒΤΕ να διαλέξει τυχαία µία νέα θέση της ετικέτας εξασφαλίζοντας ίδια πιθανότητα επιλογής για κάθε θέση. Στην περίπτωση των µη επικαλυπτόµενων ορθογωνίων αυτό εξασφαλίζεται µε την αντιστοίχηση σε κάθε ορθογώνιο µίας πιθανότητας επιλογής ίσης µε το εµβαδόν του.

 $\overline{a}$ 

<sup>6</sup> Το τετραδικό δέντρο µία ιεραρχική δοµή που βασίζεται στην αρχή της αναδοµικής αποσύνθεσης του χώρου. Στην υποενότητα 2.6.2 παρουσιάστηκε µία λεπτοµερής περιγραφή του.

# **3.4.3 Αλγόριθµος Εύρεσης Ελεύθερου Χώρου µε Μέγιστα Ελεύθερα Ορθογώνια**

Στην ενότητα αυτή θα περιγράψουµε τον αλγόριθµο υπολογισµού του ελεύθερου χώρου µε τη χρήση µεγίστων ελεύθερων ορθογώνιων. Το γενικό πρόβληµα στην περίπτωση αυτή τροποποιείται ως εξής:

- 1) Ο χώρος *R* είναι το ορθογώνιο *<leftR*, *topR*, *rightR*, *bottomR>*.
- 2) Οι περιοχές *ri, i*∈*S* που επικαλύπτουν το χώρο *R* είναι ορθογώνια και τα συµβολίζουµε ως *ri=< lefti*, *topi*, *righti*, *bottomi >*.
- 3) Το τελικό αποτέλεσµα εκφράζεται ως ένα σύνολο *S* µεγίστων ελεύθερων ορθογώνιων.

Ένα ορθογώνιο *rí* ονοµάζεται *Ελεύθερο Ορθογώνιο* αν και µόνο αν ισχύουν οι παρακάτω ιδιότητες:

- 1) *rí*⊆*R*
- 2) <sup>∀</sup>*ri, i*∈*I, rí*∩*ri=*<sup>∅</sup>

Επιπλέον, ένα ορθογώνιο *rí* ονοµάζεται *Μέγιστο Ελεύθερο Ορθογώνιο* αν και µόνο αν ισχύουν οι παρακάτω ιδιότητες:

- 1) Το *rí* είναι ελεύθερο ορθογώνιο.
- 2) Οποιοδήποτε ορθογώνιο περιέχει εξολοκλήρου το *rí* δεν είναι ελεύθερο.

Αν εκφράσουµε τον ελεύθερο χώρο ως ένα σύνολο µεγίστων ελεύθερων ορθογωνίων, τότε είναι προφανές ότι µπορούµε να τοποθετήσουµε την ετικέτα σε οποιοδήποτε ορθογώνιο του συνόλου αυτού το οποίο έχει διαστάσεις µεγαλύτερες από την ετικέτα.

Στη συνέχεια θα περιγράψουµε τον συγκεκριµένο αλγόριθµο.

(1) Θέσε  $R = \{r_c\}$ 

(2) 
$$
\Gamma \cup \alpha \kappa \alpha \theta \epsilon
$$
  $r_{c,i} = \langle a_i, b_i, c_i, d_i \rangle, i \in I$ 

$$
(\alpha) \qquad \text{For } R_1 = \{r \in R \mid r \cap r_{c,i} \neq \varnothing\}
$$

- (β) Θέσε  $R_2 = \emptyset$
- (γ) Για κάθε  $r = \langle a,b,c,d \rangle \in R_1$

(i) 
$$
\Theta \in \sigma \in R_2 = R_2 \cup \{\langle a,b,c,b_i \rangle, \langle a,b,a_i,d \rangle, \langle a,d_i,c,d \rangle, \langle c_i,b,c,d \rangle\}
$$

- (δ) τέλος
- (ε) Θέσε  $R = (R R_1) \cup R_2$

#### (3) Τέλος

Ο συγκεκριµένος αλγόριθµος είναι αυτός που υλοποιήσαµε στα πλαίσια της παρούσας διπλωµατικής εργασίας, λόγω της ευκολίας που παρουσιάζει τόσο στη χρήση όσο και στην υλοποίησή της και του µικρού υπολογιστικού κόστους που απαιτεί. Ο αλγόριθµος εύρεσης των ελεύθερων ορθογωνίων είναι ακριβώς το πρώτο µέρος του αλγορίθµου για την εύρεση του ελεύθερου χώρου µε σηµεία αναφοράς µε τη διαφορά ότι ελέγχουµε το σύνολο των αποτελεσµάτων έτσι ώστε να απορρίπτουµε τα ορθογώνια που περιέχονται εξολοκλήρου σε άλλα ορθογώνια του αποτελέσµατος. Ο αλγόριθµος αυτός έχει ήδη αποδειχθεί στην προηγούµενη υποενότητα ότι παρουσιάζει πολυπλοκότητα *O(nlogn)*.

# *3.5 Περίληψη*

Στο Κεφάλαιο αυτό αναφερθήκαµε σε ορισµένους Αλγόριθµους Πλήρους Έρευνας σχετικά µε την εύρεση λύσης στο ΠΒΤΕ που είχαν αναφερθεί στο παρελθόν σε δηµοσιεύσεις. Περιγράψαµε τις µεθόδους προσέγγισης του προβλήµατος που

χρησιµοποιούν, τη λογική πάνω στην οποία βασίζονται και αναλύσαµε τα προβλήµατα τοπικού ελάχιστου στα οποία εγκλωβίζονται, χωρίς να µπορούν να βρουν αποδεκτές λύσεις. Στην παραπάνω ανάλυση βασιστήκαµε για την τελική επιλογή του αλγόριθµου επίλυσης του ΠΒΤΕ που περιγράφεται στο επόµενο Κεφάλαιο , ο οποίος βασίζεται σε ευριστικές µεθόδους και παρουσιάζει σηµαντικά πλεονεκτήµατα σε σύγκριση µε τους παραπάνω αλγόριθµους, πλεονεκτήµατα στα οποία έχουµε ήδη αναφερθεί.

Επιπλέον, αναλύσαµε το Πρόβληµα Εύρεσης Ελεύθερου Χώρου για σηµειακές ετικέτες. Αναφερθήκαµε στην πολυπλοκότητα των αλγορίθµων που επιλύουν το πρόβληµα αυτή, η οποία κρίνεται ικανοποιητική (*O(nlogn)*) και στην αναγκαιότητα χρησιµοποίησης των συγκεκριµένων αλγορίθµων για το συνεχές µοντέλο τοποθέτησης σηµειακών ετικετών, καθώς αυξάνουν σηµαντικά τον αριθµό των δυνατών θέσεων τοποθέτησης των ετικετών.

# **Κεφάλαιο 4**

# **Υλοποίηση Αλγορίθµων**

# *4.1 Γενικά*

Στο Κεφάλαιο αυτό, αρχικά, θα αναφερθούµε στο ΠΒΤΕ και στις µεθόδους που επιλέξαµε για την επίλυση του συγκεκριµένου προβλήµατος. Αφού στο προηγούµενο Κεφάλαιο καταλήξαµε στο συµπέρασµα ότι οι αλγόριθµοι που είχαν έως τώρα προταθεί για την επίλυση του ΠΒΤΕ για ετικέτες σηµειακών αντικειµένων παρουσιάζουν πολλά προβλήµατα και συνεπώς είναι ανεπαρκής, θα παρουσιάσουµε την ευριστική µέθοδο Προσοµοίωσης Ανόπτησης που είναι εµπνευσµένη από τη στατιστική µηχανική.

Στη συνέχεια ακολουθεί µία αναλυτική περιγραφή του τρόπου απεικόνισης των ετικετών γραµµικών αντικειµένων, η οποία βασίζεται στις καµπύλες BÈzier. Τέλος, θα παρουσιάσουµε τον αλγόριθµο επίλυσης του ΠΒΤΕ για τις ετικέτες γραµµικών αντικειµένων που αναπτύξαµε και ενσωµατώσαµε στον υπόλοιπο αλγόριθµο. Ο λόγος που προσφύγαµε σε διαφορετικό αλγόριθµο για τις γραµµικές ετικέτες είναι ο εντελώς διαφορετικός τρόπος απεικόνισής τους σε σύγκριση µε τις σηµειακές ετικέτες.

# *4.2 Το πρόβληµα των ετικετών*

Κατά την τοποθέτηση των ετικετών είναι απαραίτητο να µην υπάρχουν επικαλύψεις µεταξύ τους. Συνεπώς δηµιουργείται το πρόβληµα εύρεσης της βέλτιστης θέσης για κάθε ετικέτα έτσι ώστε να µην καλύπτει τις γειτονικές της. Η πολυπλοκότητα του συγκεκριµένου προβλήµατος αυξάνεται εκθετικά µε το πλήθος των αντικειµένων, κάτι που οφείλεται στο γεγονός ότι η τοποθέτηση µιας ετικέτας µπορεί να έχει συνέπειες σε όλες τις υπόλοιπες λόγω των επικαλύψεων.

Το ΠΒΤΕ θεωρείται ένα συνδυαστικό πρόβληµα βελτιστοποίησης, οπότε πρέπει να οριστεί ο χώρος αναζήτησης και η αντικειµενική συνάρτηση που πρέπει να βελτιστοποιήσουµε.

Για τις ετικέτες σημειακών αντικειμένων, όπως έχουμε ήδη αναφέρει στο Κεφάλαιο 3, ο χώρος αναζήτησης είναι ένα ορθογώνιο µε κέντρο το σηµείο και διαστάσεις (2x,2y), όπου (x,y) οι διαστάσεις του ορθογωνίου που περικλείει την ετικέτα.

Το δεύτερο χαρακτηριστικό του ΠΒΤΕ είναι η αντικειµενική συνάρτηση. Η συνάρτηση αυτή αντιστοιχίζει κάθε πιθανή θέση µιας ετικέτας µε έναν αριθµό που εκφράζει την ποιότητα αυτής της θέσης σε σχέση µε τις υπόλοιπες δυνατές θέσεις.

# *4.3 Η µέθοδος της Προσοµοίωσης Ανόπτησης*

Κάθε ευριστική µέθοδος είναι µάλλον αδύνατον να βρει µια ολική βέλτιστη λύση. Συνήθως µια µέθοδος αναζήτησης µε συνεχή βελτίωση στην τιµή της αντικειµενικής συνάρτησης βρίσκει µόνο τοπικές βέλτιστες λύσεις, χωρίς να είναι δυνατόν να επιτευχθεί περαιτέρω βελτίωση χωρίς προηγούµενη χειροτέρευση. Μια τεχνική για να περιορίσουµε το πρόβληµα είναι να ξεκινήσουµε µε διαφορετικές αρχικές λύσεις, αυξάνοντας µε αυτόν τον τρόπο την πιθανότητα εύρεσης πιο αποδεκτών τοπικών βέλτιστων λύσεων. Μια εναλλακτική τεχνική είναι να επιτρέψουµε µια προσωρινή χειροτέρευση στη λύση.

Η µέθοδος της **Προσοµοίωσης Ανόπτησης** (συντοµογραφικά **ΠΑ**) στηρίζεται σε αυτή ακριβώς την τεχνική. Η ιδέα που ακολουθείται είναι η εξής: Έστω ένα σύστηµα που αποτελείται από ένα µεγάλο πλήθος σωµατιδίων σταθερού όγκου σε µια θερµοκρασία *Τ*. Εφόσον τα σωµατίδια κινούνται, το σύστηµά µας µπορεί να βρίσκεται σε διάφορες καταστάσεις ενέργειας. Η πιθανότητα το σύστηµα να βρίσκεται στην κατάσταση ενέργειας *Ε* δίνεται από την κατανοµή Boltzmann:

$$
f(E) = \frac{e^{-\frac{E}{K_B \cdot T}}}{z(T)}
$$

όπου *z(T)* είναι ένας συντελεστής κανονικοποίησης και *KB* η σταθερά του Boltzmann.

Η διαδικασία που υλοποιεί τον αλγόριθµο ΠΑ είναι η εξής:

Προσοµοίωση Ανόπτησης

```
Βρες µια αρχική λύση Λ
Προσδιόρισε µια αρχική θερµοκρασία Τ
Προσδιόρισε έναν συντελεστή επανάληψης ε
Όσο δεν ικανοποιείται η συνθήκη τερµατισµού
  Επανάλαβε ε φορές
    Τροποποίησε τυχαία τη Λ και θέσε Λ' τη νέα λύση
    ∆Ε = κόστος(Λ΄) - κόστος(Λ) 
    Έστω x τυχαίος αριθµός στο διάστηµα [0,1] 
    Αν ∆Ε<0 Ή x<e
                    E
                   - <del>K</del><sub>B</sub>·T τότε
      Λ = Λ'τέλος
  τέλος
  Άλλαξε τα Τ και ε
```
τέλος

Λ είναι η λύση που βρέθηκε

τέλος

Η θερµοκρασία συνήθως µειώνεται σύµφωνα µε τη σχέση *Τ=γΤ*, όπου *0<γ<1*, ενώ ο συντελεστής επανάληψης *ε* αυξάνεται σύµφωνα µε τη σχέση *ε=αε*, όπου *1<α<2*. Ειδικότερα αυτό το σχήµα τροποποίησης της θερµοκρασίας και του συντελεστή επανάληψης ονοµάζεται **γεωµετρική ανόπτηση**. Ο αλγόριθµος τερµατίζεται, όταν η λύση δεν µεταβάλλεται για κάποιο προκαθορισµένο αριθµό συνεχόµενων θερµοκρασιών. Το µεγάλο πλεονέκτηµα του συγκεκριµένου αλγόριθµου ΠΑ είναι η απλή υλοποίησή του.

# *4.4 Αλγόριθµος Επίλυσης του ΠΒΤΕ*

Στο [Chms95] γίνεται µια πολύ καλή περιγραφή του ΠΒΤΕ για σηµειακά αντικείµενα. Η πολυπλοκότητα του προβλήµατος αποδεικνύεται ότι είναι NP-Hard. Στο σύγγραµµα αυτό γίνεται ακόµη µια ανασκόπηση των κυριότερων αλγόριθµων επίλυσης του ΠΒΤΕ και προτείνονται δύο νέες µέθοδοι. Από τα αποτελέσµατα της πειραµατικής µελέτης που περιγράφονται, φτάνουµε στο συµπέρασµα ότι η πιο αποδοτική µέθοδος είναι η ΠΑ.

Στη συνέχεια δίνουµε το γενικό αλγόριθµο που προτείνεται στο [Chms95]:

Για κάθε αντικείµενο

Τοποθέτησε την ετικέτα του σε οποιαδήποτε διαθέσιµη θέση

τέλος

Όσο ο ρυθµός βελτίωσης της λύσης είναι µεγαλύτερος από ένα κατώφλι

Μείωσε τη θερµοκρασία Τ σύµφωνα µε το πρόγραµµα ψύξης

∆ιάλεξε µια ετικέτα και βάλ' την σε µια νέα θέση

Υπολόγισε τη µεταβολή ∆Ε στην αντικειµενική συνάρτηση Αν προκύπτει χειροτέρευση στην αντικειµενική συνάρτηση

Aκύρωσε τη νέα τοποθέτηση με πιθανότητα  $P = 1 - e^{-\Delta E/T}$ 

Τέλος

Τέλος

Όπως φαίνεται από τον παραπάνω αλγόριθµο και σύµφωνα µε τα όσα προαναφέραµε στην προηγούµενη ενότητα, η επίλυση του ΠΒΤΕ αποτελείται από τέσσερα τµήµατα: **την αρχικοποίηση**, **την αντικειµενική συνάρτηση**, **τη µέθοδο τροποποίησης των λύσεων** και **το πρόγραµµα ανόπτησης**. Στη συνέχεια θα περιγράψουµε τα τέσσερα αυτά τµήµατα χωριστά.

### **4.4.1 Αρχικοποίηση**

Στο [Chms95] αναφέρεται ότι ακόµα και αν αρχικά γίνει µια τοποθέτηση των ετικετών µε κάποιον άλλο αλγόριθµο επίλυσης του ΠΒΤΕ, δεν επέρχεται σηµαντική βελτίωση στο τελικό αποτέλεσµα, ενώ η υλοποίηση καθίσταται πιο πολύπλοκη. Όµως, είναι πιθανό κάποιες ετικέτες να µπορούν να τοποθετηθούν εξαρχής σε θέσεις τέτοιες ώστε να µην επηρεάζουν καµία άλλη. Συνεπώς αφαιρώντας από την είσοδο του αλγορίθµου τις ετικέτες που µπορούν να τοποθετηθούν χωρίς να επικαλύπτουν άλλες ετικέτες, ο αλγόριθµος τερµατίζει ταχύτερα.

Μια ακόµη βελτίωση που χρησιµοποιούµε είναι η οµαδοποίηση των ετικετών που δεν έχουν αφαιρεθεί από το πρώτο µέρος της αρχικοποίησης που µόλις περιγράψαµε. Οι ετικέτες που αποτελούν µια οµάδα κατά το στάδιο αυτό, δεν επηρεάζουν σε καµία περίπτωση την τοποθέτηση ετικετών που ανήκουν σε κάποια άλλη οµάδα ή τις ετικέτες που έχουν ήδη τοποθετηθεί από το πρώτο στάδιο της αρχικοποίησης. Ένα παράδειγµα οµαδοποίησης δίνεται στο Σχήµα 4.1 που ακολουθεί.

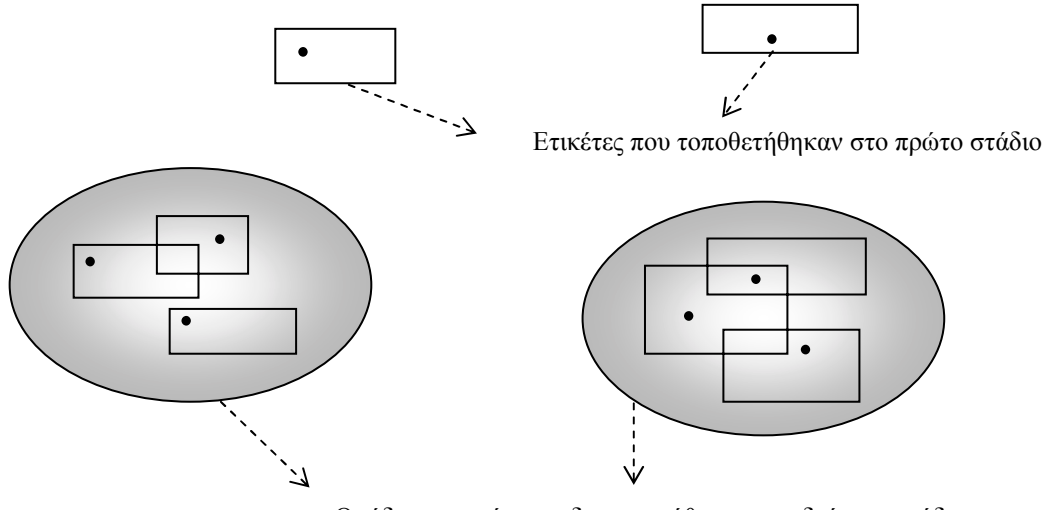

Οµάδες ετικετών που δηµιουργήθηκαν στο δεύτερο στάδιο

*Σχήµα 4.1 - Παράδειγµα οµαδοποίησης ετικετών κατά το δεύτερο στάδιο της αρχικοποίησης*

Η οµαδοποίηση των ετικετών προφανώς επιταχύνει το συνολικό χρόνο εκτέλεσης του αλγορίθµου, αφού δηµιουργούνται επιµέρους ΠΒΤΕ µικρότερου µεγέθους που αθροιστικά έχουν µικρότερο χρόνο επίλυσης από το αρχικό ΠΒΤΕ.

## **4.4.2 Αντικειµενική συνάρτηση**

Η αντικειµενική συνάρτηση επηρεάζει κατά µεγάλο ποσοστό την απόδοση του αλγόριθµου τόσο από πλευράς ταχύτητας εκτέλεσης όσο και από πλευράς ποιότητας του τελικού αποτελέσµατος. Επειδή η επίλυση του ΠΒΤΕ µε τη µέθοδο που επιλέξαµε, στηρίζεται σε στατιστικά δεδοµένα, τα οποία συλλέγονται ύστερα από ένα µεγάλο πλήθος δοκιµών, η αντικειµενική συνάρτηση για να δώσει ικανοποιητικά αποτελέσµατα πρέπει να είναι τέτοια ώστε ο υπολογισµός το *∆Ε* να επιτυγχάνεται όσο το δυνατόν γρηγορότερα.

Μια αρκετά αποδοτική αντικειµενική συνάρτηση, την οποία και τελικά επιλέξαµε να χρησιµοποιήσουµε στην υλοποίηση του αλγορίθµου, είναι *η διαφορά του εµβαδού των επικαλύψεων που έχουµε µε τη νέα θέση της ετικέτας µείον το εµβαδόν των επικαλύψεων µε που είχαµε µε την παλιά θέση της ετικέτας*.

#### **4.4.3 Τροποποίηση λύσεων**

Μια καλή τακτική είναι αντί να επιλέγουµε τυχαία µια ετικέτα για επανατοποθέτηση είναι να επιλέγουµε µια ετικέτα που εµφανίζει επικαλύψεις µε άλλες. Με αυτόν τον τρόπο επικεντρώνουµε το ενδιαφέρον µας µόνο στις περιοχές του χάρτη που παρουσιάζουν προβλήµατα επικάλυψης ετικετών και κατά συνέπεια βελτιώνεται ο χρόνος σύγκλισης του αλγόριθµου.

# **4.4.4 Πρόγραµµα Ανόπτησης**

Το ΠΑ που περιγράφεται στο [Chms95] και που τελικά χρησιµοποιήσαµε είναι το εξής:

Η θερµοκρασία εκκίνησης επιλέγεται έτσι ώστε όταν *∆Ε =1*, να ισχύει *Ρ=2/3*. H εξίσωση *P* = 1−e<sup>-ΔΕ/Τ</sup> με τις προαναφερόμενες τιμές μετατρέπεται στη 2 3 1 1 = − <sup>−</sup> *e <sup>T</sup>* , οπότε λύνοντας την, βρίσκουµε ότι *Τ=0,91*. Σε κάθε θερµοκρασία επιχειρείται *20n* φορές να επανατοποθετηθούν ετικέτες, όπου *n* το πλήθος των ετικετών. Στη συνέχεια η θερµοκρασία µειώνεται κατά 10%. Επιπρόσθετα, η θερµοκρασία µειώνεται, αν γίνουν *5n* επιτυχείς επανατοποθετήσεις, ακόµα και αν δεν έχουν εξαντληθεί οι *20n* προσπάθειες. Η παραπάνω διαδικασία επαναλαµβάνεται για το πολύ 50 διαφορετικές θερµοκρασίες. Όµως ο αλγόριθµος τερµατίζεται και σε µια ακόµη περίπτωση, αν δηλαδή εξαντληθούν οι *20n* προσπάθειες χωρίς να έχει επιτευχθεί έστω και µία επανατοποθέτηση.

Η χρησιµοποίηση του παραπάνω αλγόριθµου αντί κάποιου άλλου, ανάλογου κρίθηκε ως η καταλληλότερη, επειδή η ποιότητα των λύσεων που µας προσφέρει σε σχέση µε την απόδοσή του θεωρήθηκε η καλύτερη σε σύγκριση µε άλλα, πιο χρονοβόρα προγράµµατα ανόπτησης που τελικά ελάχιστα βελτιώνουν την ποιότητα της τελικής λύσης, όπως παρουσιάστηκε στο [Μουµ97].

Στη συνέχεια παρουσιάζουµε το γενικό περίγραµµα του αλγόριθµου λύσης του ΠΒΤΕ, σύµφωνα µε όσα έχουµε έως τώρα αναφέρει σχετικά µε τα τέσσερα τµήµατα που τον αποτελούν.

```
/* Αρχικοποίηση */
```
Για κάθε αντικείµενο

Σηµείωσε ως "ΜΗ ΕΛΕΓΜΕΝΟ" και "ΜΗ ΤΟΠΟΘΕΤΗΜΕΝΟ"

Τέλος

Φτιάξε µια κενή στοίβα "ΠΡΟΒΛΗΜΑΤΑ"

Όσο υπάρχει αντικείµενο "ΜΗ ΕΛΕΓΜΕΝΟ"

∆ιάλεξε ένα "ΜΗ ΕΛΕΓΜΕΝΟ" αντικείµενο

Φτιάξε µια στοίβα Σ που περιέχει µόνο το αντικείµενο αυτό

Φτιάξε µια κενή στοίβα Σ1

Όσο η στοίβα Σ έχει στοιχεία

Βγάλε από την Σ το πρώτο αντικείµενο, έστω α

Σηµείωσε το α ως "ΕΛΕΓΜΕΝΟ"

Έστω ΣΑ το σύνολο των αντικειµένων που είναι "ΜΗ ΤΟΠΟΘΕΤΗΜΕΝΑ" και οι ετικέτες τους επικαλύπτονται µε το α

Για κάθε αντικείµενο β το ΣΑ

Ακύρωσε τις θέσεις της ετικέτας του α που επικαλύπτονται µε θέσεις της ετικέτας του β

Αν το β είναι "ΜΗ ΕΛΕΓΜΕΝΟ"

Βάλε το β στη Σ

Τέλος

64

#### Τέλος

Αν υπάρχουν µη ακυρωµένες θέσεις για την ετικέτας του α

Βρες την καλύτερη από τις θέσεις αυτές και τοποθέτησε την ετικέτας

Σηµείωσε το α ως "ΤΟΠΟΘΕΤΗΜΕΝΟ"

Για κάθε "ΕΛΕΓΜΕΝΟ" αντικείµενο β του ΣΑ που καµία θέση της ετικέτας του δεν επικαλύπτεται µε την ετικέτα του α

Βάλε το β στην Σ

Τέλος

Αλλιώς

Βάλε το α στη Σ1 (εκτός κι αν ήδη είναι µέσα)

Τέλος

Τέλος

Άδειασε τη Σ2

Για κάθε αντικείµενο α του Σ1

Αν το α είναι "ΜΗ ΤΟΠΟΘΕΤΗΜΕΝΟ"

Βάλε το α στη Σ2

∆ιάλεξε µια τυχαία θέση για την ετικέτα του α

Τέλος

Τέλος

```
Τέλος
/* Κύριο µέρος αλγορίθµου*/ 
Όσο η στοίβα ΠΡΟΒΛΗΜΑΤΑ έχει στοιχεία
 Βγάλε από τη στοίβα ΠΡΟΒΛΗΜΑΤΑ το πρώτο στοιχείο Π
 Ν = πλήθος στοιχείων του Π
  Τ = 0.91 
  ΠΛΗΘΟΣ_ΘΕΡΜΟΚΡΑΣΙΩΝ = 1 
  ΕΓΙΝΕ_ΑΛΛΑΓΗ = Αληθές
  Όσο ( ΠΛΗΘΟΣ_ΘΕΡΜΟΚΡΑΣΙΩΝ <= 50 ) ΚΑΙ ΕΓΙΝΕ_ΑΛΛΑΓΗ
    ΑΡ_ΒΗΜΑΤΟΣ = 0 
   ΑΡ_ΕΠΑΝΑΤΟΠΟΘΕΤΗΣΕΩΝ = 0 
    Όσο (ΑΡ_ΒΗΜΑΤΟΣ <= 20*Ν) ΚΑΙ (ΑΡ_ΕΠΑΝΑΤΟΠΟΘΕΤΗΣΕΩΝ
    \leq = 5*N)
     ΑΡ_ΒΗΜΑΤΟΣ = ΑΡ_ΒΗΜΑΤΟΣ + 1 
      ∆ιάλεξε ένα αντικείµενο α από το Π
      ∆ιάλεξε µια νέα θέση για την ετικέτα του
      Υπολόγισε τη µεταβολή ∆Ε στην αντικειµενική
      συνάρτηση
```
Βάλε τη Σ2 στην στοίβα ΠΡΟΒΛΗΜΑΤΑ

Αν προκύπτει χειροτέρευση στην αντικειµενική συνάρτηση

```
Ακύρωσε τη νέα τοποθέτηση µε πιθανότητα
    P = 1 - e^{-\Delta E/T}Τέλος
   Αν η νέα τοποθέτηση έχει γίνει δεκτή
      ΑΡ_ΕΠΑΝΑΤΟΠΟΘΕΤΗΣΕΩΝ = ΑΡ_ΕΠΑΝΑΤΟΠΟΘΕΤΗΣΕΩΝ +1 
    Τέλος
 Τέλος
 ΕΓΙΝΕ_ΑΛΛΑΓΗ = ( ΑΡ_ΕΠΑΝΑΤΟΠΟΘΕΤΗΣΕΩΝ > 0 ) 
 Αν ΕΓΙΝΕ_ΑΛΛΑΓΗ
   ΠΛΗΘΟΣ_ΘΕΡΜΟΚΡΑΣΙΩΝ = ΠΛΗΘΟΣ_ΘΕΡΜΟΚΡΑΣΙΩΝ + 1 
    T = T*0.9Τέλος
Τέλος
```
Τέλος

Όπως έχουµε ήδη αναφέρει, κατά τη διάρκεια της αρχικοποίησης τοποθετούνται οι ετικέτες που δεν επηρεάζουν την τοποθέτηση όλων των υπόλοιπων ετικετών. Επιπλέον, στη στοίβα Σ2 δηµιουργούνται οι οµάδες των ετικετών, τα µέλη των οποίων δεν έχουν σχέση µε τις υπόλοιπες ετικέτες του χάρτη. Στη συνέχεια οι οµάδες αυτές τοποθετούνται στη στοίβα ΠΡΟΒΛΗΜΑΤΑ και κατόπιν τροφοδοτούνται στο κύριο µέρος του αλγόριθµου που επιλύει τα επιµέρους ΠΒΤΕ.

# *4.5 Ετικέτες Γραµµικών Αντικειµένων*

Στην ενότητα αυτή θα εξετάσουµε τον τρόπο απεικόνισης των ετικετών που σχετίζονται µε τα γραµµικά αντικείµενα του Χάρτη. Τέτοιου είδους αντικείµενα είναι οι δρόµοι σε έναν πολεοδοµικό χάρτη, οι ποταµοί σε ένα γεωφυσικό χάρτη κ.ά.

Όπως έχουµε ήδη αναφέρει η απεικόνιση των συγκεκριµένων ετικετών παρουσιάζει σηµαντικές διαφορές από τις απεικονίσεις των υπόλοιπων ετικετών. Οι σηµειακές ετικέτες τοποθετούνται γύρω από το σηµείο στο οποίο ανήκουν, όµως κάποιο παρόµοιο σηµείο δεν υπάρχει στις γραµµές.

Ένας τρόπος τοποθέτησης των γραµµικών ετικετών είναι αυτός που ακολουθεί την πολυγωνική γραµµή που ορίζει το γραµµικό αντικείµενο. Στο Σχήµα 4.2(α) αναπαριστάται ένα γραμμικό αντικείμενο και στο Σγήμα 4.2(β) η ετικέτα τοποθετηµένη σύµφωνα µε τον τρόπο που προαναφέραµε. Παρατηρούµε ότι ο συγκεκριµένος τρόπος παρουσίασης της ετικέτας έχει ένα σοβαρό µειονέκτηµα: οι ανωµαλίες που παρουσιάζονται σε συγκεκριµένα σηµεία της γραµµής λόγω των γωνιών που σχηµατίζουν τα ευθύγραµµα τµήµατα που αποτελούν τη ∆ιαδροµή στα σηµεία αυτά δηµιουργούν ένα άσχηµο αισθητικά αποτέλεσµα όσον αφορά την οµαλότητα της ετικέτας. Συνεπώς παρουσιάζεται η ανάγκη να δηµιουργήσουµε µια δεύτερη πολυγωνική γραµµή από το γραµµικό αντικείµενο, η οποία θα παρουσιάζει µεγαλύτερη καµπυλότητα, καθιστώντας την έτσι καταλληλότερη για την τοποθέτηση της ετικέτας πάνω σε αυτή.

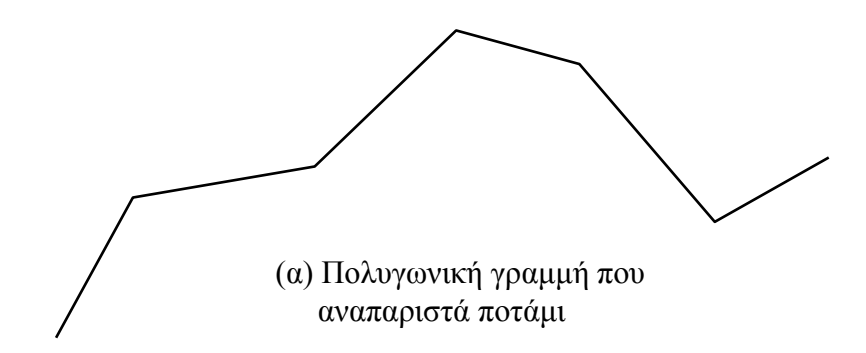

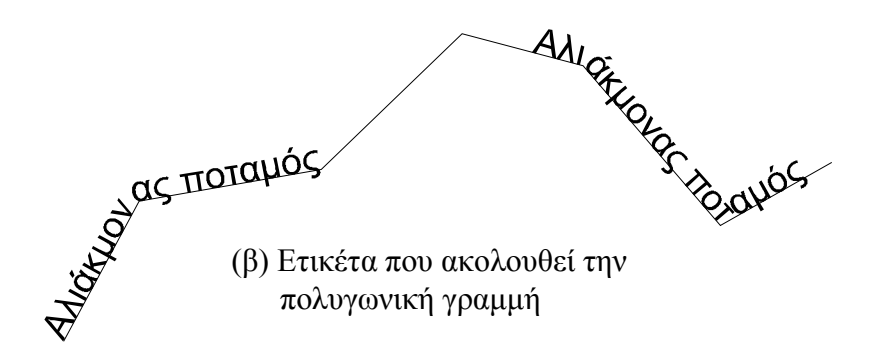

*Σχήµα 4.2 - Παράδειγµα αναπαράστασης γραµµικής ετικέτας*

# **4.5.1 Καµπύλες BÈzier**

Οι καµπύλες που προαναφέραµε και οι οποίες έχουν την ιδιότητα της εξοµάλυνσης που επιθυµούµε είναι οι **καµπύλες BÈzier**. Στο Σχήµα 4.3(α) που ακολουθεί, παρουσιάζεται η καµπύλη BÈzier που σχηµατίζεται από την πολυγωνική γραµµή του Σχήµατος 4.2(α) που περιγράφει το ποτάµι του παραδείγµατος. Είναι προφανής η εξοµάλυνση που επιτυγχάνεται συγκρινόµενη µε τις ανωµαλίες που παρουσίαζε η γραµµή από την οποία προήρθε. Στο Σχήµα 4.3(β) δίνεται η ίδια ετικέτα τοποθετηµένη πάνω στην καµπύλη BÈzier που κατασκευάστηκε. Είναι φανερό ότι η νέα τοποθέτηση της ετικέτας παρουσιάζει αρκετά πιο βελτιωµένο αισθητικά αποτέλεσµα από αυτή του σχήµατος 4.2(β).

(α) Προσέγγιση της πολυγωνικής γραµµής µε καµπύλη BÈzier

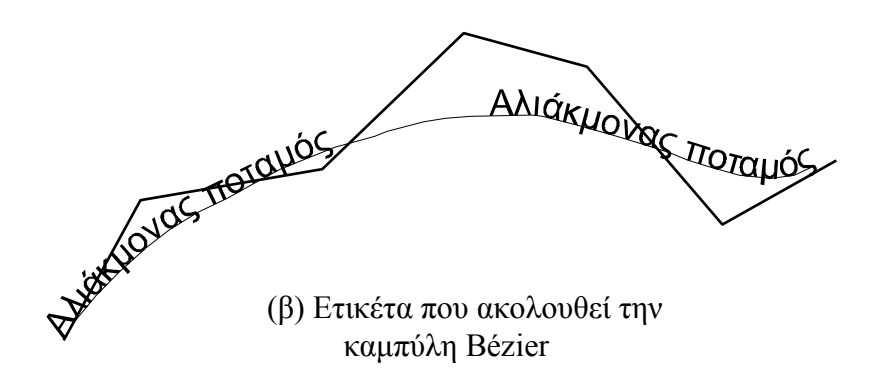

*Σχήµα 4.3 - Τοποθέτηση γραµµικής ετικέτας µε τη χρήση καµπύλης BÈzier* 

Συνεπώς, είναι φανερό, πλέον, ότι οι καµπύλες BÈzier λόγω της ιδιότητας τους να εξοµαλύνουν τις πολυγωνικές γραµµές από τις οποίες ορίζονται, καθίστανται ιδανικές για οδηγοί στην τοποθέτηση γραµµικών ετικετών.

Στη συνέχεια θα προχωρήσουµε στην αναλυτική περιγραφή των καµπυλών Bézier με βάση τα πολυώνυμα Bernstein. Με βάση τη μελέτη αυτή, προχωρήσαμε στην υλοποίηση ενός µοντέλου τοποθέτησης των γραµµικών ετικετών, καθώς και του αλγόριθµου αυτόµατης τοποθέτησης των συγκεκριµένων ετικετών, ο οποίος ενσωµατώθηκε στο γενικότερο πλαίσιο του ΠΒΤΕ.

# **4.5.2 Πολυώνυµα Bernstein**

Τα πολυώνυµα Bernstein τάξεως *n* ορίζονται ως εξής:

$$
B_{i,n}(t) = {n \choose i} t^i (1-t)^{n-i}
$$

για *i = 0, 1, Ö, n*, όπου:

$$
\binom{n}{i} = \frac{n!}{i!(n-i)!}
$$

Ορίζονται, συνεπώς *n+1* πολυώνυµα Bernstein τάξεως *n*. Για ευκολία θέτουµε επιπλέον *B<sub>in</sub>*(*t*) = 0 ∀*t* ∈ [0,1], αν *ι* < 0 ή *i* > *n*.

Τα πολυώνυµα Bernstein τάξεως *n* µπορούν να οριστούν αναδροµικά από δύο  $\pi$ ολυώνυμα Bernstein τάξεως  $n - 1$  ως εξής:

$$
B_{k,n}(t) = (1-t)B_{k,n-1}(t) + tB_{k-1,n-1}(t)
$$

Η απόδειξη της εξίσωσης αυτής δίνεται στη συνέχεια:

# **4.5.3 Αναλυτική Έκφραση Καµπύλης BÈzier**

Αν µας δοθεί ένα σύνολο *n + 1* σηµείων {*P*<sup>0</sup> ,*P*1,..., *Pn* }, µπορούµε να ορίσουµε µια καµπύλη BÈzier τάξεως *n* σύµφωνα µε την επόµενη παραµετρική εξίσωση:

$$
P(t) = \sum_{i=0}^{n} P_{i} B_{i,n}(t), t \in [0,1]
$$

όπου *B* ( )*t <sup>i</sup>*,*<sup>n</sup>* είναι τα πολυώνυµα Bernstein τάξεως *n* που περιγράψαµε στην προηγούµενη ενότητα.

Αν *Pi* = *xi* , *yi* ,*i* = 0,1,2,..., *n* , όπου *xi, yi* οι συντεταγµένες του σηµείου *Pi*, τότε η προηγούµενη εξίσωση µπορεί να γραφτεί ως ένα ζεύγος εξισώσεων που δίνουν την τεταγµένη και την τετµηµένη κάθε σηµείου της καµπύλης ως εξής:

$$
x(t) = \sum_{i=0}^{n} x_i B_{i,n}(t), t \in [0,1]
$$
  

$$
y(t) = \sum_{i=0}^{n} y_i B_{i,n}(t), t \in [0,1]
$$

Στην υλοποίηση των καµπυλών BÈzier στην εφαρµογή µας θέσαµε ότι ο αριθµός των σηµείων που θα ορίζουν κάθε καµπύλη είναι 64, µέγεθος που κρίνεται ικανοποιητικό για κάθε µήκους γραµµικό αντικείµενο και µέγεθος ετικέτας.

# **4.5.4 Κλίση των Χαρακτήρων των Ετικετών**

Μια επιπλέον σημαντική ιδιότητα των καμπυλών Bézier που μπορούμε να εκµεταλλευτούµε για να προσδώσουµε στις γραµµικές ετικέτες καλύτερο οπτικό αποτέλεσµα είναι η πρώτη παράγωγός τους. Με τη χρήση της πρώτης παραγώγου µπορούµε να δώσουµε κλίση σε κάθε χαρακτήρα της ετικέτας που τοποθετείται πάνω στην καµπύλη, παίρνοντας την τοποθέτηση της ετικέτας όπως φαίνεται στο Σχήµα 4.3(β). Αν δεν χρησιµοποιούσαµε το παραπάνω χαρακτηριστικό των καµπυλών Bézier το αποτέλεσμα που θα είχαμε θα ήταν αυτό που φαίνεται στο Σχήμα 4.4, το οποίο είναι φανερά κατώτερο σε σύγκριση µε αυτό του Σχήµατος 4.3(β).

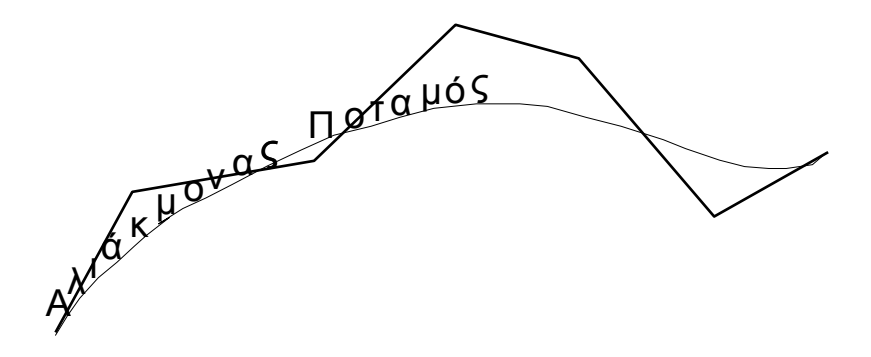

Σχήμα 4.4 - Τοποθέτηση γραμμικής ετικέτας χωρίς τη χρήση των πρώτων παραγώγων των καμπυλών Bézier

Παραγωγίζοντας τις εξισώσεις που δίνουν τις συντεταγµένες κάθε σηµείου *Pi* της καµπύλης BÈzier, δηµιουργούνται οι τύποι που δίνουν την πρώτη παράγωγο της καµπύλης στο συγκεκριµένο σηµείο:

$$
a_x(t) = \frac{d}{dt}x(t) = n \cdot \sum_{i=0}^{n-1} ((x_{i+1} - x_i) \cdot B_{i,n-1}(t)), t \in [0,1]
$$
  

$$
a_y(t) = \frac{d}{dt}y(t) = n \cdot \sum_{i=0}^{n-1} ((y_{i+1} - y_i) \cdot B_{i,n-1}(t)), t \in [0,1]
$$

Με βάση τους παραπάνω τύπους µπορούµε να υπολογίσουµε την κλίση της καµπύλης BÈzier σε κάθε σηµείο της και συνεπώς την κλίση κάθε γράµµατος της ετικέτας που τοποθετείται πάνω στην καµπύλη. Η κλίση εκφρασµένη ως γωνία της
εφαπτοµένης µε µια οριζόντια ευθεία που διέρχεται από το σηµείο επαφής δίνεται από τον τύπο:

$$
a = \begin{cases} \frac{\pi}{2}, a_y = 0\\ \arctan\left(\frac{a_x}{a_y}\right), a_y \neq 0 \end{cases}
$$

Όµως η συγκεκριµένη γωνία µπορεί να δεχθεί τιµές από *0* έως *2π*, κάτι που µπορεί να επιφέρει το µη αποδεκτό αποτέλεσµα τοποθέτησης της ετικέτας που παρουσιάζεται στο Σχήµα 4.5(α). Όπως φαίνεται, χαρακτηριστικά, η κλίση της καµπύλης BÈzier σε ορισµένα σηµεία της είναι τέτοια ώστε τα γράµµατα της ετικέτας έχουν τοποθετηθεί µε ανάποδη φορά.

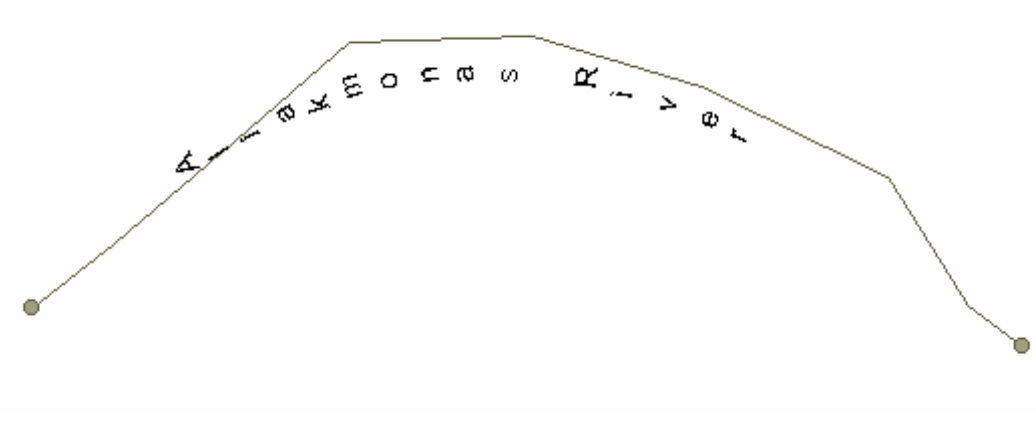

*(α)* 

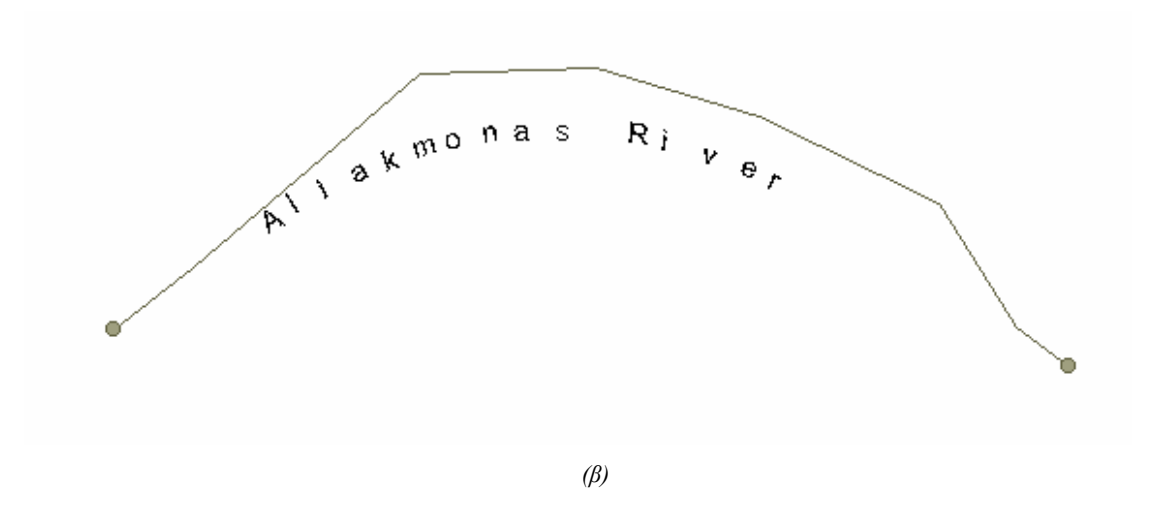

*Σχήµα 4.5 - Τοποθέτηση γραµµικής ετικέτας µε ανάποδη και σωστή κλίση*

Συνεπώς, ο προηγούµενος τύπος που δίνει την κλίση στα διάφορα σηµεία της καµπύλης είναι αναγκαίο να τροποποιηθεί µε τέτοιο τρόπο ώστε να αποκλείεται ένα εύρος τιµών που θα δηµιουργήσει το αποτέλεσµα του Σχήµατος 4.5(α).

Το παραπάνω πρόβληµα λύνεται συµπληρώνοντας τον προηγούµενο τύπο µε τις εξής συνθήκες που αποκόπτουν ορισµένες τιµές που επιφέρουν το συγκεκριµένο άσχηµο οπτικά αποτέλεσµα:

$$
a = a - \frac{\pi}{2}, 0 \le a \le \pi
$$

Επιπλέον, κρίθηκε αναγκαία η εύρεση µιας µεθόδου η οποία θα δίνει µε ακρίβεια το περιγεγραµµένο ορθογώνιο των χαρακτήρων που απαρτίζουν τις γραµµικές ετικέτες. Το προαναφερθέν ορθογώνιο είναι απαραίτητο για την υλοποίηση του αλγορίθµου που επιλύει το ΠΒΤΕ για τις γραµµικές ετικέτες συγκεκριµένα.

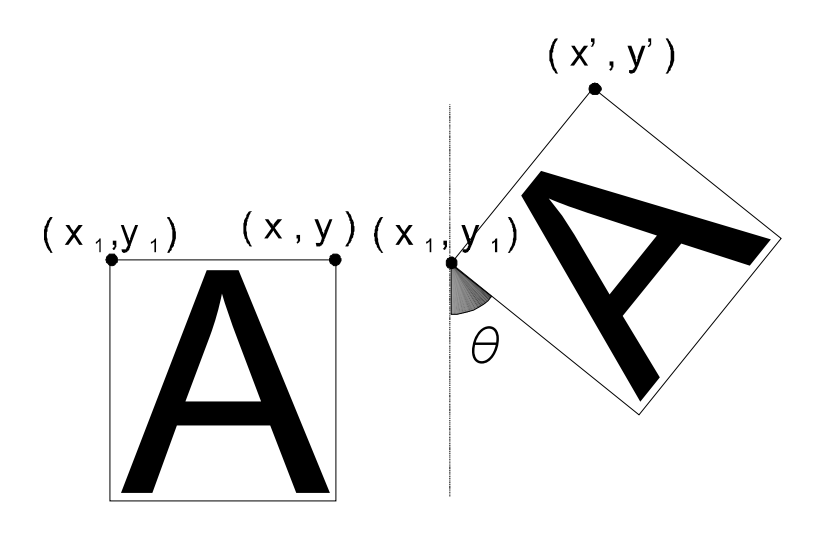

 $\Omega$ χήμα 4.6 – Παράδειγμα περιστροφής χαρακτήρα κατά γωνία θ

Στο Σχήµα 4.6 δίνεται ως παράδειγµα ένας χαρακτήρας ο οποίος στη συνεχεία περιστρέφεται κατά γωνία *θ*. Η περιστροφή έχει ως κέντρο της την πάνω αριστερά γωνία του περιγεγραµµένου ορθογωνίου του χαρακτήρα µε συντεταγµένες έστω *(x1,y1)*. Αν *(x,y)* είναι οι συντεταγµένες της πάνω δεξιά γωνίας του ορθογωνίου πριν την περιστροφή, οι νέες της συντεταγµένες *(xí,yí)* µετά την περιστροφή δίνονται από τον παρακάτω τύπο:

$$
\begin{bmatrix} x' & y' & 1 \end{bmatrix} = \begin{bmatrix} x & y & 1 \end{bmatrix} \cdot \begin{bmatrix} \cos \theta & \sin \theta & 0 \\ -\sin \theta & \cos \theta & 0 \\ x_1(1 - \cos \theta) + y_1 \sin \theta & y_1(1 - \cos \theta) - x_1 \sin \theta & 1 \end{bmatrix}
$$

Επιλύνοντας τον παραπάνω τύπο ως προς *xí* και *yí* βρίσκουµε τελικά την τετµηµένη και την τεταγµένη του σηµείου που περιστράφηκε:

$$
x' = x\cos\theta - y\sin\theta + x_1(1 - \cos\theta) + y_1\sin\theta
$$
  

$$
y' = x\sin\theta + y\cos\theta + y_1(1 - \cos\theta) - x_1\sin\theta
$$

Ο ίδιος τύπος ισχύει για όλα τα σηµεία του ορθογώνιου, συνεπώς µπορούµε να καθορίσουµε εύκολα τις νέες συντεταγµένες των κορυφών του περιγεγραµµένου ορθογώνιου µετά την περιστροφή του.

Επιπλέον, το Μεγενθυµένο Ορθογώνιο για τις γραµµικές ετικέτες ορίζεται ως το ελάχιστο ορθογώνιο που περικλείει όλα τα περιγεγραµµένα ορθογώνια των χαρακτήρων που απαρτίζουν την ετικέτα.

#### **4.5.5 Επίλυση συγκρούσεων Ετικετών Γραµµικών Αντικειµένων**

Οι ετικέτες γραµµικών αντικειµένων, παρουσιάζουν τεράστιες διαφορές σε σύγκριση µε τις σηµειακές ετικέτες. Ως γνωστόν, οι σηµειακές ετικέτες µπορούν να τοποθετηθούν γύρω από ένα σταθερό σηµείο µε τον τρόπο που περιγράφεται στο Κεφάλαιο 3. Αντίθετα, οι γραµµικές ετικέτες, τοποθετούνται πάνω στην καµπύλη Bézier που κατασκευάζεται βασιζόμενη στο γραμμικό αντικείμενο στο οποίο ανήκει.

Συνεπώς, ο αλγόριθµος επίλυσης του ΠΒΤΕ για τις ετικέτες σηµειακών αντικειµένων που αναλύσαµε στις προηγούµενες παραγράφους δεν είναι δυνατόν να χρησιµοποιηθεί για την τοποθέτηση των γραµµικών ετικετών. Οπότε, είναι αναγκαίο να χρησιµοποιήσουµε έναν εντελώς διαφορετικό αλγόριθµο για την επίλυση του προβλήµατος όσον αφορά τις συγκεκριµένου είδους ετικέτες.

Ο αλγόριθµος που τελικά υλοποιήσαµε για την επίλυση του ΠΒΤΕ για τις γραµµικές ετικέτες είναι ο εξής:

Αρχικά ο αλγόριθµος ελέγχει για πιθανές συγκρούσεις µεταξύ της γραµµικής ετικέτας µε τις υπόλοιπες ετικέτες εξετάζοντας τα µεγεθυνµένα ορθογώνια, οι οποίες τοποθετούνται σε µια στοίβα Α. Στη συνέχεια, εξετάζει αν οι πιθανές συγκρούσεις υπάρχουν πραγµατικά ελέγχοντας αν τα περιγεγραµµένα ορθογώνια των χαρακτήρων που απαρτίζουν τη γραµµική ετικέτα επικαλύπτονται µε τα περιγεγραµµένα ορθογώνια των ετικετών της στοίβας Α, οπότε και ακυρώνει τα σηµεία τοποθέτησης της καµπύλης BÈzier στα οποία έχουν τοποθετηθεί οι χαρακτήρες της γραµµικής ετικέτας που παρουσιάζουν επικάλυψη.

Έπειτα, είτε έχει παρουσιαστεί επικάλυψη στο προηγούµενο βήµα είτε όχι, ακυρώνει όλες τις υπόλοιπες θέσεις τοποθέτησης της καµπύλης BÈzier που παρουσιάζουν επικάλυψη µε οποιαδήποτε ετικέτα.

Στο τελευταίο στάδιο ο αλγόριθµος προσπαθεί να βρει τη βέλτιστη θέση τοποθέτησης στην καµπύλη BÈzier για τη γραµµική ετικέτα ελέγχοντας όλες τις σειρές διαδοχικών, µη ακυροµένων θέσεων τοποθέτησης στην καµπύλη BÈzier που έχουν δηµιουργηθεί στα προηγούµενα βήµατα.

76

Στη συνέχεια παρουσιάζουµε το γενικό περίγραµµα του αλγόριθµου επίλυσης του ΠΒΤΕ για τις ετικέτες γραµµικών αντικειµένων:

```
Για κάθε γραµµική ετικέτα
∆ιάλεξε µια γραµµική ετικέτα, έστω δ 
 Έλεγξε µε ποια µεγεθυνµένα ορθογώνια άλλων ετικετών
 επικαλύπτεται το µεγενθυµένο ορθογώνιο της ετικέτας
 δ
 Τοποθέτησε τις ετικέτες αυτές στη στοίβα Α
 Τέλος
 Όσο η στοίβα Α έχει στοιχεία
       Βγάλε από την Α µια ετικέτα, έστω α
   Ακύρωσε τις θέσεις τοποθέτησης πάνω στην καµπύλη
   Bézier στις οποίες παρουσιάζονται επικαλύψεις,
```
ελέγχοντας για επικάλυψη των περιγεγραµµένων ορθογωνίων των χαρακτήρων που αποτελούν τη δ µε ορθογώνιο που περικλείει την α

Τέλος

#### Τέλος

Ακύρωσε όσα από τα υπόλοιπα σηµεία της καµπύλης Bézier επικαλύπτονται µε κάποια ετικέτα

Ψάξε όλες τις σειρές συνεχόµενων, µη ακυροµένων θέσεων τοποθέτησης στην καµπύλη Bézier

Αν βρεις σειρά που µπορεί να τοποθετηθεί η δ ολόκληρη

Τοποθέτησε τη δ στη συγκεκριµένη σειρά

77

Τέλος Αλλιώς Τοποθέτησε τη δ στη µεγαλύτερη δυνατή σειρά Τέλος Τέλος

Τέλος

Στο Σχήµα 4.7 που ακολουθεί παρουσιάζεται ένα παράδειγµα εφαρµογής του αλγορίθµου που µόλις περιγράψαµε.

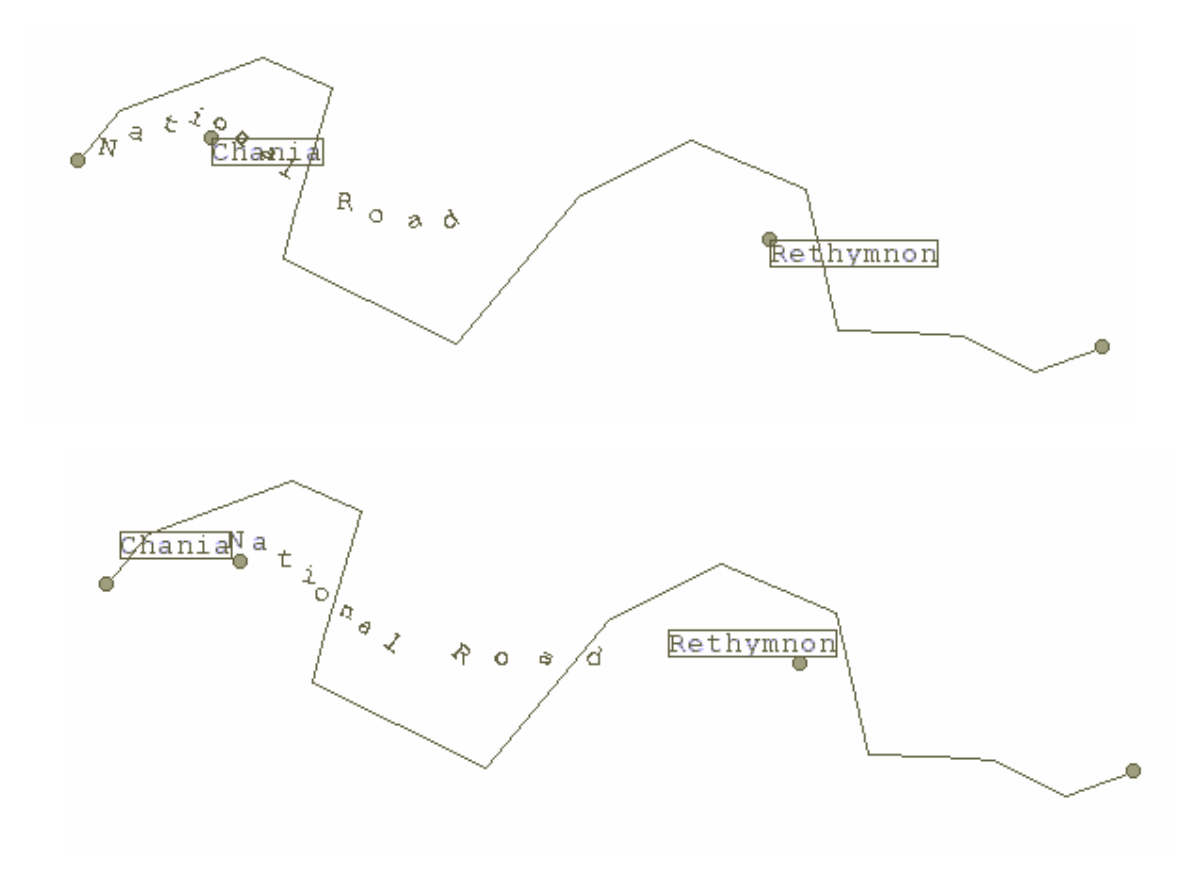

Σχήμα 4.7 - Παράδειγμα εφαρμογής του αλγορίθμου επίλυσης του ΠΒΤΕ για τις γραμμικές ετικέτες

### *4.6 Περίληψη*

Στο Κεφάλαιο αυτό δώσαµε στον αναγνώστη µία πλήρη ανάλυση του ΠΒΤΕ και αναλύσαµε τις διάφορες πτυχές που το αποτελούν. Στη συνέχεια, προχωρήσαµε στην διατύπωση της λύσης που προτείναµε και υλοποιήσαµε στα πλαίσια της διπλωµατικής µας εργασίας για το συγκεκριµένο πρόβληµα µε τη χρήση της µεθόδου Προσοµοίωσης Ανόπτησης για τις σηµειακές ετικέτες.

Έπειτα, αφού παρουσιάσαµε τα πλεονεκτήµατα της χρήσης των καµπυλών BÈzier στην απεικόνιση των ετικετών γραµµικών αντικειµένων, αναλύσαµε το πλήρες µαθηµατικό µοντέλο που τελικά χρησιµοποιείται στην παρουσίαση των συγκεκριµένων ετικετών.

Τέλος, αφού εξηγήσαµε τις σηµαντικές διαφορές που παρουσιάζουν στους τρόπους απεικόνισής τους οι γραµµικές ετικέτες σε σύγκριση µε τις σηµειακές και πώς αυτές εµποδίζουν τη χρησιµοποίηση κοινού αλγορίθµου επίλυσης του ΠΒΤΕ και για τα δύο είδη ετικετών, περιγράψαµε τον αλγόριθµο επίλυσης του προβλήµατος που χρησιµοποιείται για τις γραµµικές ετικέτες ειδικά.

## **Κεφάλαιο 5**

## **Μοντέλο Αντικειµένων Ετικετών**

### *5.1 Γενικά*

Στο Κεφάλαιο αυτό θα αναφερθούµε στο Μοντέλο των Αντικειµένων Ετικετών και πιο συγκεκριµένα στη χρησιµότητά τους, στη σύνδεση του Μοντέλου στην υπάρχουσα ιεραρχία κλάσεων της εφαρµογής Map Studio καθώς και στις προσθήκες που χρειάστηκε να γίνουν έτσι ώστε οι δοµές της εφαρµογής να υποστηρίζουν το νέο µοντέλο. Τέλος, θα αναφερθούµε στο µηχανισµό αλληλεπίδρασης εφαρµογής-χρήστη που κατασκευάστηκε για τη διαχείριση των ετικετών.

### *5.2 Μοντέλο Ετικετών*

Η ιεραρχία ΕΙΝΑΙ των κλάσεων που υλοποιούν τις ετικέτες στην εφαρµογή Map Studio παρουσιάζεται στο Σχήµα 5.1.

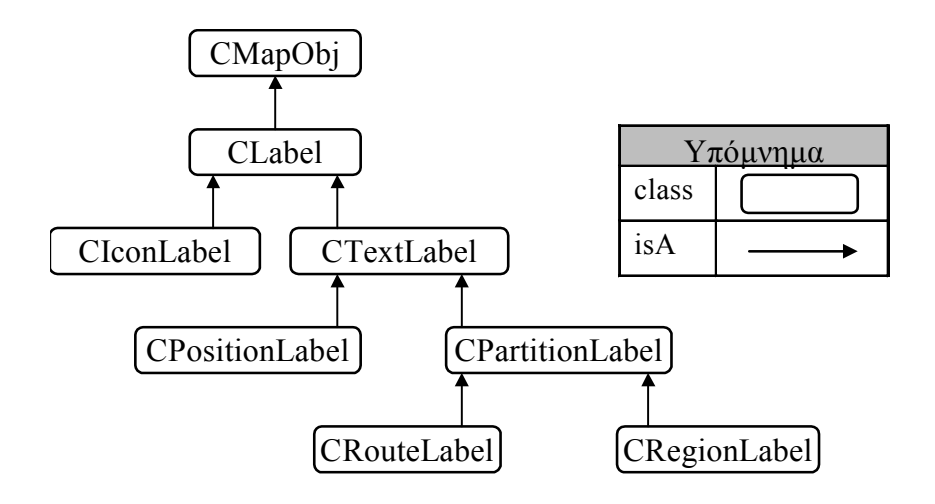

*Σχήµα 5.1 - Η ΕΙΝΑΙ ιεραρχία των κλάσεων ετικετών*

Η κλάση CMapObj αποτελεί τη βασική κλάση των γεωγραφικών και μη αντικειµένων της εφαρµογής, όπως έχουµε ήδη αναφέρει στο προηγούµενο Κεφάλαιο 3.

### **5.2.1 Κλάση Ετικέτας (CLabel)**

Η κλάση **CLabel** (ΕΙΝΑΙ CMapObj) είναι η βάση της ιεραρχίας των Ετικετών. Σκοπός της συγκεκριµένης κλάσης είναι να ορίσει τα χαρακτηριστικά και τα κοινά γνωρίσµατα που διέπουν όλα τα είδη των ετικετών.

Ο Πίνακας 5.1 που ακολουθεί, περιγράφει τα πεδία που ορίζονται στην κλάση CLabel.

| Πεδίο           | Σημασία                                             |
|-----------------|-----------------------------------------------------|
| m idAttachedTo  | Επιστρέφει ένα δείκτη στο αντικείμενο με το οποίο   |
|                 | συνδέεται η ετικέτα.                                |
| m byChecked     | Σημαία που δείχνει αν η ετικέτα έχει «ελεγχθεί».    |
| m_byPlaced      | Σημαία που δείχνει αν η ετικέτα έχει «τοποθετηθεί». |
| m byVisible     | Σημαία που δείχνει αν η ετικέτα είναι ορατή.        |
| m rcAugmented   | Το ορθογώνιο μέσα στο οποίο μπορεί να τοποθετηθεί   |
|                 | η ετικέτα.                                          |
| m listFreeRects | Η λίστα που περιέχει τα ελεύθερα ορθογώνια          |
|                 | τοποθέτησης της ετικέτας.                           |

*Πίνακας 5.1 - Τα πεδία της κλάσης CLabel και η σηµασία τους*

Όπως φαίνεται και από την ΕΙΝΑΙ ιεραρχία, οι ετικέτες είναι Αντικείµενα Χάρτη και όχι Επιπέδου, όπως είναι τα αντικείµενα (θέσεις, διαδροµές, περιοχές) µε τα οποία αντιστοιχίζονται. Αυτό σηµαίνει ότι οι ετικέτες τοποθετούνται συνολικά στο

χάρτη και όχι σε κάθε επίπεδό του χωριστά. Αυτό εξάλλου επιθυµούµε, αφού αυτό που ενδιαφέρει το χρήστη είναι το συνολικό αποτέλεσµα της τοποθέτησης των ετικετών πάνω στο χάρτη.

Το πεδίο **m\_idAttachedTo** είναι η σύνδεση της ετικέτας µε το Αντικείµενο Χρήστη µε το οποίο αντιστοιχίζεται. Το πεδίο αυτό είναι αντικείµενο κλάσης **COID**, η οποία ανασύρει το συγκεκριµένο αντικείµενο από το Hash Table του επιπέδου όπου ανήκει χρησιµοποιώντας το αναγνωριστικό του. Μέσω αυτού του πεδίου έχουµε πρόσβαση στα χαρακτηριστικά και τις πληροφορίες που είναι απαραίτητες για τη σωστή τοποθέτηση και σχεδιασµό της ετικέτας. Τα πεδία και οι ρουτίνες της COID περιγράφονται στους επόµενους πίνακες.

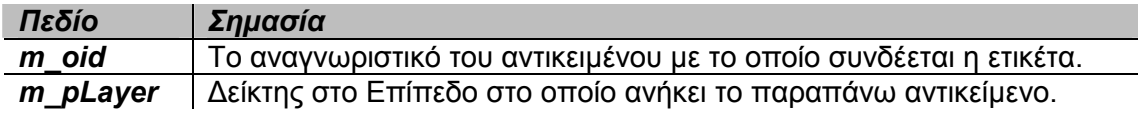

*Πίνακας 5.2 - Τα πεδία της κλάσης COID* 

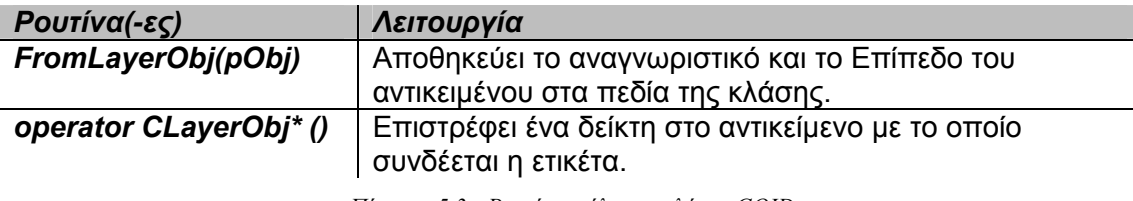

*Πίνακας 5.3 - Ρουτίνες µέλη της κλάσης COID* 

Τα πεδία **m\_byChecked**, **m\_byPlaced** και **m\_listFreeRects** χρησιµοποιούνται από τον αλγόριθµο επίλυσης του ΠΒΤΕ. Τα πεδία m\_byChecked και m byPlaced καθορίζουν αν μία ετικέτα είναι «ελεγμένη» ή αντίστοιχα ´τοποθετηµένηª στον αλγόριθµο Προσοµοίωσης Ανόπτησης που περιγράφεται στην υποενότητα 4.4.4. Το πεδίο m\_listFreeRects είναι µία λίστα, στην οποία έχουν αποθηκευθεί τα ορθογώνια που καθορίζουν τον ελεύθερο χώρο τοποθέτησης της ετικέτας σύµφωνα µε τον αλγόριθµο της υποενότητας 3.4.3.

Το πεδίο **m\_rcAugmented** περιέχει το ορθογώνιο µέσα στο οποίο µπορεί να τοποθετηθεί η ετικέτα, δηλαδή καθορίζει όλες τις επιτρεπτές θέσεις για την τοποθέτηση της ετικέτας. Το ορθογώνιο αυτό ονοµάζεται **Μεγενθυµένο Ορθογώνιο** (Augmented Rectangle). Για τις ετικέτες τύπου CIconLabel και CPositionLabel το ορθογώνιο αυτό έχει διαστάσεις (2x,2y), όπου (x,y) οι διαστάσεις του ορθογωνίου που περικλείει την ετικέτα, όπως φαίνεται και στο Σχήµα 5.2.

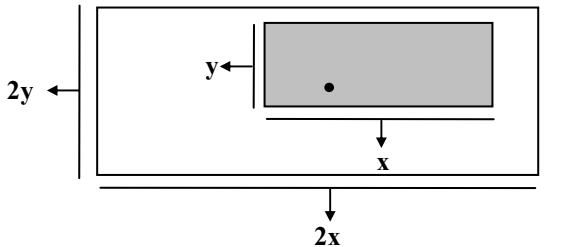

*Σχήµα 5.2 - Παράδειγµα ετικέτας και µεγενθυµένου ορθογωνίου*

Στο Πίνακα που ακολουθεί αναφέρονται οι ρουτίνες που περιέχονται στην κλάση CLabel και δίνεται µια περιληπτική περιγραφή των λειτουργιών που υλοποιούν.

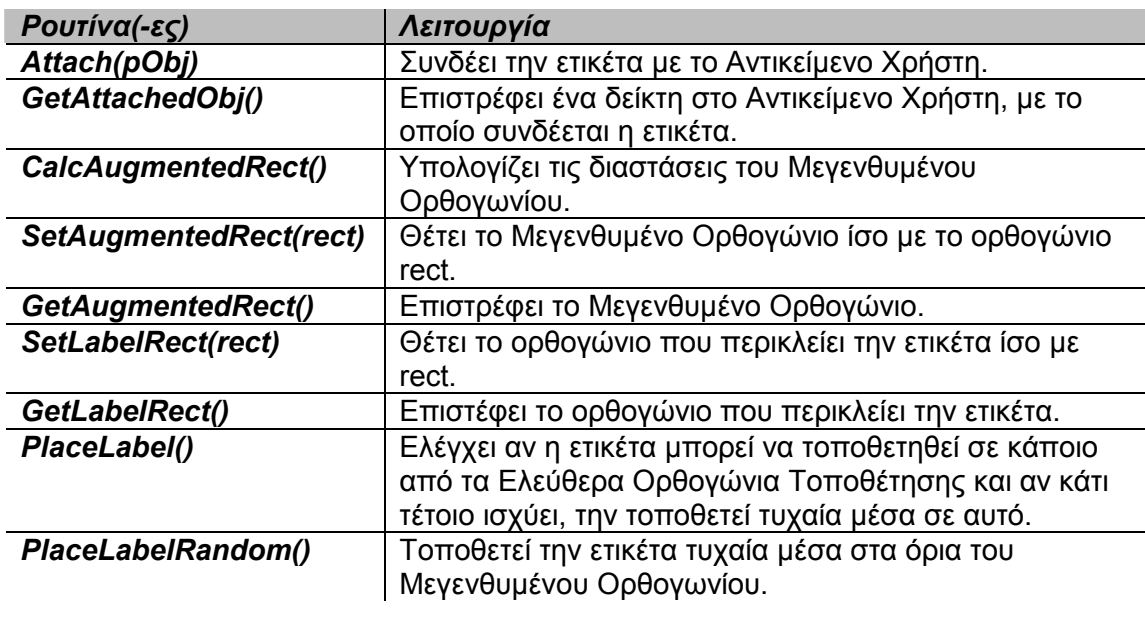

*Πίνακας 5.4 - Οι ρουτίνες της κλάσης CLabel* 

Είναι απαραίτητο να αναφέρουµε ότι το ορθογώνιο που περικλείει την ετικέτα αποθηκεύεται στο πεδίο **m\_rcBound** της κλάσης CBoundedObj.

#### **5.2.2 Ετικέτα Εικονίδιο (CIconLabel)**

 $\overline{a}$ 

Τα στιγµιότυπα της κλάσης **CIconLabel** υλοποιούν τις Ετικέτες Εικονίδια. Στην κλάση αυτή ορίζεται το πεδίο **m\_hIcon** που είναι ο διαχειριστής (handle<sup>7</sup>) του εικονιδίου που απεικονίζει η ετικέτα. Αν η ετικέτα έχει αντιστοιχηθεί µε ∆ιαδροµή, τότε το πεδίο **m iPoint** προσδιορίζει το «εσωτερικό σημείο» (inner point) της

<sup>7</sup> Ο διαχειριστής είναι ένας αριθµός (συνήθως µεγέθους 32 bit), ο οποίος παραπέµπει σε ένα αντικείµενο. Οι διαχειριστές στα Windows είναι παρόµοιοι µε τους διαχειριστές στη C. Ένα πρόγραµµα δέχεται ένα διαχειριστή όταν καλεί µία συνάρτηση των Windows. Έπειτα, το πρόγραµµα χρησιµοποιεί το διαχειριστή σε άλλες συναρτήσεις των Windows για να προσπελάσει το συγκεκριµένο αντικείµενο.

∆ιαδροµής γύρω από το οποίο τοποθετείται η ετικέτα. Αν η ετικέτα έχει αντιστοιχηθεί µε κάποιου άλλου είδους αντικείµενο, τότε η τιµή του m\_iPoint µένει απροσδιόριστη.

Ο Πίνακας 5.5 που ακολουθεί, περιέχει τις ρουτίνες της συγκεκριµένης κλάσης.

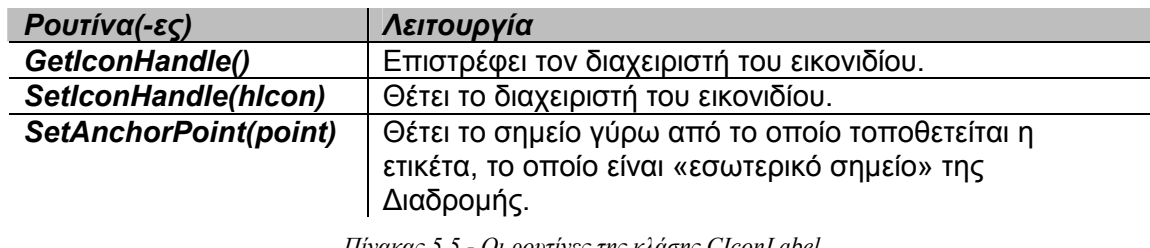

*Πίνακας 5.5 - Οι ρουτίνες της κλάσης CIconLabel* 

Οι ετικέτες εικονίδιο µπορεί να ανήκουν είτε σε µία θέση είτε σε µία διαδροµή. Στο Σχήµα 5.3 δίνονται παραδείγµατα τοποθέτησης ετικετών εικονίδιο τόσο σε θέση όσο και σε διαδροµή. Αν η ετικέτα εικονίδιο αντιστοιχίζεται σε θέση, τότε η τοποθέτησή της γύρω από τη θέση γίνεται όπως φαίνεται στο Σχήµα 5.3(α). Αν, όµως, η ετικέτα εικονίδιο αντιστοιχίζεται µε διαδροµή, τότε η ετικέτα µπορεί να τοποθετηθεί σε οποιοδήποτε από τα εσωτερικά σηµεία, συµπεριλαµβανοµένων της αρχής και του τέλους, της διαδροµής, όπως φαίνεται και στο Σχήµα 5.3(β).

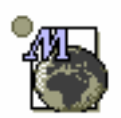

*(α)* 

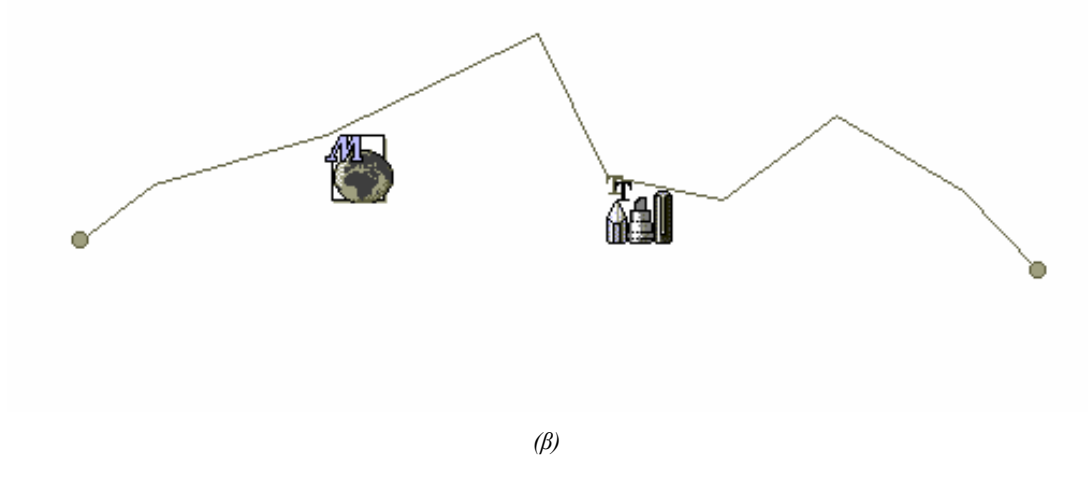

 $\sum$ χήμα 5.3 - Πιθανές τοποθετήσεις ετικετών εικονίδιο

Και στις δύο περιπτώσεις για να απεικονιστεί η ετικέτα εικονίδιο ανακτούμε τις συντεταγµένες του ορθογωνίου που περικλείει την ετικέτα µε τη χρησιµοποίηση της ρουτίνας GetLabelRect() και στη συνέχεια προβάλουµε το εικονίδιο µέσα στο ορθογώνιο αυτό.

#### **5.2.3 Ετικέτες Κειµένου**

Η κλάση **CTextLabel** είναι η βασική κλάση στην υλοποίηση των ετικετών που περιέχουν κείµενο ως πληροφορία. Το πεδίο που ορίζεται σε αυτή την κλάση είναι το **m\_szCaption** και είναι το αλφαριθµητικό που εµφανίζεται στην ετικέτα. Επιπλέον, η ετικέτα κειµένου είναι δυνατόν να περιέχει πληροφορίες, όπως το αναγνωριστικό του αντικειµένου µε το οποίο συνδέεται η ετικέτα ή, αν πρόκειται για ετικέτα θέσης, το αναγνωριστικό της πρώτης διαδροµής που έχει ως αφετηρία ή τερµατισµό τη θέση αυτή, σύµφωνα µε όσα περιγράψαµε στην ενότητα 2.4.

Οι ρουτίνες µέλη που ορίζει η κλάση CTextLabel φαίνονται στον Πίνακα που ακολουθεί.

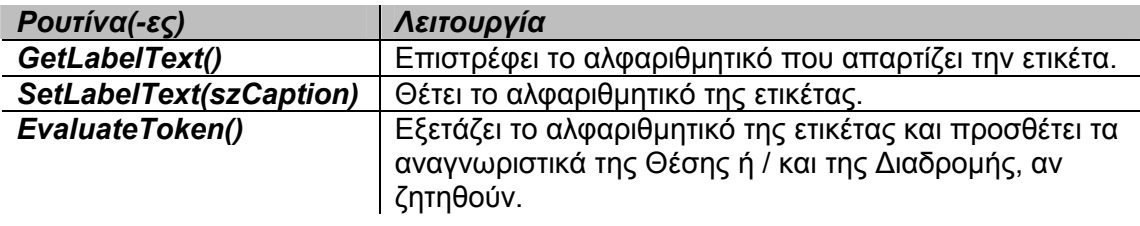

*Πίνακας 5.6 - Οι ρουτίνες µέλη της κλάσης CTextLabel* 

Η κλάση **CPositionLabel** που είναι υποκλάση της CTextLabel υλοποιεί τις ετικέτες κειµένου που ανήκουν σε θέσεις. Στο Σχήµα 5.4 που ακολουθεί παρουσιάζεται ένα παράδειγµα τοποθέτησης µίας ετικέτας κειµένου που αντιστοιχίζεται µε µία θέση.

### **Position Label**

#### *Σχήμα* 5.4 – *Ετικέτα κειμένου που ανήκει σε θέση*

Ο τρόπος παρουσίασης του συγκεκριµένου τύπου ετικέτας γίνεται µε τον ίδιο ακριβώς τρόπο όπως και στην ετικέτα εικονίδιο, δηλαδή τυπώνεται το αλφαριθµητικό της ετικέτας µέσα στο ορθογώνιο που την περικλείει χρησιµοποιώντας τη ρουτίνα GetLabelRect().

Για τη σωστότερη απεικόνιση των ετικετών κειµένου που αντιστοιχίζονται σε διαδροµές ή περιοχές χρειάζεται να προχωρήσουµε στον κατακερµατισµό των αλφαριθµητικών τους στα στοιχεία που τα απαρτίζουν. Για να φέρουµε σε πέρας αυτή τη διαδικασία ορίσαµε τη κλάση **CPartitionLabel**. Μοναδικό πεδίο που ορίζεται στη συγκεκριµένη κλάση είναι το **m\_aBrokenLabel** που περιέχει τα στοιχεία του αλφαριθµητικού.

Ο Πίνακας 5.7 περιέχει τις συναρτήσεις που ορίζονται στη κλάση CPartitionLabel.

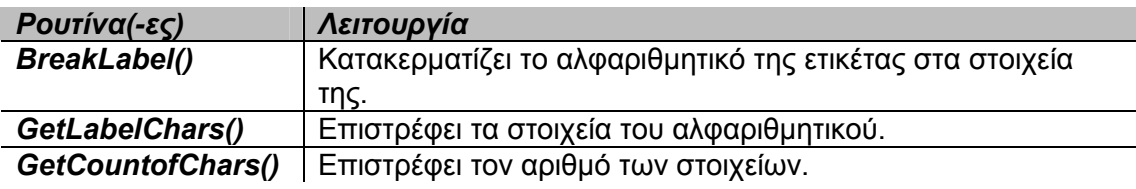

*Πίνακας 5.7 - Οι ρουτίνες µέλη της κλάσης CPartitionLabel* 

Η υποκλάση της CPartitionLabel, **CRouteLabel** υλοποιεί τις ετικέτες κειµένου που αντιστοιχίζονται σε διαδροµές. Για την παρουσίαση των ετικετών διαδροµής χρησιµοποιούµε τις καµπύλες BÈzier. Με τη χρησιµοποίηση αυτού του είδους των καµπυλών επιτυγχάνουµε πιο αισθητικά αποδεκτά αποτελέσµατα, καθώς είναι πιο οµαλές από τις διαδροµές (πολυγωνικές γραµµές) από τις οποίες δηµιουργούνται. Το πεδίο **m\_iStartingPoint** που ορίζεται στη συγκεκριµένη κλάση δηλώνει το σηµείο της καµπύλης BÈzier από το οποίο ξεκινάει η ετικέτα, ενώ το

πεδίο **m\_iMaxStartingPoint** δηλώνει το τελευταίο σηµείο της καµπύλης BÈzier από το οποίο επιτρέπεται να ξεκινήσει η ετικέτα.

Στον Πίνακα που ακολουθεί παρουσιάζονται οι ρουτίνες µέλη της κλάσης CRouteLabel.

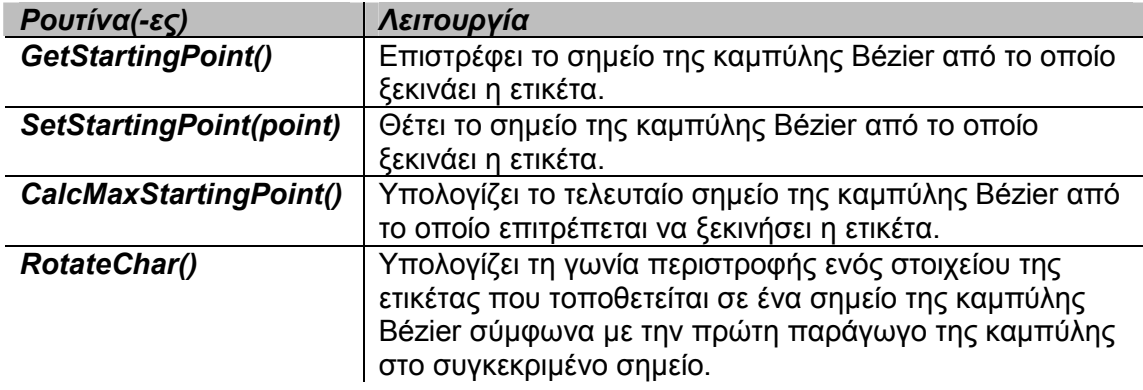

*Πίνακας 5.8 - Οι ρουτίνες µέλη της κλάσης CRouteLabel* 

Στο Σχήµα 5.5 που ακολουθεί παρουσιάζονται ετικέτες κειµένου που ανήκουν σε διαδροµές.

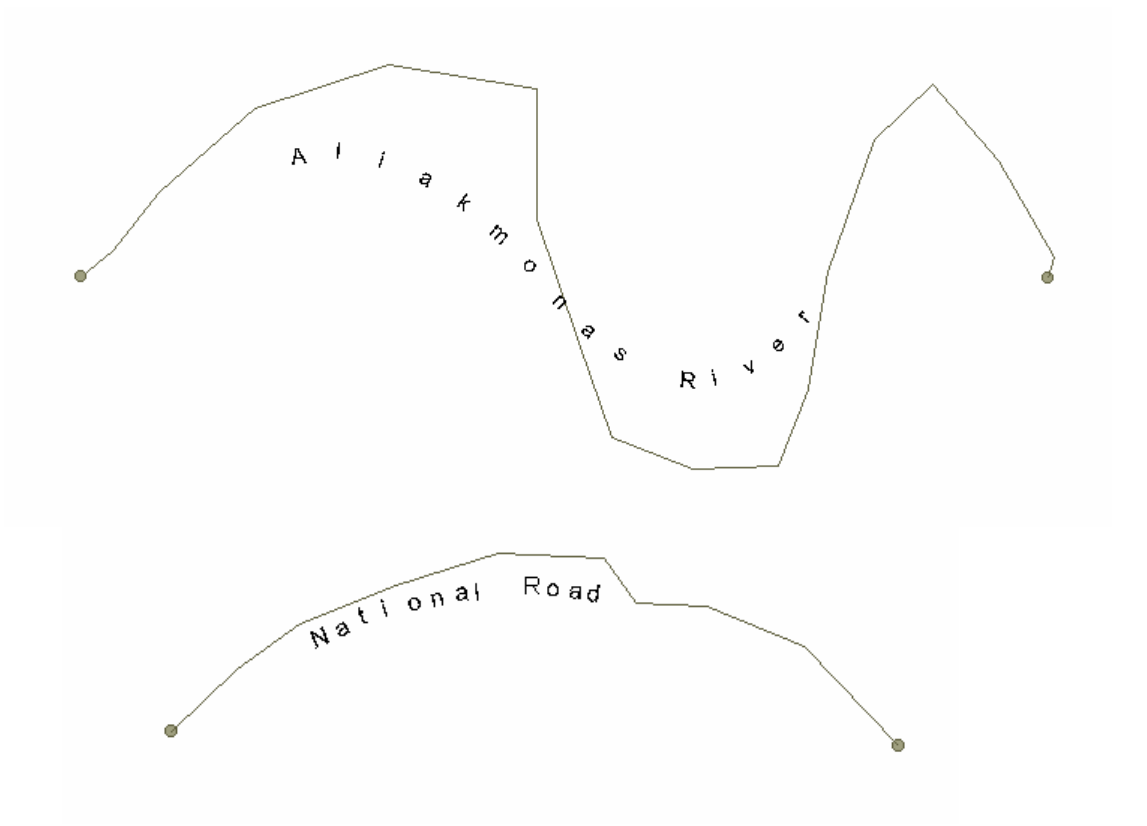

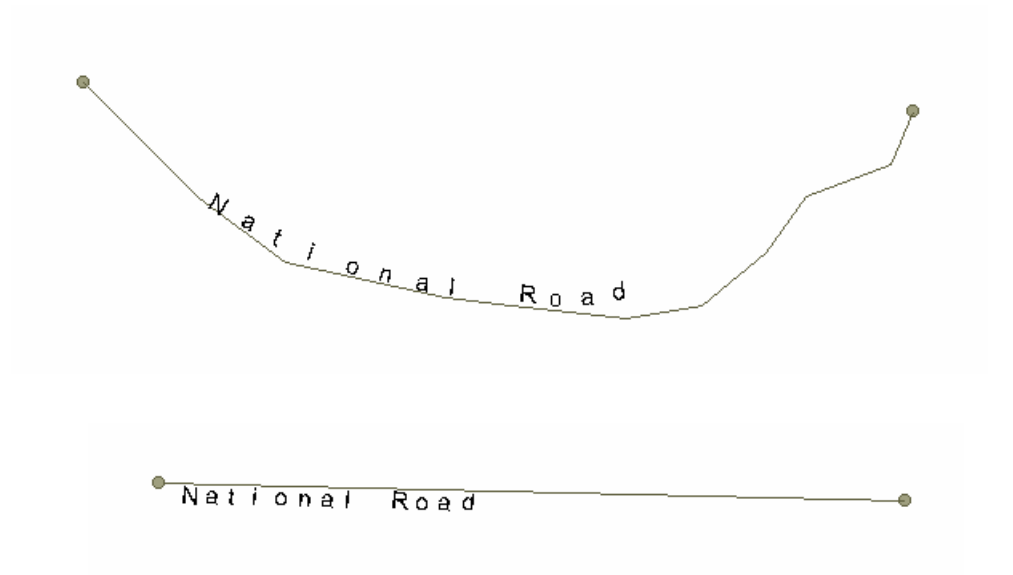

*Σχήμα* 5.5 – Ετικέτες κειμένου που αντιστοιχίζονται με διαδρομές

Η απεικόνιση των ετικετών διαδροµής επιτυγχάνεται µε τον ακόλουθο τρόπο. Αρχικά, ελέγχουµε το σηµείο της καµπύλης BÈzier που είναι η αφετηρία της ετικέτας µέσω του πεδίου m\_iStartingPoint. Στη συνέχεια, τοποθετούµε τα στοιχεία του αλφαριθµητικού που περιέχονται στο πεδίο m\_aBrokenLabel ξεκινώντας από το παραπάνω σηµείο. Σε κάθε σηµείο της καµπύλης BÈzier όπου τοποθετείται στοιχείο, ελέγχουµε την κλίση που του αντιστοιχεί και έπειτα περιστρέφουµε το στοιχείο που θέλουµε να τοποθετήσουµε σύµφωνα µε αυτή.

Η τελευταία υποκλάση της CPartitionLabel, η **CRegionLabel** υλοποιεί τις ετικέτες περιοχής, δηλαδή τις ετικέτες που αντιστοιχίζονται σε περιοχές. Το πεδίο **m\_iAverageWidth** είναι η µέση απόσταση µεταξύ των στοιχείων που απαρτίζουν την ετικέτα, ενώ στο πεδίο **m\_pPlacePoints** αποθηκεύονται οι θέσεις στις οποίες τοποθετούνται τα στοιχεία αυτά. Η κεντρική θέση (η θέση τοποθέτησης του µεσαίου στοιχείου του αλφαριθµητικού) είναι το κέντρο της περιοχής, ενώ τα υπόλοιπα στοιχεία τοποθετούνται συµµετρικά αριστερά και δεξιά της.

Ο Πίνακας 5.9 περιγράφει τις ρουτίνες µέλη της κλάσης CRegionLabel.

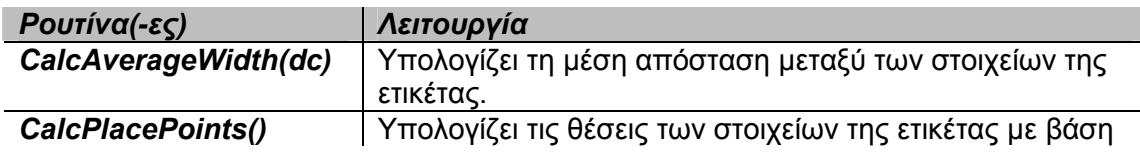

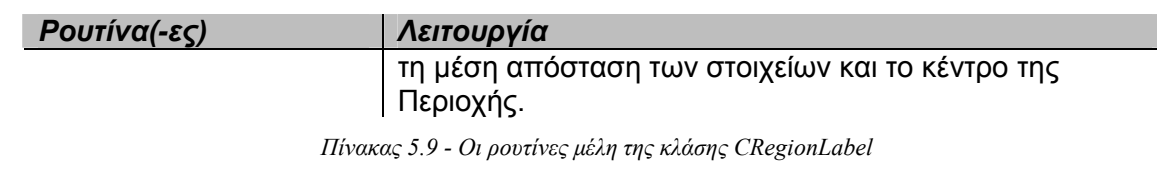

Στο Σχήµα 5.6 δίνεται ένα παράδειγµα ετικέτας περιοχής.

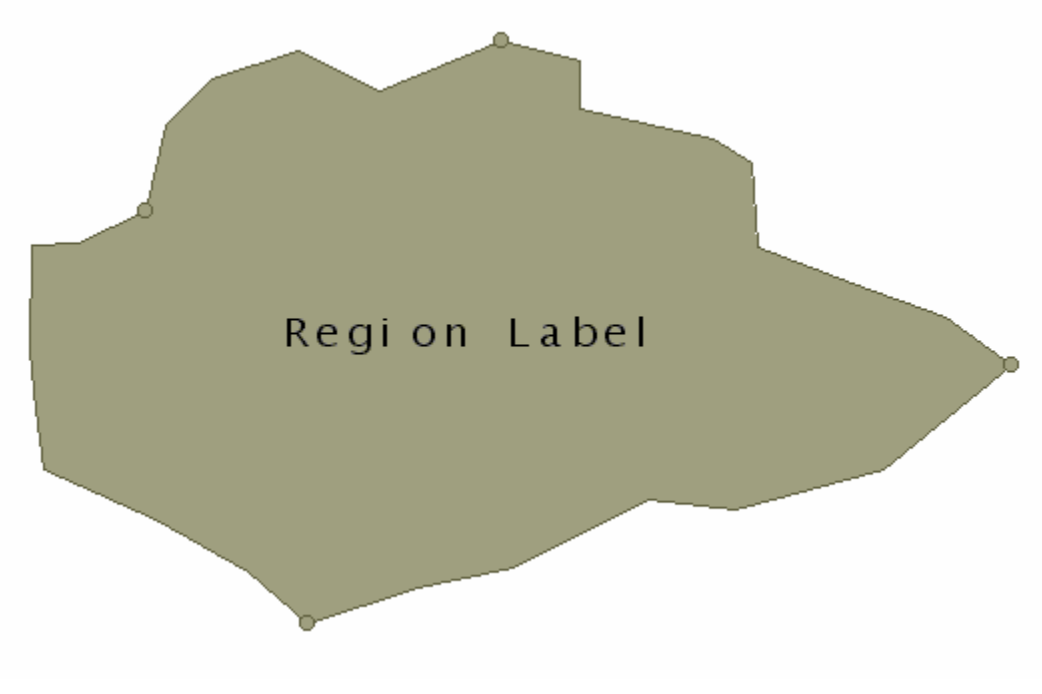

*Σχήμα* 5.6 – *Ετικέτα περιοχής* 

### *5.3 ∆οµές Υποστήριξης για το Μοντέλο των Ετικετών*

Όπως αναφέραµε στο Κεφάλαιο 4 στο Map Studio έχουν ενσωµατωθεί ορισµένες δοµές υποστήριξης, οι οποίες χρησιµοποιούνται για τη διαχείριση, αποθήκευση και ανάκτηση αντικειµένων. Οι ίδιες δοµές υποστήριξης χρησιµοποιήθηκαν και για την υποστήριξη των ετικετών.

Στην ενότητα 2.6 είδαµε ότι οι δοµές υποστήριξης για το µοντέλο γεωγραφικών αντικειµένων του Map Studio (Θέσεις, ∆ιαδροµές και Περιοχές) έχουν ενσωµατωθεί στο αντικείµενο του επιπέδου. Όµως, όπως αναφέραµε στην υποενότητα 5.2.1, µας ενδιαφέρει η συνολική τοποθέτηση των ετικετών πάνω στο χάρτη και όχι σε κάθε επίπεδο χωριστά. Για αυτό το λόγο οι ετικέτες είναι Αντικείµενα Χάρτη, συνεπώς και οι δοµές υποστήριξης για αυτές ήταν αναγκαίο να τοποθετηθούν στο αντικείµενο χάρτη.

Ως κύρια δοµή διαχείρισης των ετικετών χρησιµοποιήσαµε ένα hash table που όπως ακριβώς και για τα άλλα γεωγραφικά αντικείµενα υλοποιείται από την κλάση CMapDWordToOb. Έτσι στο αντικείµενο χάρτη προσθέσαµε το πεδίο **m\_tblLabels** µε τη χρήση του οποίου γίνεται ταξινόµηση των ετικετών σύµφωνα µε τα αναγνωριστικά τους.

Ανάλογα, για τη γρήγορη επιλογή και ανεύρεση των ετικετών χρησιµοποιούµε τετραδικά δέντρα στο αντικείµενο χάρτη. Τα πεδία **m\_QTLabels** και **m\_QTAugmented** υλοποιούν τα τετραδικά δέντρα για τα ορθογώνια που περικλείουν τις ετικέτες και τα µεγενθυµένα ορθογώνια αντίστοιχα. Τα συγκεκριµένα δέντρα χρησιµοποιούνται από τον αλγόριθµο επίλυσης του ΠΒΤΕ για την απάντηση σε διάφορες χωρικές ερωτήσεις που είναι απαραίτητες για την εκτέλεσή του, όπως αν µία ετικέτα συγκρούεται µε µία άλλη, αν µία ετικέτα βρίσκεται µέσα στο µεγενθυµένο ορθογώνιο κάποιας άλλης κ.α. Με τη χρήση του τετραδικού δέντρου επιταχύνονται οι αναζητήσεις των ετικετών και συνεπώς βελτιώνεται η απόδοση του αλγορίθµου. Επιπλέον, τα δέντρα αυτά ελέγχουν πάλι µε τον ίδιο µηχανισµό ερωτήσεων-απαντήσεων, αν ο χρήστης επιθυµεί να µετακινήσει κάποια ετικέτα. Αν συµβαίνει µία τέτοια περίπτωση, τότε η ετικέτα µπορεί να επανατοποθετηθεί σύµφωνα µε την επιθυµία του χρήστη µέσα στα όρια, βέβαια, που ισχύουν για κάθε τύπο ετικέτας. Στη συνέχεια, η νέα θέση της ετικέτας αποθηκεύεται στο τετραδικό δέντρο.

### *5.4 Τροποποιήσεις στις Υπάρχουσες ∆οµές της Εφαρµογής*

Στην ενότητα αυτή θα αναφερθούµε σε προθήκες πεδίων και ρουτινών στις υπάρχουσες δοµές του Map Studio, έτσι ώστε να είναι δυνατή η ενσωµάτωση του νέου µοντέλου που κατασκευάσαµε στην εφαρµογή.

Στην κλάση CRoute προσθέσαµε τα παρακάτω πεδία και ρουτίνες, τα οποία αναλαµβάνουν την κατασκευή, διαχείριση και αποθήκευση των καµπυλών BÈzier που περιγράψαµε στο Κεφάλαιο 3.

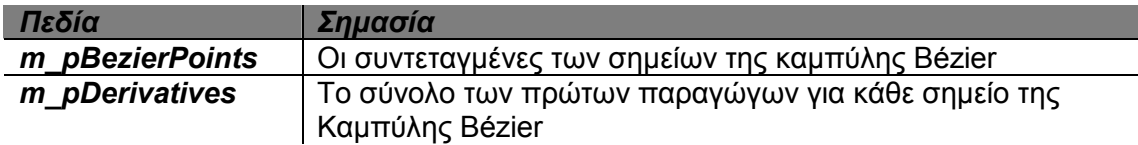

*Πίνακας 5.10 ñ Πεδία της κλάσης CRoute για την υποστήριξη των καµπυλών BÈzier* 

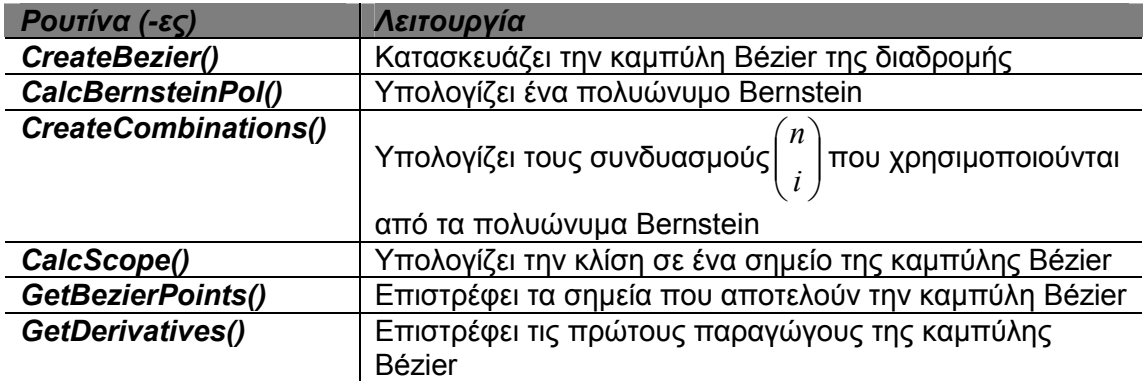

*Πίνακας 5.11 ñ Ρουτίνες της κλάσης CRoute για την υποστήριξη των καµπυλών BÈzier* 

Η κάθε καµπύλη BÈzier δηµιουργείται αυτόµατα αµέσως µετά την κατασκευή της ∆ιαδροµής στην οποία ανήκει.

Το πεδίο και οι ρουτίνες που ενσωµατώσαµε στην κλάση CLayerObjProperties αναλαµβάνουν τη διαχείριση των ετικετών των αντικειµένων και είναι οι ακόλουθες:

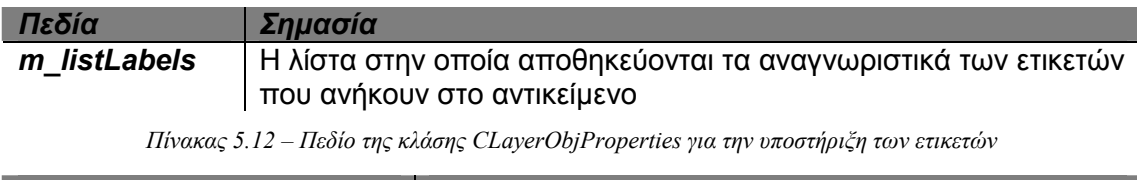

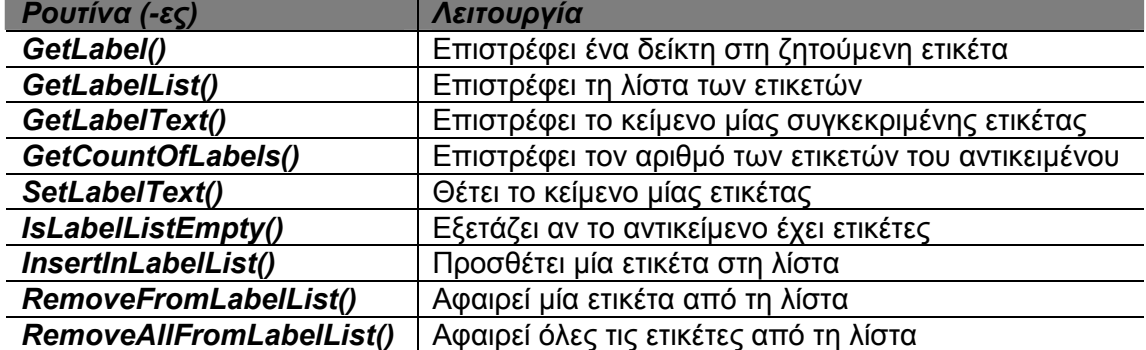

*Πίνακας 5.13 ñ Ρουτίνες της κλάσης CLayerObjProperties για την υποστήριξη των ετικετών*

### *5.5 Περιγραφή Μηχανισµού Αλληλεπίδρασης για τη ∆ιαχείριση των Ετικετών*

Στην ενότητα αυτή θα αναφερθούµε στο µηχανισµό αλληλεπίδρασης µε το χρήστη που υλοποιήθηκε για την υποστήριξη του µοντέλου των ετικετών. Ο συγκεκριµένος µηχανισµός επιτρέπει στο χρήστη να προσθέτει και να αφαιρεί ετικέτες από ένα γεωγραφικό αντικείµενο που έχει διαλέξει. Αφού έχει γίνει η επιλογή του αντικειµένου µέσω της λειτουργίας Properties εµφανίζεται το κουτί διαλόγου του Σχήµατος 5.7.

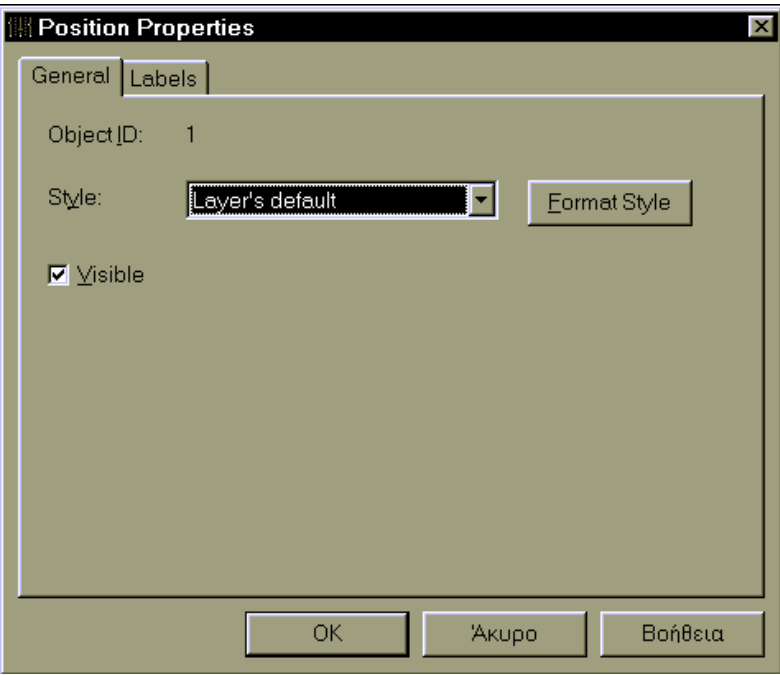

*Σχήμα 5.7 – Κουτί διαλόγου για τη λειτουργία Object – Properties* 

Αν ο χρήστης πατήσει το κουµπί Format Style, τότε µπορεί να τροποποιήσει τις παραµέτρους του στιλ σχεδιασµού (χρώµα, γραµµατοσειρά κ.α.), όπως παρουσιάστηκε στο [Ανασ95], µέσω του κουτιού διαλόγου του Σχήµατος 5.8.

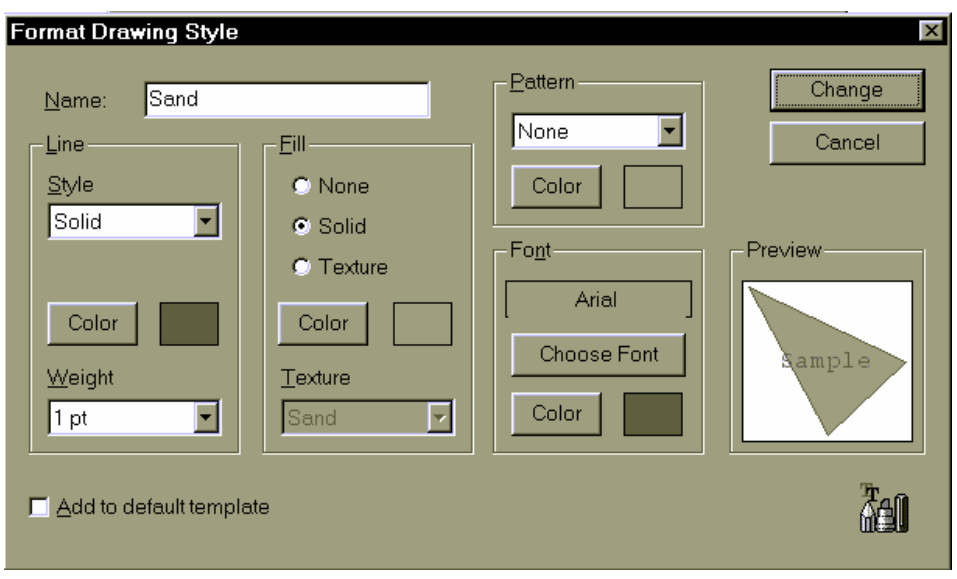

*Σχήμα* 5.8 – Κουτί διαλόγου μεταβολής του στιλ σχεδιασμού

Αν ο χρήστης επιλέξει τη σελίδα Labels από το κουτί διαλόγου του Σχήµατος 5.7, τότε εµφανίζεται το κουτί διαλόγου του Σχήµατος 5.9, µέσω του οποίου ο χρήστης µπορεί να προσθέσει, αφαιρέσει και τροποποιήσει µία ετικέτα.

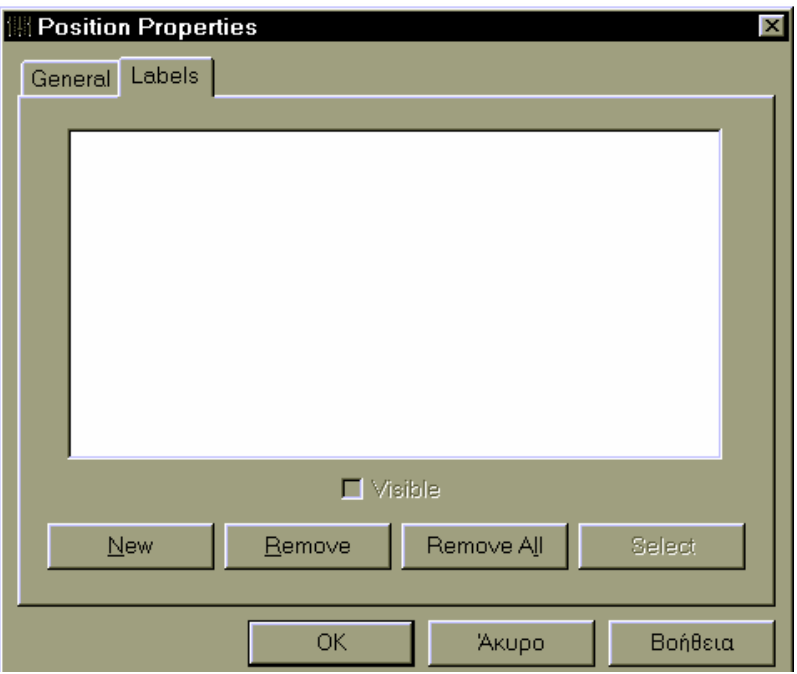

*Σχήμα* 5.9 – Κουτί διαλόγου για τη διαχείριση των ετικετών

Τα κουµπιά και επιλογή που παρουσιάζονται στη συγκεκριµένη σελίδα εκτελούν τις εξής λειτουργίες:

! **New** - Προσθέτει µία καινούργια ετικέτα στο αντικείµενο.

- ! **Remove** Αφαιρεί την ετικέτα που έχει επιλέξει ο χρήστης.
- ! **Remove All** Αφαιρεί όλες τις ετικέτες που ανήκουν στο επιλεγµένο αντικείµενο.
- ! **Select** Μεταφέρει τον χρήστη στο παράθυρο του χάρτη, στο οποίο έχει επιλεγεί η ετικέτα που επιθυµούσε.
- ! **Visible** ñ Από αυτή την επιλογή ο χρήστης µπορεί να αποφασίσει αν η ετικέτα που επιθυµεί θα εµφανίζεται στο παράθυρο του χάρτη (ορατή) ή όχι (αόρατη), µέσω του πεδίου m\_byVisible της κλάσης CLabel. Σε αυτό το σηµείο είναι αναγκαίο να τονίσουμε ότι οι «αόρατες» ετικέτες δεν λαμβάνονται υπ΄ όψιν κατά την εκτέλεση του αλγόριθµου επίλυσης του ΠΒΤΕ.

Αν πατηθεί το κουµπί New, τότε µεταφερόµαστε στο πρώτο φύλλο ιδιοτήτων (property sheet) του μάγου (wizard<sup>8</sup>) ετικετών του Σχήματος 5.10. Σε αυτό το σηµείο ο χρήστης µπορεί να επιλέξει αν θα τοποθετήσει ετικέτα κειµένου (text label) ή ετικέτα εικονίδιο (icon label).

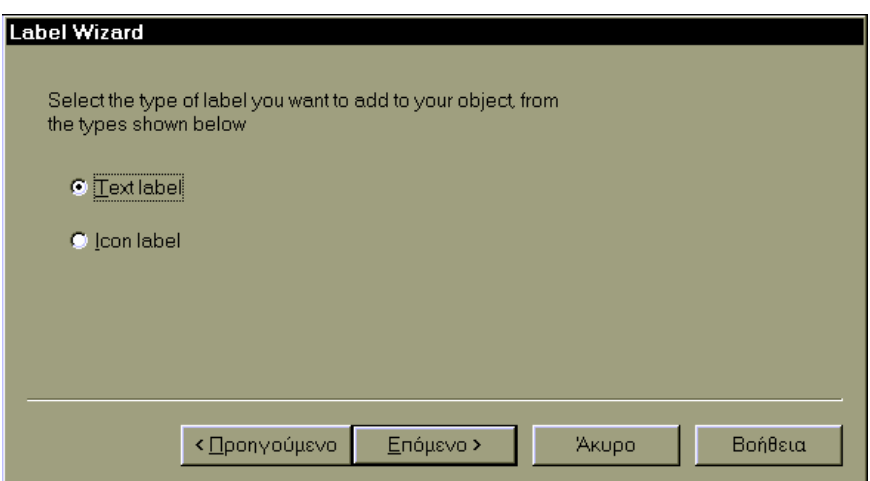

*Σχήµα 5.10 ñ Φύλλο µάγου για την επιλογή του τύπου της ετικέτας*

Αν επιλεγεί να τοποθετηθεί ετικέτα κειµένου, τότε µεταφερόµαστε στο επόµενο φύλλο, όπως παρουσιάζεται στο Σχήµα 5.11. Σε αυτό το φύλλο ο χρήστης µπορεί να πληκτρολογήσει το κείµενο που επιθυµεί να τοποθετηθεί ως ετικέτα στο αντικείµενο. Μέσω του µενού που εµφανίζεται, αν πατηθεί το δεξιό κουµπί δίπλα από το κουτί

 $\overline{a}$ 

<sup>&</sup>lt;sup>8</sup> Μάγος είναι ένα σύνθετο κουτί διαλόγου (dialog box) που αποτελείται από ένα σύνολο φύλλων ιδιοτήτων. Ένας µάγος δέχεται εντολές χρήστη µέσω των φύλλων του µε µία συγκεκριµένη σειρά µε σκοπό να εκτελέσει µία συγκεκριµένη εργασία.

κειµένου, µπορούµε να εισάγουµε στο κείµενο πληροφορίες σχετικά µε το αντικείµενο της ετικέτας, όπως έχουµε ήδη αναφέρει στην υποενότητα 5.2.3.

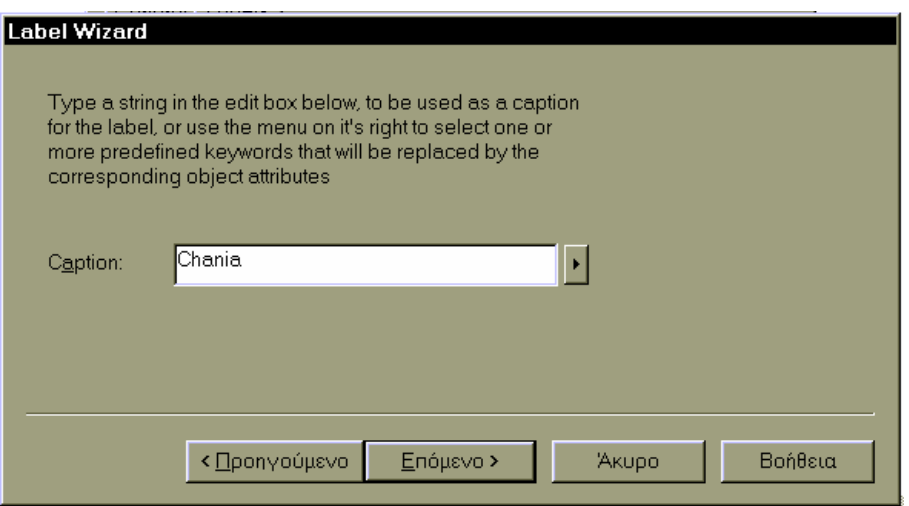

*Σχήμα* 5.11 – Φύλλο μάγου για την εισαγωγή του κειμένου της ετικέτας

Στη συνέχεια, αφού πατήσουµε το κουµπί Επόµενο, µεταφερόµαστε πίσω στη σελίδα διαχείρισης των ετικετών, όπου πλέον η ετικέτα που δηµιουργήσαµε εµφανίζεται στο κουτί παρουσίασης, όπως φαίνεται στο Σχήµα 5.12. Οι ετικέτες κειµένου εµφανίζονται πάντα στο κουτί παρουσίασης µε τη µορφή ενός συγκεκριµένου εικονιδίου µε τοποθετηµένο το κείµενο της ετικέτας στο κάτω µέρος του.

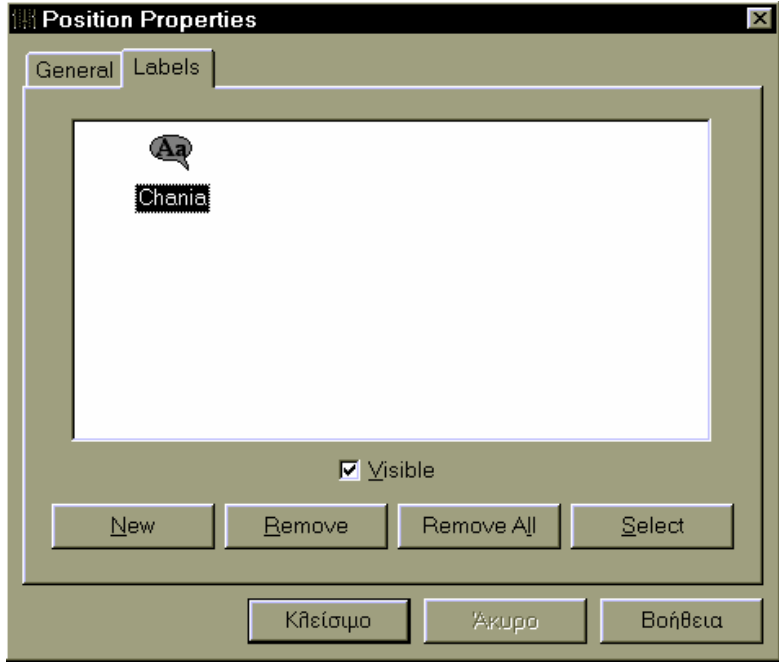

*Σχήμα* 5.12 – Σελίδα διαχείρισης ετικετών με τοποθετημένη ετικέτα κειμένου

Αν στο φύλλο του Σχήµατος 5.10 επιλέγαµε την εισαγωγή ετικέτας εικονίδιο, τότε θα µεταφερόµασταν στο φύλλο του Σχήµατος 5.13. το φύλλο αυτό αυτή είναι η σελίδα εισαγωγής των ετικετών εικονίδιο.

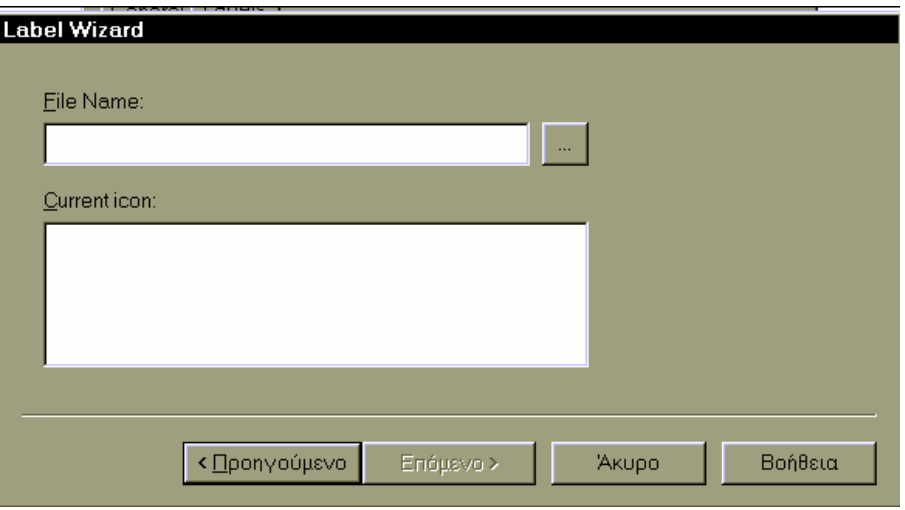

 $\sum$ χήμα 5.13 – Φύλλο μάγου για την εισαγωγή ετικέτας εικονίδιο

Πατώντας το κουµπί δεξιά του κουτιού κειµένου µε την ονοµασία File Name µεταφερόµαστε στο κουτί διαλόγου του Σχήµατος 5.14, από το οποίο επιλέγουµε το αρχείο που περιέχει το εικονίδιο που θέλουµε να τοποθετήσουµε ως ετικέτα.

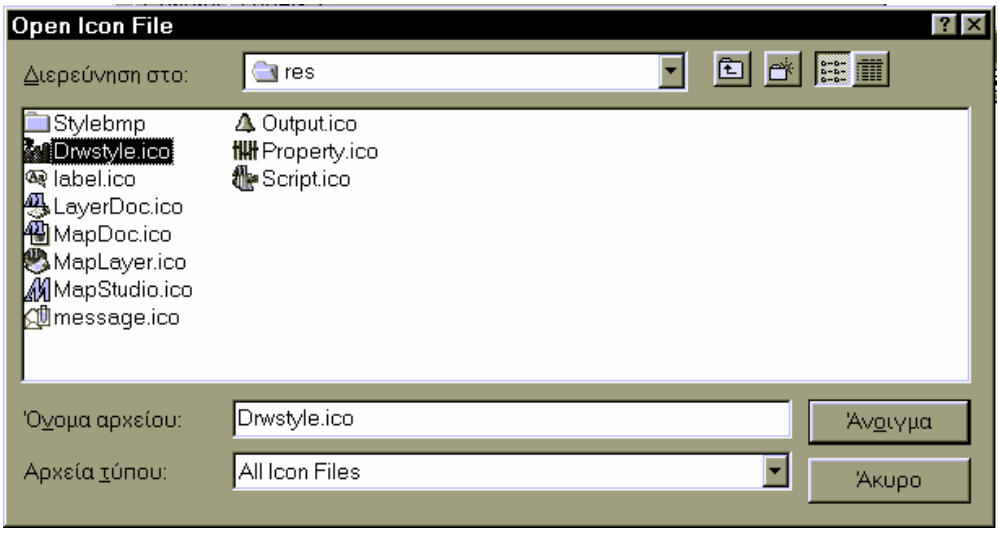

*Σχήµα 5.14 ñ Κουτί διαλόγου επιλογής αρχείου µε εικονίδιο*

Αφού επιλέξουµε το αρχείο που επιθυµούµε, επιστρέφουµε στην προηγούµενη σελίδα, όπου πλέον στο κουτί κειµένου File Name εµφανίζεται το όνοµα του αρχείου που επιλέξαµε και στο κουτί παρουσίασης τα εικονίδια που υπάρχουν µέσα στο αρχείο, όπως φαίνεται και στο Σχήµα 5.15.

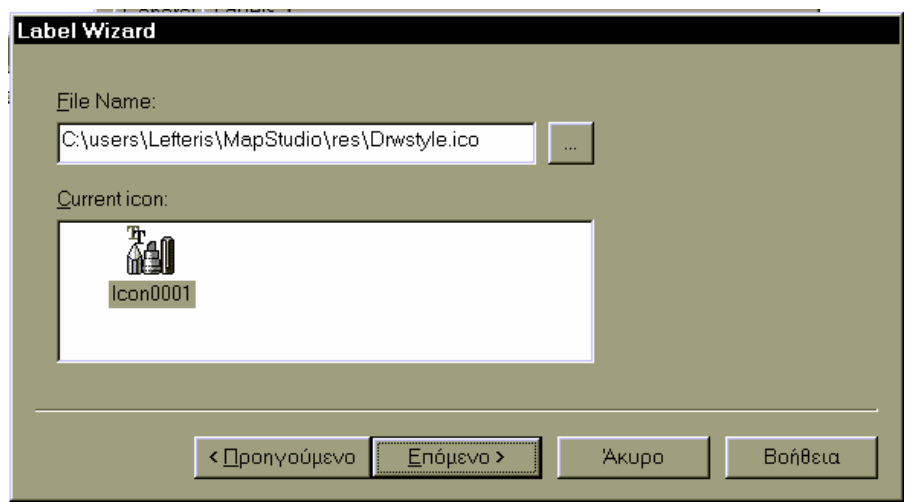

Σχήμα 5.15 – Φύλλο μάγου για την εισαγωγή ετικετών εικονίδιο με επιλεγμένο το εικονίδιο που επιθυμούμε

Αφού επιλέξουµε το εικονίδιο που θέλουµε, πατώντας το κουµπί Επόµενο επιστρέφουµε στη σελίδα διαχείρισης ετικετών, όπου πλέον εµφανίζεται η νέα ετικέτα που κατασκευάσαµε στο κουτί εµφάνισης, όπως φαίνεται στο Σχήµα 5.16.

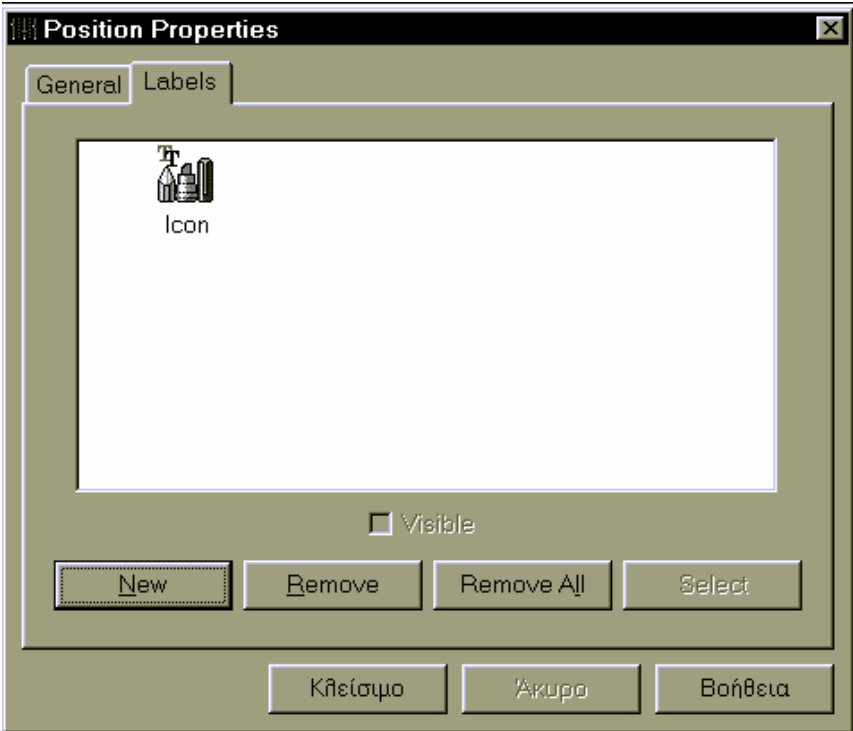

*Σχήµα 5.16 ñ Σελίδα διαχείρισης ετικετών µε τοποθετηµένη ετικέτα εικονίδιο*

### *5.4 Περίληψη*

Στο Κεφάλαιο αυτό περιγράψαµε το µοντέλο αντικειµένων ετικετών που υλοποιήσαµε στα πλαίσια αυτής της διπλωµατικής εργασίας και στη σύνδεσή του µε την προϋπάρχουσα ιεραρχία κλάσεων της εφαρµογής Map studio. Αναφερθήκαµε στα πεδία και τις ρουτίνες των κλάσεων των ετικετών, στις δοµές υποστήριξης που ενσωµατώθηκαν ειδικά για τις ετικέτες και στους τρόπους χρησιµοποίησής τους από τον αλγόριθµο επίλυσης του ΠΒΤΕ και για την απεικόνισή τους στο παράθυρο χάρτη. Επιπλέον, παρουσιάσαµε ορισµένα παραδείγµατα τοποθέτησης των διάφορων τύπων ετικετών στο παράθυρο χρήστη.

Τέλος, αναφερθήκαµε στο µηχανισµό αλληλεπίδρασης εφαρµογής-χρήστη που σχεδιάσαµε για την υποστήριξη των λειτουργιών εισαγωγής, διαγραφής και τροποποίησης των ετικετών.

### **Κεφάλαιο 6**

# **Ανακεφαλαίωση, Συνεισφορά και Μελλοντικές Επεκτάσεις**

#### *6.1 Γενικά*

Στο Κεφάλαιο αυτό θα παρουσιαστεί η τελική συνεισφορά της εργασίας καθώς και ορισµένα γενικά συµπεράσµατα. Ο σχεδιασµός είναι τέτοιος ώστε να καθιστά υλοποιήσιµες ορισµένες µελλοντικές επεκτάσεις. Θα αναφερθούµε, συνεπώς, σε κάποιες προτάσεις για την µελλοντική επέκταση και εξέλιξή της.

### *6.2 Ανακεφαλαίωση*

Η εργασία αυτή αποσκοπούσε στο σχεδιασµό και την υλοποίηση ενός περιβάλλοντος διαχείρισης ετικετών για την εφαρµογή Map Studio [Ανασ95]. Επιπλέον υλοποιήθηκε ένας µηχανισµός αυτόµατης τοποθέτησης ετικετών στους χάρτες της εφαρµογής.

Αρχικά, προχωρήσαµε σε µία έρευνα σχετικά µε τους αλγόριθµους που είχαν προταθεί στο παρελθόν για την εύρεση λύσης στο Πρόβληµα Βέλτιστης Τοποθέτησης Ετικετών για σηµειακές ετικέτες, οι οποίοι όµως δεν ήταν ικανοί να προσφέρουν αποδεκτές λύσεις. Αναλύσαµε διεξοδικά τη φιλοσοφία πάνω στην οποία στηρίχθηκε ο καθένας από αυτούς και τονίσαµε τις διάφορες καταστάσεις που µπορούν να εµφανιστούν κατά την τοποθέτηση ετικετών, τις οποίες αδυνατούν να επιλύσουν.

Ένας άλλος παράγοντας που επηρεάζει σε σηµαντικό βαθµό την αυτόµατη τοποθέτηση των σηµειακών ετικετών είναι ο ελεύθερος χώρος τοποθέτησης, ο οποίος προκύπτει αν από τον ολικό χώρο τοποθέτησης µίας ετικέτας αφαιρέσουµε το συνολικό εµβαδόν των επικαλύψεων που παρουσιάζει µε τις γειτονικές ετικέτες. Μία σωστή µέθοδος αναπαράστασης του ελεύθερου χώρου αυξάνει αυτόµατα τον αριθµό των δυνατών θέσεων τοποθέτησης των ετικετών, µε συνέπεια να αυξάνονται ανάλογα οι πιθανότητες ο αλγόριθµος επίλυσης του ΠΒΤΕ να καταλήγει σε αποδεκτές λύσεις. Περιγράψαµε ορισµένους αλγόριθµους ανεύρεσης του ελεύθερου χώρου και καταλήξαµε στη χρησιµοποίηση του αλγόριθµου που χρησιµοποιεί τα µέγιστα ελεύθερα ορθογώνια. Τα ελεύθερα ορθογώνια που δηµιουργούνται µετά την εκτέλεση του παραπάνω αλγόριθµου καθορίζουν τις περιοχές µέσα στις οποίες µπορεί να τοποθετηθεί η ετικέτα που ανήκουν χωρίς να παρουσιάζει επικαλύψεις µε τις γειτονικές προς αυτήν ετικέτες.

Βασιζόµενοι στη σχετική έρευνα που αναφέραµε προηγουµένως, καταλήξαµε στο συµπέρασµα ότι ένας αλγόριθµος που στηρίζεται και χρησιµοποιεί ευριστικές µεθόδους θα πρόσφερε καλύτερα αποτελέσµατα στην προσπάθεια επίλυσης του ΠΒΤΕ. Μία τέτοια είναι και η µέθοδος Προσοµοίωσης Ανόπτησης, την οποία και υλοποιήσαµε. Για να αντιµετωπίσουµε σωστότερα το ΠΒΤΕ, διαιρέσαµε τον αλγόριθµο σε τέσσερα τµήµατα. Η επιµέρους αντιµετώπιση των τµηµάτων αυτών διευκόλυνε τη διαδικασία επίλυσης του προβλήµατος, ενώ ταυτόχρονα βελτίωσε τόσο την ποιότητα των τελικών αποτελεσµάτων, όσο και το συνολικό χρόνο εκτέλεσης του αλγορίθµου.

Οι ετικέτες διαδροµής παρουσιάζουν αρκετές ιδιαιτερότητες ως προς τον τρόπο παρουσίασής τους. Η τοποθέτηση των ετικετών αυτών κατά µήκος της διαδροµής στην οποία ανήκουν δηµιουργεί άσχηµο αισθητικά αποτέλεσµα στα σηµεία καµπυλότητας. Για να αποφύγουµε το παραπάνω πρόβληµα, επιλέξαµε τη χρήση των καµπυλών BÈzier ως οδηγούς για την τοποθέτηση των συγκεκριµένων ετικετών. Οι καµπύλες αυτές είναι σχετικά εύκολο να υλοποιηθούν, ενώ µέσω της πρώτης παραγώγου για τις συντεταγµένες κάθε σηµείου τοποθέτησης στη καµπύλη δώσαµε κλίση στους χαρακτήρες της ετικέτας, κάτι που βελτίωσε το οπτικό αποτέλεσµα.

Η προαναφερόµενη ιδιαιτερότητα των ετικετών διαδροµής δεν επέτρεψε τη χρησιµοποίηση της µεθόδου ΠΑ για την αυτόµατη τοποθέτησή τους. Για να

επιλύσουµε το παραπάνω πρόβληµα τοποθέτησης αναπτύξαµε και υλοποιήσαµε ένα διαφορετικό αλγόριθµο εύρεσης της βέλτιστης θέσης τοποθέτησης για τις συγκεκριµένες ετικέτες, τον οποίο ενσωµατώσαµε, τελικά, στη συνολική λύση του ΠΒΤΕ.

Όπως έχουµε ήδη αναφέρει αυτή η διπλωµατική εργασία στηρίχτηκε στην εφαρµογή Map Studio, που είναι περιβάλλον ανάπτυξης εφαρµογών γεωγραφικών δεδοµένων. Κρίθηκε απαραίτητο να αναφερθούµε στο µοντέλο αντικειµένων και τις δοµές υποστηριξής τους, πάνω στα οποία έχει υλοποιηθεί το Map Studio, έτσι ώστε να διευκολύνουµε τον αναγνώστη να καταλάβει σε µεγαλύτερο βαθµό τη βάση στην οποία στηρίχτηκε η δική µας εργασία. Σε αυτή την αναφορά γίνεται µία λεπτοµερής περιγραφή των κλάσεων που υλοποιούν τα αντικείµενα της εφαρµογής, του τρόπου οµαδοποίησής τους σε επίπεδα και κατόπιν σε χάρτες, καθώς και των δοµών υποστήριξης που αναλαµβάνουν τη διαχείρισή τους.

Την παραπάνω παρουσίαση του Map Studio ακολουθεί η ανάλυση του µοντέλου αντικειµένων ετικετών που υλοποιήθηκε στα πλαίσια της παρούσας εργασίας. Παρουσιάσαµε την ιεραρχία των κλάσεων που αντιπροσωπεύουν τις ετικέτες και περιγράψαµε τα πεδία και τις ρουτίνες που περιέχονται σε αυτές. Επιπλέον, αναλύσαµε τους τρόπους µε τους οποίους τα παραπάνω στοιχεία χρησιµοποιούνται για την παρουσίαση των ετικετών στο χρήστη µέσω του παράθυρου χάρτη της εφαρµογής και περιγράψαµε την υποστήριξη που παρέχεται από τις δοµές της εφαρµογής για την παραπάνω παρουσίαση και για τον αλγόριθµο επίλυσης του ΠΒΤΕ. Τέλος, αναφερθήκαµε στο µηχανισµό αλληλεπίδρασης που κατασκευάστηκε για να προσφέρει στο χρήστη λειτουργίες όπως εισαγωγή, διαγραφή και διαχείριση ετικετών.

### *6.3 Συνεισφορά*

Στα πλαίσια της διατριβής αυτής υλοποιήθηκε ένα ολοκληρωµένο µοντέλο κατασκευής και παρουσίασης ετικετών. Εκµεταλλευόµενοι τους µηχανισµούς αλληλεπίδρασης των Microsoft Windows κατασκευάσαµε ένα φιλικό περιβάλλον εισαγωγής, διαγραφής και διαχείρισης των ιδιοτήτων των ετικετών µέσω της χρήσης κουτιών διαλόγου. Ο µηχανισµός αυτός παρουσιάζει αρκετή ευκολία στη χρήση του και επιτρέπει το καθορισµό όλων των παραµέτρων στους οποίους µπορεί να επέµβει ο χρήστης, όπως χρώµα, γραµµατοσειρά, µέγεθος γραµµάτων κ.α., µε απλό, κατανοητό και γρήγορο τρόπο.

Επιπλέον, µέσω του περιβάλλοντος WYSIWYG παρέχεται η δυνατότητα επανατοποθέτησης των ετικετών από τον χρήστη µέσα στα όρια που έχουν τεθεί για κάθε τύπο ετικέτας. Η επιλογή της ετικέτας που επιθυµούµε να µετακινήσουµε γίνεται µε ένα απλό πάτηµα στη συγκεκριµένη ετικέτα στο παράθυρο χάρτη, όπου απεικονίζεται. Ο έλεγχος που δίνεται στο χρήστη είναι πλήρης αλλά αρκετά εύχρηστος στη λειτουργία του.

Αναπτύξαµε µηχανισµούς τοποθέτησης και παρουσίασης για κάθε τύπο ετικετών, οι οποίοι προσφέρουν ένα καλό αισθητικά αποτέλεσµα στη συνολική παρουσίαση των χαρτών της εφαρµογής. Ειδικότερα, για τις ετικέτες γραµµικών αντικειµένων η χρησιµοποίηση των καµπυλών BÈzier ως οδηγό για την τοποθέτησή τους προσφέρει αρκετά πιο καλαίσθητα αποτελέσµατα αν συγκριθεί µε την τοποθέτηση κατά µήκος της γραµµής. Η οµαλοποίηση των ανωµαλιών της γραµµής από την οποία προέρχεται και η τοποθέτηση των χαρακτήρων που απαρτίζουν την ετικέτα µε κλίση στα σηµεία της καµπύλης είναι οι κυριότεροι λόγοι επιλογής τους. Επιπλέον, η υλοποίηση των καµπυλών BÈzier αποτέλεσε τη βάση για την ανάπτυξη του αλγόριθµου επίλυσης του ΠΒΤΕ για τις συγκεκριµένες ετικέτες.

Το µοντέλο ετικετών που υλοποιήσαµε επιτρέπει τη δηµιουργία τόσο ετικετών κειµένου όσο και ετικετών που απεικονίζουν εικονίδια. Οι ετικέτες εικονίδια µπορούν να τοποθετηθούν είτε γύρω από ένα σηµείο είτε πάνω σε µία γραµµή στα εσωτερικά της σηµεία. Και στις δύο περιπτώσεις ο χρήστης µπορεί να επανατοποθετήσει το εικονίδιο γύρω από το σηµείο αναφοράς από το παράθυρο χρήστη µε το µηχανισµό που περιγράψαµε προηγουµένως. Στη δεύτερη περίπτωση είναι δυνατή η µετακίνηση του εικονιδίου σε οποιοδήποτε εσωτερικό της σηµείο.

Αναπτύξαµε και υλοποιήσαµε αλγορίθµους αυτόµατης τοποθέτησης των ετικετών, διαδικασία η οποία κρίνεται αναγκαία για χάρτες εύλογου µεγέθους. Ο χρήστης δεν χρειάζεται να επανατοποθετεί τις ετικέτες που προσθέτει σε ένα χάρτη έτσι ώστε να µην παρουσιάζονται επικαλύψεις µεταξύ των γραφικών αντικειµένων, καθώς η

χρησιµοποίηση του παραπάνω µηχανισµού αναλαµβάνει την τοποθέτηση των ετικετών σε ελεύθερες θέσεις. Προσθέσαµε στον αλγόριθµο επίλυσης του ΠΒΤΕ ένα αρχικό βήµα τοποθέτησης, κατά το οποίο δεν εισάγουµε στο πρόγραµµα ανόπτησης ετικέτες οι οποίες µπορούν να τοποθετηθούν χωρίς να επικαλύπτουν άλλες ετικέτες, ενώ οµαδοποιούµε τις ετικέτες που είναι πιθανόν ή παρουσιάζουν, ήδη, επικαλύψεις. Οι οµάδες αυτές εξετάζονται στη συνέχεια από το πρόγραµµα ανόπτησης.

Τέλος, σχεδιάσαµε έναν εντελώς νέο αλγόριθµο αυτόµατης τοποθέτησης των γραµµικών ετικετών, τον οποίο ενσωµατώσαµε στη γενική λύση του ΠΒΤΕ. Ο αλγόριθµος αυτός στηρίζεται στις ιδιότητες των καµπυλών BÈzier. Ως πρώτο βήµα του αλγορίθµου αυτού προχωράµε στην ακύρωση των σηµείων που ορίζουν την καµπύλη και παρουσιάζουν επικαλύψεις από άλλες ετικέτες. Στη συνέχεια βρίσκουµε το µέγιστο συνεχόµενο πλήθος µη ακυρωµένων σηµείων, το οποίο αποτελεί και τη βέλτιστη θέση τοποθέτησης της ετικέτας.

### *6.4 Μελλοντικές Επεκτάσεις*

Στόχος της παρούσας εργασίας είναι να εξελιχθεί µελλοντικά έτσι ώστε να προστεθούν νέες δυνατότητες στην παρουσίαση των ετικετών.

Στα σχέδια επεκτάσεων εντάσσεται η προσθήκη προχωρηµένων χαρακτηριστικών παρουσίασης, οι οποίες θα εκµεταλλεύονται σε µεγαλύτερο βαθµό τις δυνατότητες παρουσίασης των Microsoft Windows. Ορισµένα από τα χαρακτηριστικά αυτά είναι τα εξής:

- ! **Σκίαση ετικετών**. Θα εµφανίζεται η σκιά των ετικετών στο χάρτη, κάτι που προσδίδει µία τριδιάστατη προοπτική.
- ! **Ετικέτες κειµένου πολλαπλών γραµµών**. Η κάθε ετικέτα κειµένου θα είναι δυνατόν να εµφανίζει τη συµβολοσειρά της σε περισσότερες από µία γραµµές.
- ! **Χρήση διαφορετικών στιλ σχεδιασµού για την ίδια ετικέτα**. Η σύνδεση µίας ετικέτας µε διάφορα στιλ σχεδιασµού ταυτόχρονα, επιτρέπει π.χ. τη χρήση διαφορετικής γραµµατοσειράς ή χρώµατος για κάθε λέξη του κειµένου της.
- ! **Παρουσίαση επιπλέον πληροφορίας**. Ο χρήστης θα µπορεί πατώντας µία ετικέτα να λαµβάνει περισσότερη πληροφορία σχετικά µε το αντικείµενο, όπως επεξηγηµατικό κείµενο, προβολή video κ.α.
- ! **Κλίση**. Θα υποστηρίζεται η τοποθέτηση ετικετών σηµειακών αντικειµένων µε κλίση γύρω από το σηµείο τοποθέτησης.

Τα εικονίδια, συνήθως, σε ένα χάρτη εµφανίζονται ως ένα σύνολο που αποδίδουν ένα ολοκληρωµένο ποσό πληροφορίας για ένα αντικείµενο. Ένα παράδειγµα τέτοιου συνόλου είναι η περιγραφή µέσω εικονιδίων των εγκαταστάσεων ενός ξενοδοχειακού συγκροτήµατος (πισίνα, εστιατόριο, κ.τ.λ.). Συνεπώς, η αντιµετώπιση των ετικετών εικονίδιο ως σύνολα θα βοηθούσε στην παραγωγή πιο καλαίσθητων χαρτών. Ορισµένοι τρόποι οµαδοποίησης των ετικετών εικονίδιο είναι οι εξής:

! **Κυκλικά**. Τα εικονίδια τοποθετούνται κυκλικά γύρω από το σηµείο.

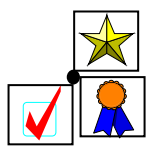

*Σχήμα* 6.1 – Κυκλική τοποθέτηση εικονιδίων

! **Γραµµικά**. Τα εικονίδια τοποθετούνται σε µία γραµµή που τέµνει το σηµείο.

*Σχήμα* 6.2 – *Γραμμική τοποθέτηση εικονιδίων* 

! **Σε πλέγµα**. Τα εικονίδια τοποθετούνται σε ένα πλέγµα που έχει ως κέντρο του το σηµείο.

*Σχήμα 6.3 – Τοποθέτηση εικονιδίων σε πλέγμα* 

Στη παρούσα εργασία υλοποιήθηκε ένα µοντέλο τοποθέτησης ετικετών διαδροµής βασισµένο στις καµπύλες BÈzier. Μία πιθανή επέκταση του υπάρχοντος συστήµατος τοποθέτησης αυτών των ετικετών είναι η υλοποίηση επιπλέον µοντέλων, τα οποία θα στηρίζονται σε διαφορετικές καµπύλες, όπως οι B-spline και Hermite, οι οποίες θα προσφέρουν εναλλακτικούς τρόπους τοποθέτησής τους.

Μία ακόµη επέκταση της εργασίας είναι η δυνατότητα επανατοποθέτησης των ετικετών περιοχής και η πιθανή ενσωµάτωση κάποιου αλγορίθµου σχετικά µε αυτές στο µηχανισµό αυτόµατης τοποθέτησης.

Τέλος, µε τη χρησιµοποίηση ορισµένων νέων τύπων αρχείων εικόνων που υποστηρίζουν κίνηση (animation), θα µπορούσε να υλοποιηθεί ένας νέος τύπος ετικετών που θα εκµεταλλεύεται το συγκεκριµένο χαρακτηριστικό.

# **Παράρτηµα Α**

### *Συµβάσεις Ονοµασιών κατά τα Πρότυπα της MFC (Επεκτάσεις στην Ουγγρική Σύµβαση)*

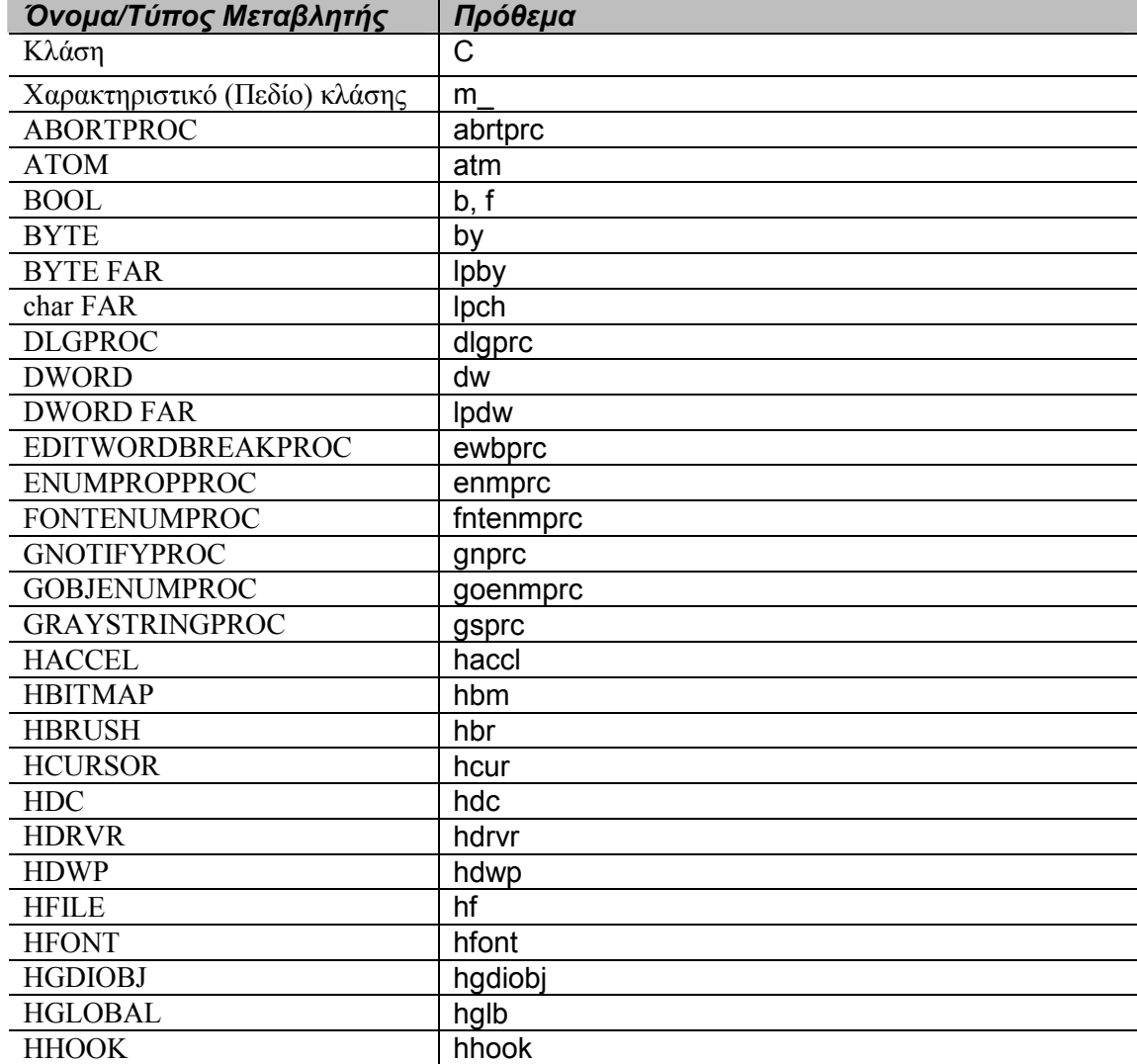

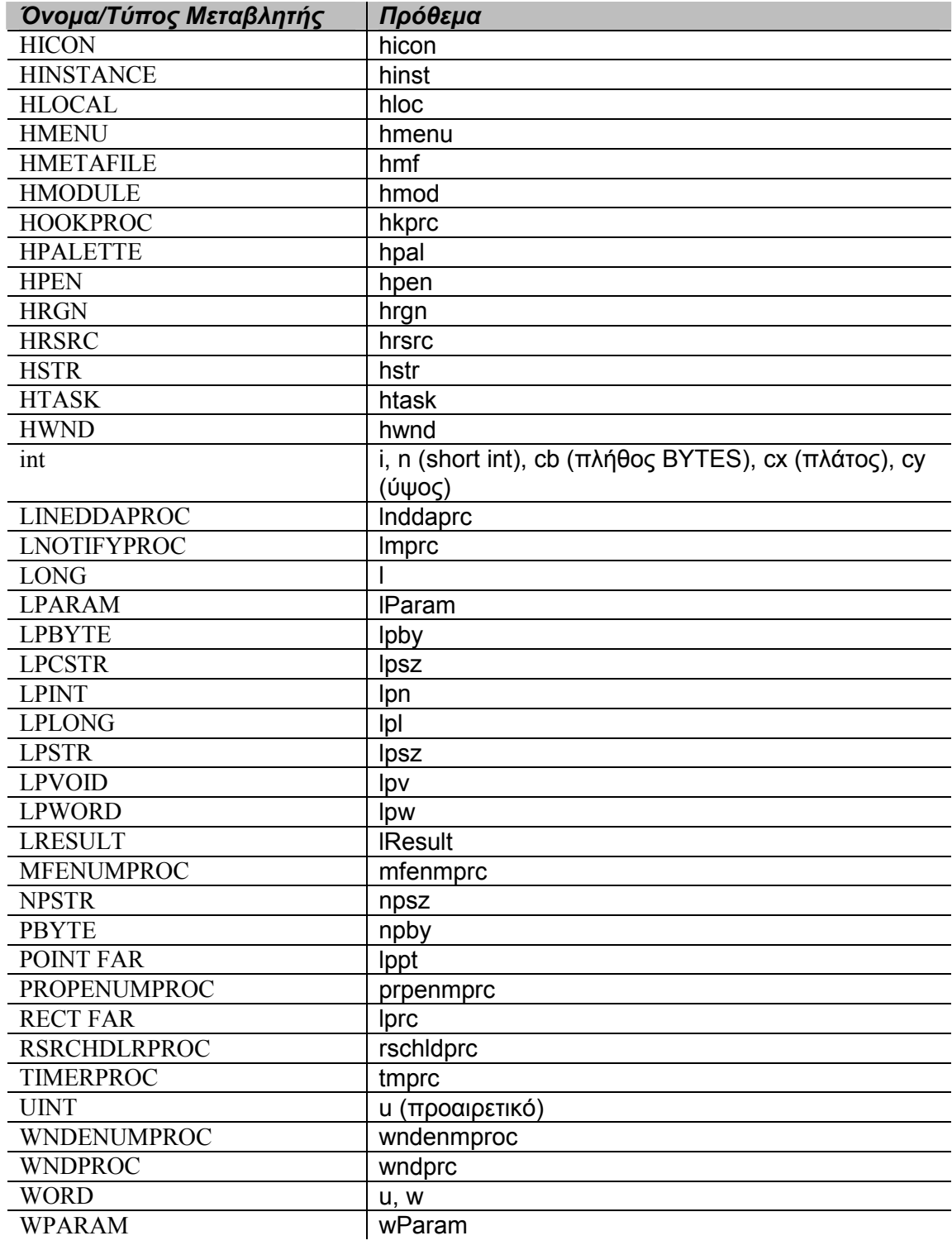

# **Παράρτηµα Β**

*Οι βασικές κλάσεις της βιβλιοθήκης MFC* 

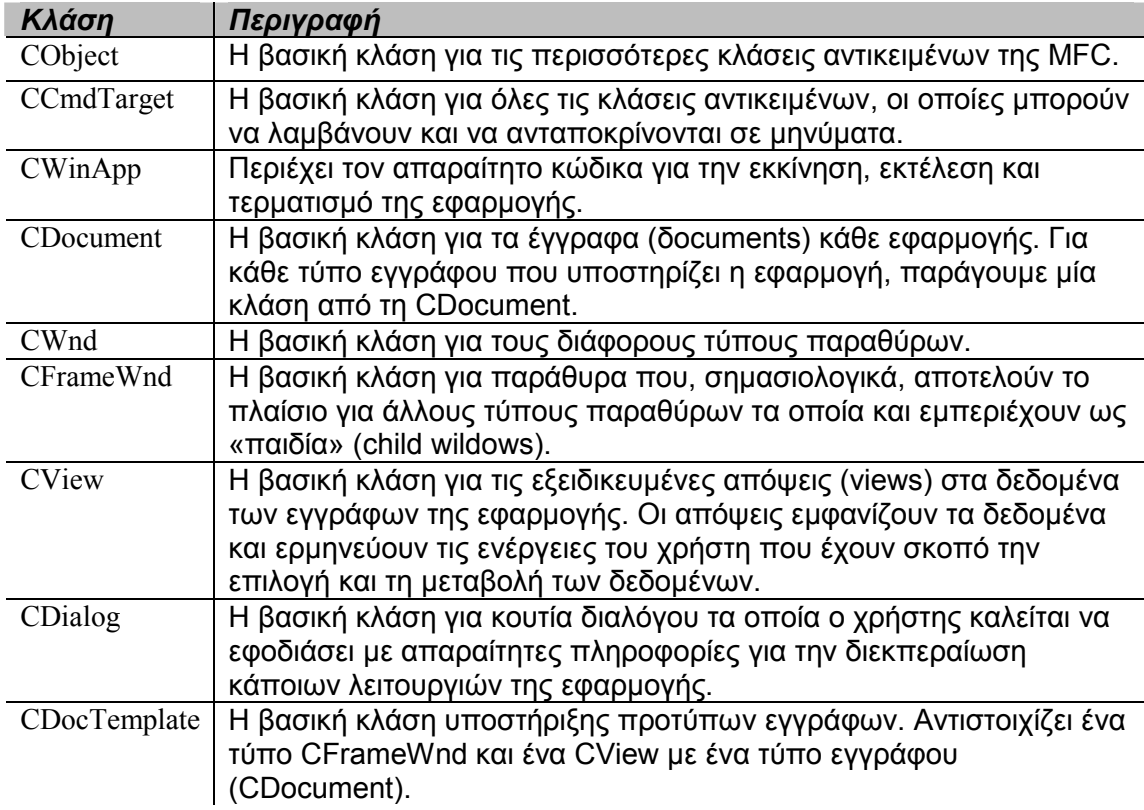
## **Βιβλιογραφία**

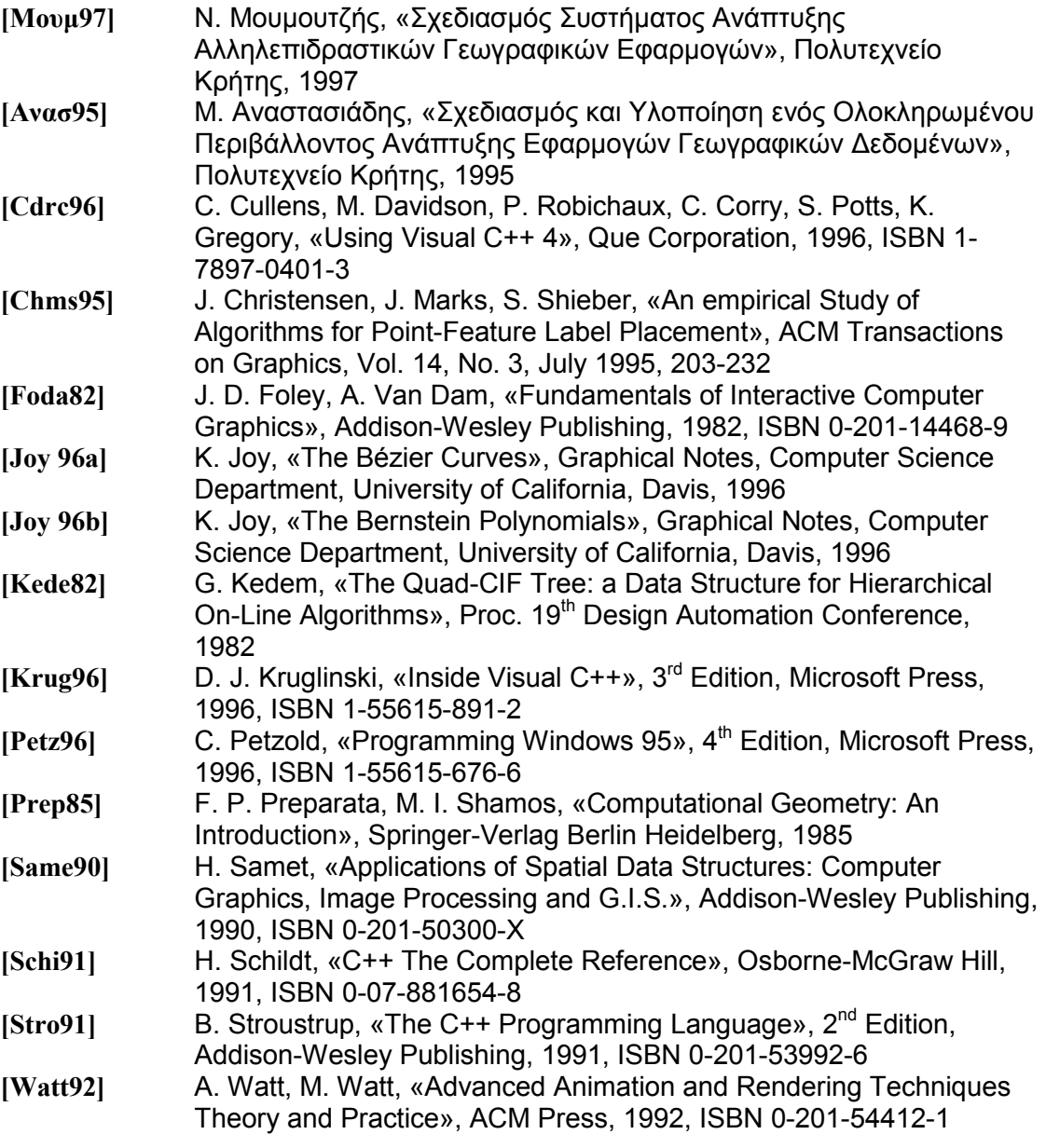